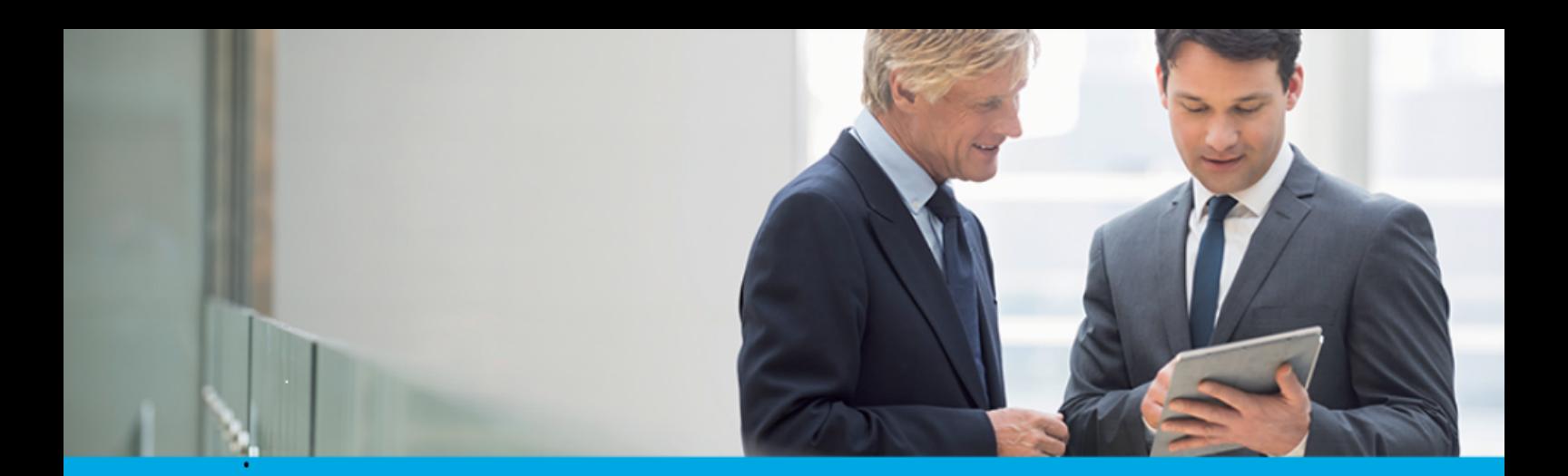

Oprogramowanie dla bankowości.

# **Dokumentacja użytkownika systemu Asseco EBP**

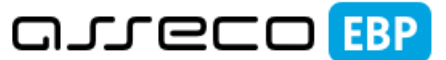

**Enterprise Banking Platform** 

# **Import Eksport Danych**

### **Spis treści**

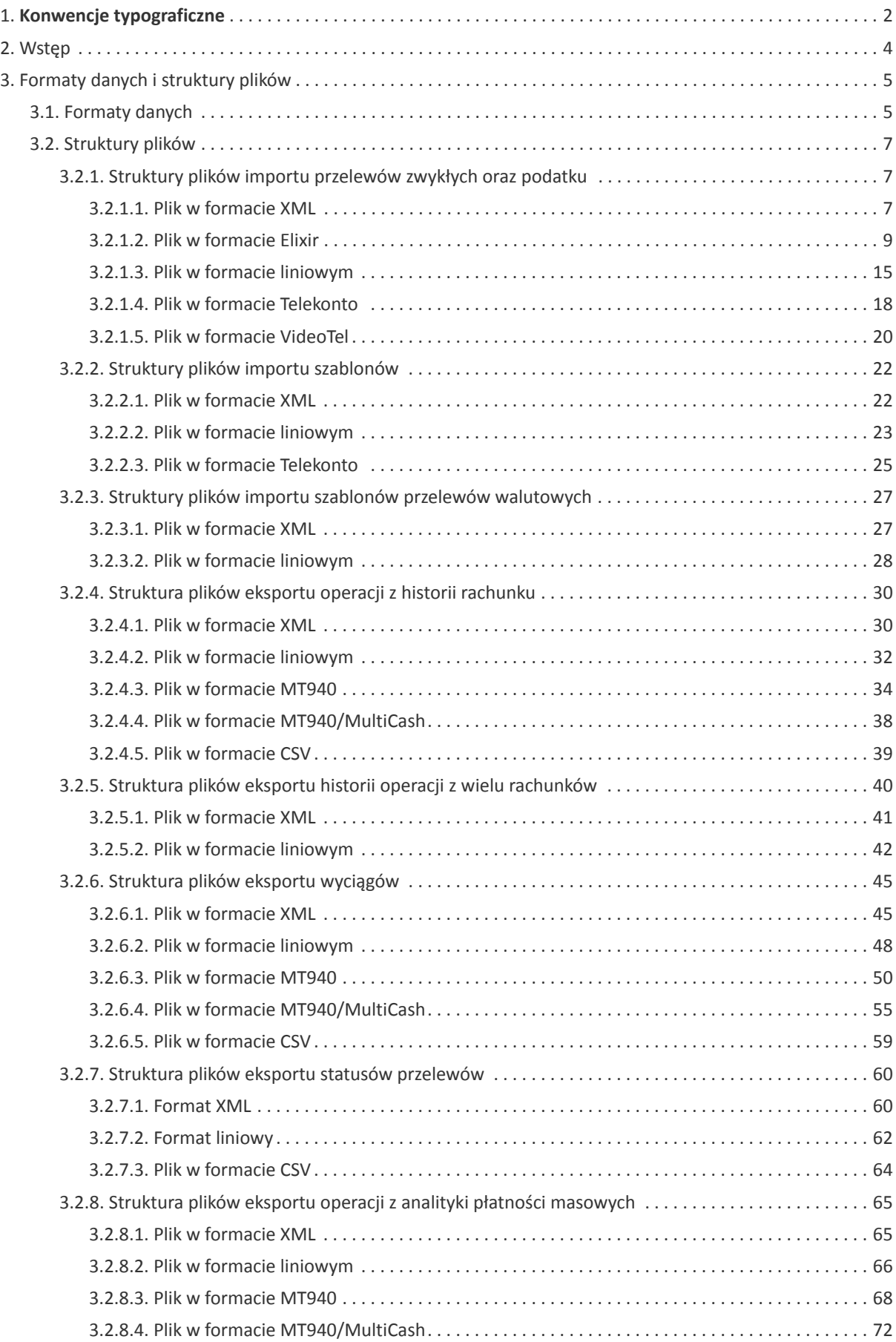

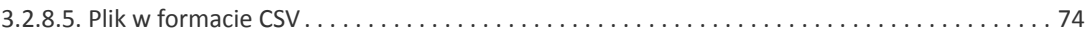

### anreco

### **Informacje o dokumencie**

Niniejszy dokument jest dokumentacją użytkownika systemu Asseco EBP w wersji 4.09.000C.

Metryka dokumentu:

Autor: Dział Systemów Omnikanałowych/ Pion Banków Komercyjnych Wersja systemu: 4.09.000C Wersja dokumentu: 1 Data wydania dokumentu: 2020-07-06 Przeznaczenie dokumentu: poufny, zewnętrzny Identyfikator dokumentu: DOC.UZT\_Asseco\_EBP\_4.09.000C\_Import\_Eksport\_Danych

#### Historia zmian:

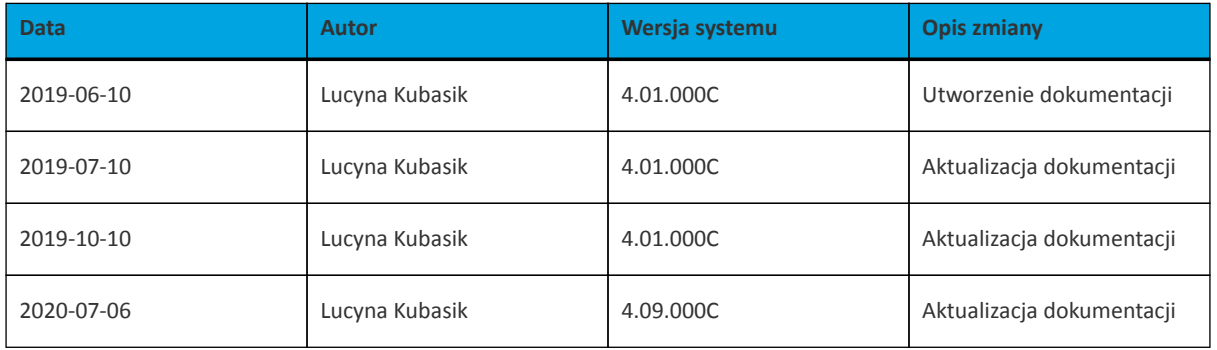

### **Rozdział 1. Konwencje typograficzne**

<span id="page-4-0"></span>anneco

W dokumentacji stosowane są następujące konwencje typograficzne:

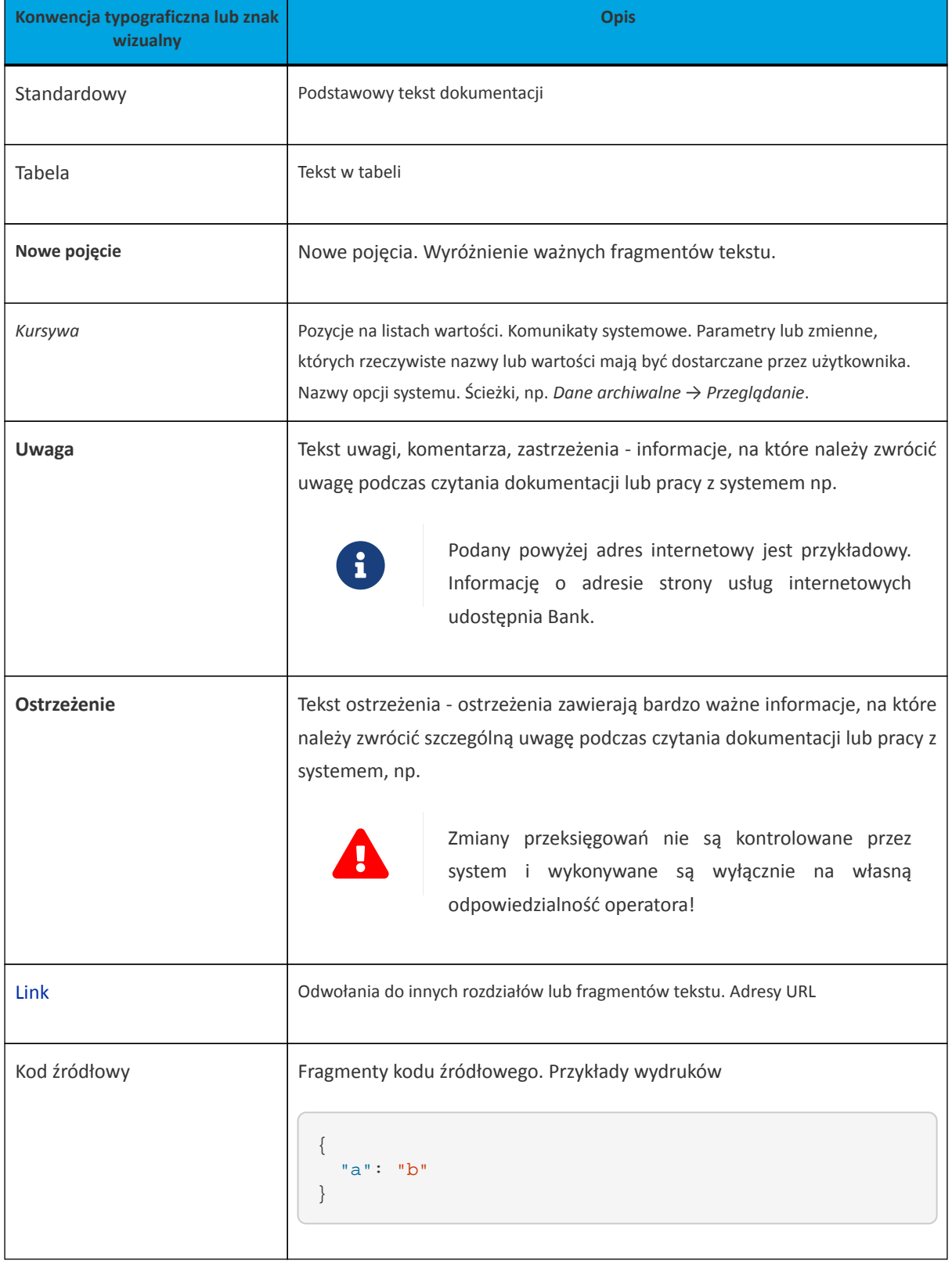

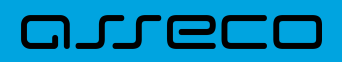

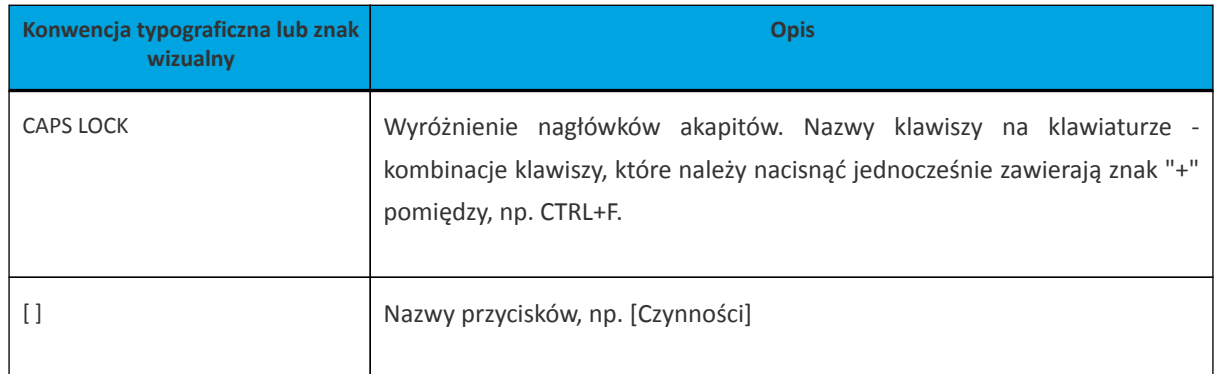

<span id="page-6-0"></span>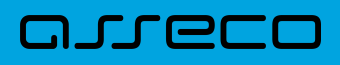

### **Rozdział 2. Wstęp**

Dokument dotyczy funkcjonalności systemu w zakresie importu oraz eksportu danych w systemie Asseco EBP. Dokument zawiera opis formatów danych, jak i struktury importowanych oraz eksportowanych plików.

### <span id="page-7-0"></span>**Rozdział 3. Formaty danych i struktury plików**

### <span id="page-7-1"></span>**3.1. Formaty danych**

System Asseco EBP pozwala na import/eksport danych w różnych stałych oraz definiowanych formatach plików. Poniżej przedstawione są dostępne formaty danych przeznaczone dla importu danych, z podziałem na poszczególne opcje systemu.

Format importu przelewów zwykłych:

- XML,
- Eliksir,
- Liniowy,
- Telekonto,
- Videotel.

Format importu przelewów podatku:

- XML,
- Eliksir,
- Liniowy.

Format importu szablonów:

- XML,
- Liniowy,
- Telekonto.

Format importu szablonów przelewów walutowych:

- XML,
- Liniowy.

Format eksportu historii operacji:

- XML,
- Liniowy,
- MT940,
- MT940/MultiCash.
- CSV

Format eksportu historii operacji z wielu rachunków:

- XML,
- Liniowy,
- MT940,
- MT940/MultiCash.
- CSV

Format eksportu wyciągów:

- XML,
- Liniowy,
- MT940,
- MT940/MultiCash.
- CSV

Format eksportu statusów przelewów:

- XML,
- Liniowy,
- CSV

Format eksportu analityki płatności masowych:

- XML,
- Liniowy,
- MT940,
- MT940/MultiCash.
- CSV

Formaty plików XML, Eliksir, Videotel, Telekonto, MT940 oraz MT940/MultiCash mają stałą określoną strukturę. Format pliku Liniowy zależy od zaimportowanej struktury z pliku "SCHEMA.INI".

Dla danych w formacie XML niedozwolone są następujące znaki: '&', '<'. Jeśli w pliku XML wystąpią takie znaki będzie on traktowany jako niepoprawny. Dla powyższych znaków należy koniecznie zastosowac następujące zamienniki:

 $'$  &  $'$  - & amp ; ' <'  $-$  & lt;

W przeciwnym wypadku zostaną uznane za nieprawidłowe podczas importu.

### <span id="page-9-0"></span>**3.2. Struktury plików**

Poniżej opisane są poszczególne struktury plików obsługiwane przez system wraz dokładnym opisem każdego pola. Dla każdej struktury podany jest przykład.

### <span id="page-9-1"></span>**3.2.1. Struktury plików importu przelewów zwykłych oraz podatku**

### <span id="page-9-2"></span>**3.2.1.1. Plik w formacie XML**

Dla pliku przelewów w formacie XML dozwolone jest stosowanie następujących tagów:

```
<?xml version="1.0" encoding="iso-8859-2"?>
<przelewy>
<przelew>
   <rach_obc>rachunek obciazany w formacie NRB</rach_obc>
        <bank>numer banku odbiorcy przelewu</bank>
       <rachunek>numer rachunku odbiorcy przelewu</rachunek>
        <nazwa>nazwa odbiorcy przelewu</nazwa>
    <kwota>kwota przelewu</kwota>
     <tresc>tresc przelewu</tresc>
</przelew>
...
</przelewy>
```
Każde powtórzenie tagów <przelew> ... </przelew> jest interpretowane przez aplikację jako nowy przelew.

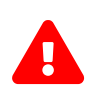

 Nazwy tagów w opisie struktury powinny być pisane małymi literami. Kolejność poszczególnych tagów w pliku musi być zachowana.

Przykładowa zawartość pliku importu przelewów zwykłych w formacie XML:

#### **Dokumentacja użytkownika systemu Asseco EBP def3000/EBP** Rozdział 3. Formaty danych i struktury plików

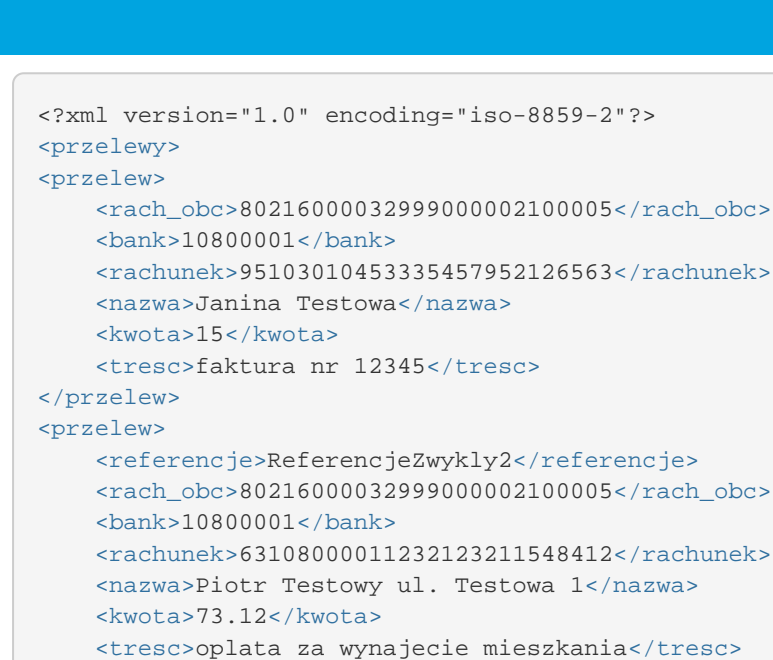

#### **Przelewy podatku**

</przelew> </przelewy>

arreco

Dla pliku przelewów podatku w formacie XML dozwolone jest stosowanie następujących tagów (tekst pisany niebieską czcionką):

```
<?xml version="1.0" encoding="iso-8859-2"?>
<przelewy>
<przelew>
    <rach_obc>rachunek obciazany w formacie NRB</rach_obc>
     <bank>
             w przypadku przelewu do US numer banku US
     </bank>
     <rachunek>
             w przypadku przelewu US numer rachunku US
    </rachunek>
     <nazwa>
             nazwa odbiorcy przelewu
             w przypadku przelewu US – nazwa Urzedu Skarbowego
     </nazwa>
     <kwota>kwota na jaka przelew jest realizowany</kwota>
     <tresc>
dla przelewu do US (tekst TI, OKR, SFP, TXT jest staly)
/TI/typ identyfikatora numer identyfikatora/OKR/okres w formacie RRTXXxx, gdzie
RR - rok, T - oznaczenie typu(R - rok, P - polrocze, K - kwartal, M - miesiac, D
- dekada, J - dzien), XXxx - oznaczenie polrocza, kwartalu, miesiaca i dekady
lub miesiaca i dnia/SFP/symbol formularza/TXT/identyfikacja wplaty
</tresc>
</przelew>
...
</przelewy>
```
Każde powtórzenie tagów **<przelew> … </przelew>** jest interpretowane przez aplikację jako nowy przelew.

Przykładowa zawartość pliku importu przelewów podatku w formacie XML:

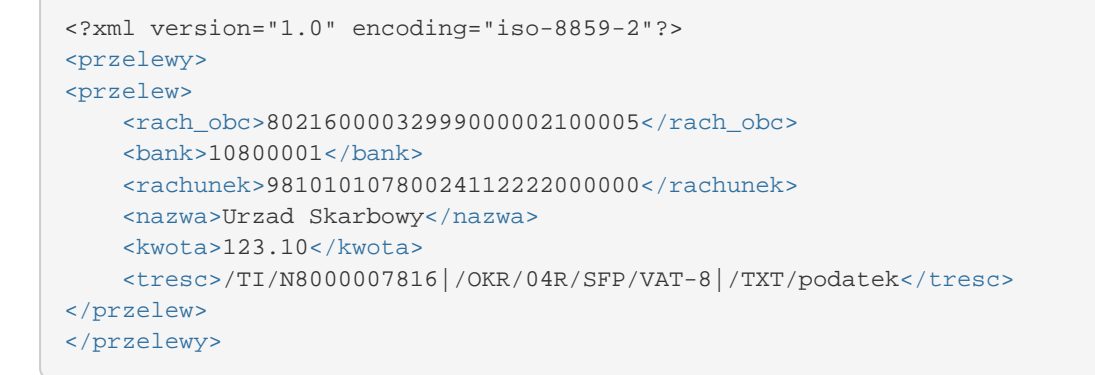

Przykładowa zawartość pliku importu przelewu VAT w formacie XML:

```
<?xml version="1.0" encoding="iso-8859-2"?>
<przelewy>
<przelew>
   <rach_obc>35 1610 1133 2003 0220 0002 0004</rach_obc>
    <bank>13200006</bank>
    <rachunek>55132000061234567890123456</rachunek>
    <nazwa>Jan Testowy</nazwa>
    <kwota>2.20</kwota>
    <tresc>/VAT/1.00/IDC/Identyfikator/INV/Faktura/TXT/tytu¬</tresc>
</przelew>
</przelewy>
```
Dla przelewu VAT pole **tresc** ma następującą strukturę:

- **/VAT/** znacznik który określa dany przelew jako przelew VAT/1,00/kwota przelewu VAT,
- **/IDC/** typ dokumentu identyfikacji podatkowej, znacznik w polu **tresc** który określa przelew jako przelew VAT/Identyfikator/numer identyfikatora podatkowego,
- **/INV/** faktura, znacznik który warunkuje przelew jako przelew VAT/ Faktura/numer faktury,
- **/TXT/** tekst wolny, pole nieobowiązkowe/tytuł/tytuł przelewu.

#### <span id="page-11-0"></span>**3.2.1.2. Plik w formacie Elixir**

#### **Plik z przelewami zwykłymi**

arreco

Plik z przelewami do importu jest zapisany w formacie tekstowym. Każde zlecenie przelewu zajmuje jedną linię (jeden rekord) zakończoną znakiem <CRLF>. Każdy rekord jest złożony z 17 pól. Pola są oddzielone separatorem. Separatorem jest przecinek. Pola występują w ustalonej kolejności, opisanej w części Struktura rekordu. Pola tekstowe są objęte cudzysłowami. Pola tekstowe, dla których nie jest przekazywana wartość, są zapisane jako pusty string " ". Puste pola końcowe rekordu mogą zostać pominięte. Znakiem podziału linii w obrębie pola jest znak "|". Wszystkie rachunki nadawców muszą istnieć w bazie danych. Polskie znaki są kodowane w ISO 8859-2.

Struktura rekordu: Rekord danych musi mieć strukturę zgodną ze strukturą pliku przecinkowego Elixir.

Typy danych stosowane przy opisie pól:

**N** - pole numeryczne, wartością jest liczba całkowita

**D** - data w formacie RRRRMMDD, gdzie RRRR - rok, MM - miesiąc, DD - dzień (np. 20060501).

**C** - pole tekstowe. Dozwolone znaki zgodne z wymaganiami systemu Elixir. Rozmiar pola 4\*35 oznacza że pole może zawierać maksymalnie 4 linie po 35 znaków , nie wliczając znaków podziału linii.

**K** - pole zawierające kwotę. Kwota wyrażona w groszach. Nie może zawierać żadnych separatorów dla części ułamkowej ani separatorów tysięcy.

Przykład: 150 zł należy zapisać jako 15000, 10 zł 90 gr jako 1090, zapis 50 oznacza kwotę 50 gr.

Do systemu Asseco EBP wczytywane są pola o statusie *M*. Pola o statusie *O* są pomijane przy wczytywaniu pliku do Asseco EBP.

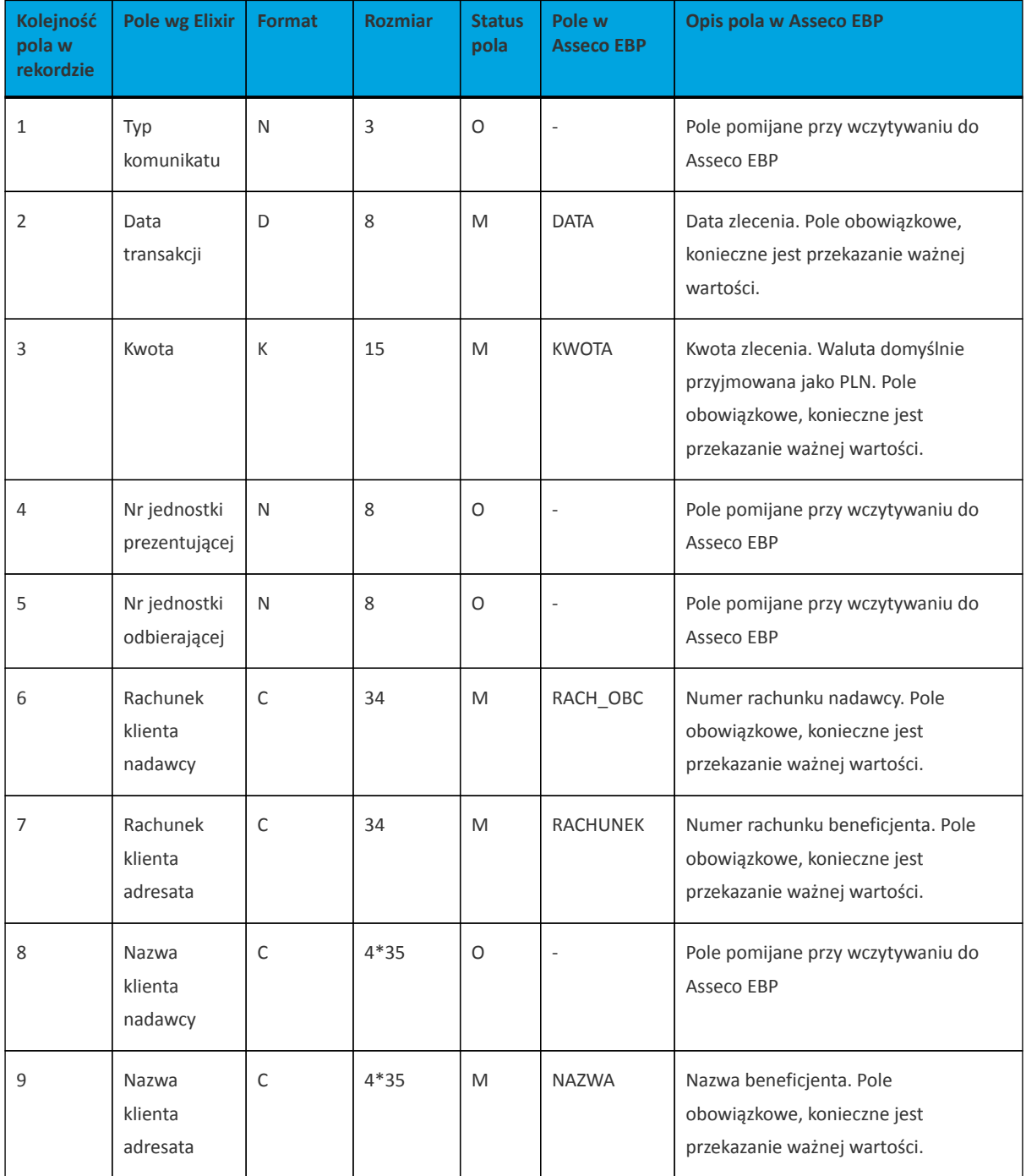

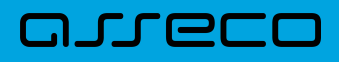

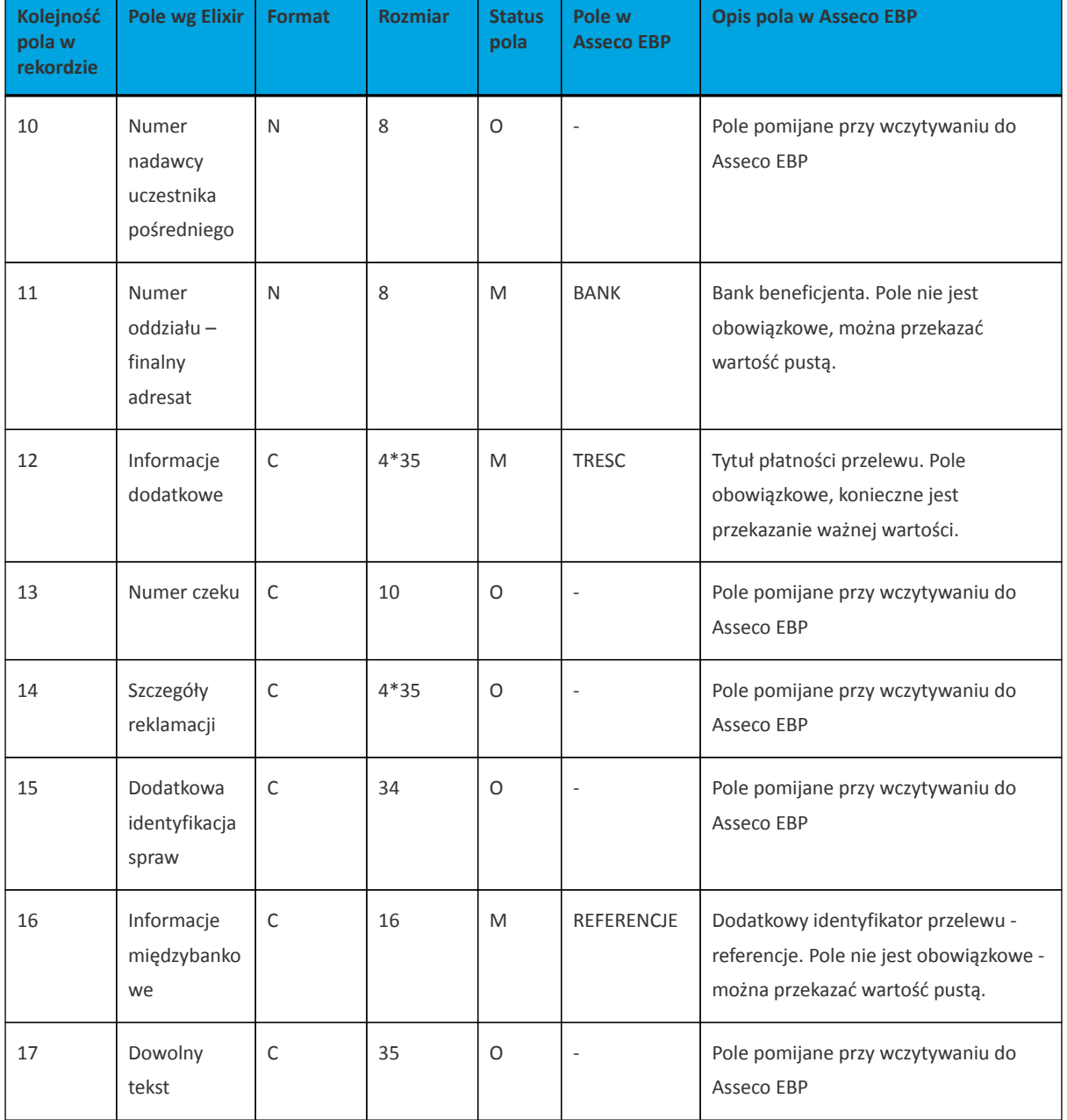

#### Przykładowa zawartość pliku importu przelewów zwykłych formacie Elixir:

```
110,20060526,10,,,"32156000132005000001720001","51101010231234567890123456","","
Spoldzielnia Pracy Testowa|Zaklad Pracy Chronionej",15600001,10101023,"Zaplata
za fakture| nr 2006-01-01","","","51","ref1-2006",""
,20060527,2000,,,"32156000132005000001720001","48835500091234567890123456","","Z
aklad Testowy| Jan Kowalski Test| Warszawa ul. D1",15600001,10101023,"Zaplata za
us¬uge","","","51","usluga1/2006",""
110,20060527,2000,,,"32156000132005000001720001","48835500091234567890123456",""
,"Telekomunikacja Polska",,83550009,"Zaplata za usluge","","","","Faktura vat
0605/12345",""
110,20060527,2000,,,"32156000132005000001720001","48835500091234567890123456",""
,"Telekomunikacja Polska",,,"Usluga instalacyjna","","","","",""
,20060527,3000,,,"32156000132005000001720001","48835500091234567890123456","","T
elekomunikacja Polska",,,"Usluga instalacyjna"
```
#### **Plik z przelewami podatku**

Plik z przelewami podatku jest zapisany w formacie tekstowym. Każde zlecenie przelewu zajmuje jedną linię (jeden rekord) zakończoną znakiem <CRLF>. Każdy rekord jest złożony z 17 pól. Pola występują w ustalonej kolejności opisanej w części Struktura rekordu. Pola są oddzielone separatorem. Separatorem jest przecinek. Pola tekstowe są objęte cudzysłowami. Pola tekstowe, dla których nie jest przekazywana wartość, są zapisane jako pusty string " ". Puste pola końcowe rekordu mogą zostać pominięte. Znakiem podziału linii w obrębie pola jest znak "|". Wszystkie rachunki nadawców muszą istnieć w bazie danych. Polskie znaki są kodowane w formacie ISO 8859-2.

Struktura rekordu: Rekord danych musi mieć strukturę zgodną ze strukturą pliku przecinkowego Elixir.

Typy danych stosowane przy opisie pól:

**N** - pole numeryczne, wartością jest liczba całkowita.

**D** - data w formacie RRRRMMDD, gdzie RRRR - rok, MM - miesiąc, DD - dzień (np. 20060501).

**C** - pole tekstowe. Dozwolone znaki zgodne z wymaganiami systemu Elixir. Rozmiar pola 4\*35 oznacza że pole może zawierać maksymalnie 4 linie po 35 znaków, nie wliczając znaków podziału linii.

**K** - pole zawierające kwotę. Kwota wyrażona w groszach. Nie może zawierać żadnych separatorów dla części ułamkowej ani separatorów tysięcy.

Przykład: 150 zł należy zapisać jako 15000, 10 zł 90 gr jako 1090, zapis 50 oznacza kwotę 50 gr.

Do systemu Asseco EBP wczytywane są pola o statusie *M*. Pola o statusie *O* są pomijane przy wczytywaniu pliku do Asseco EBP.

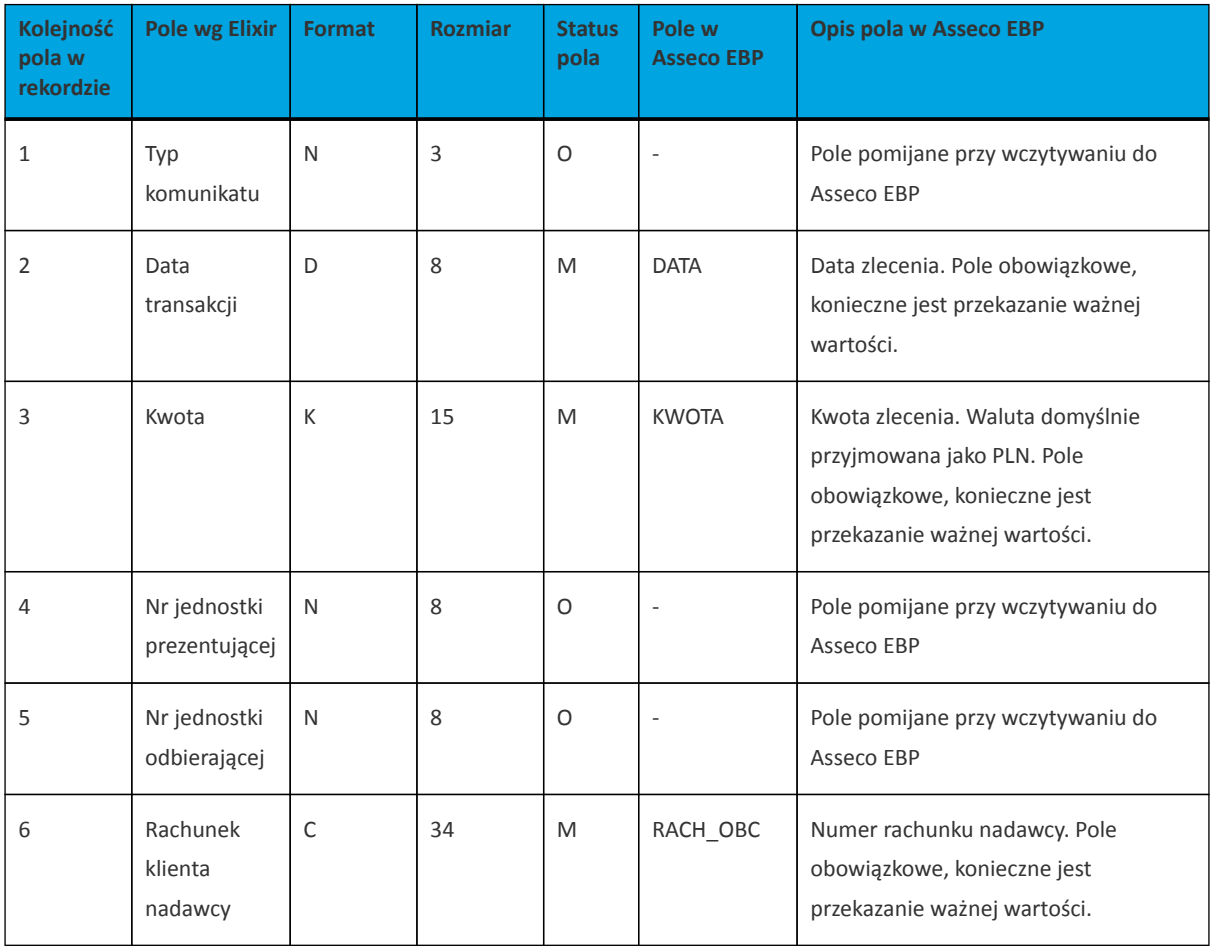

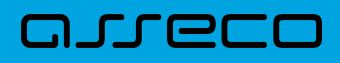

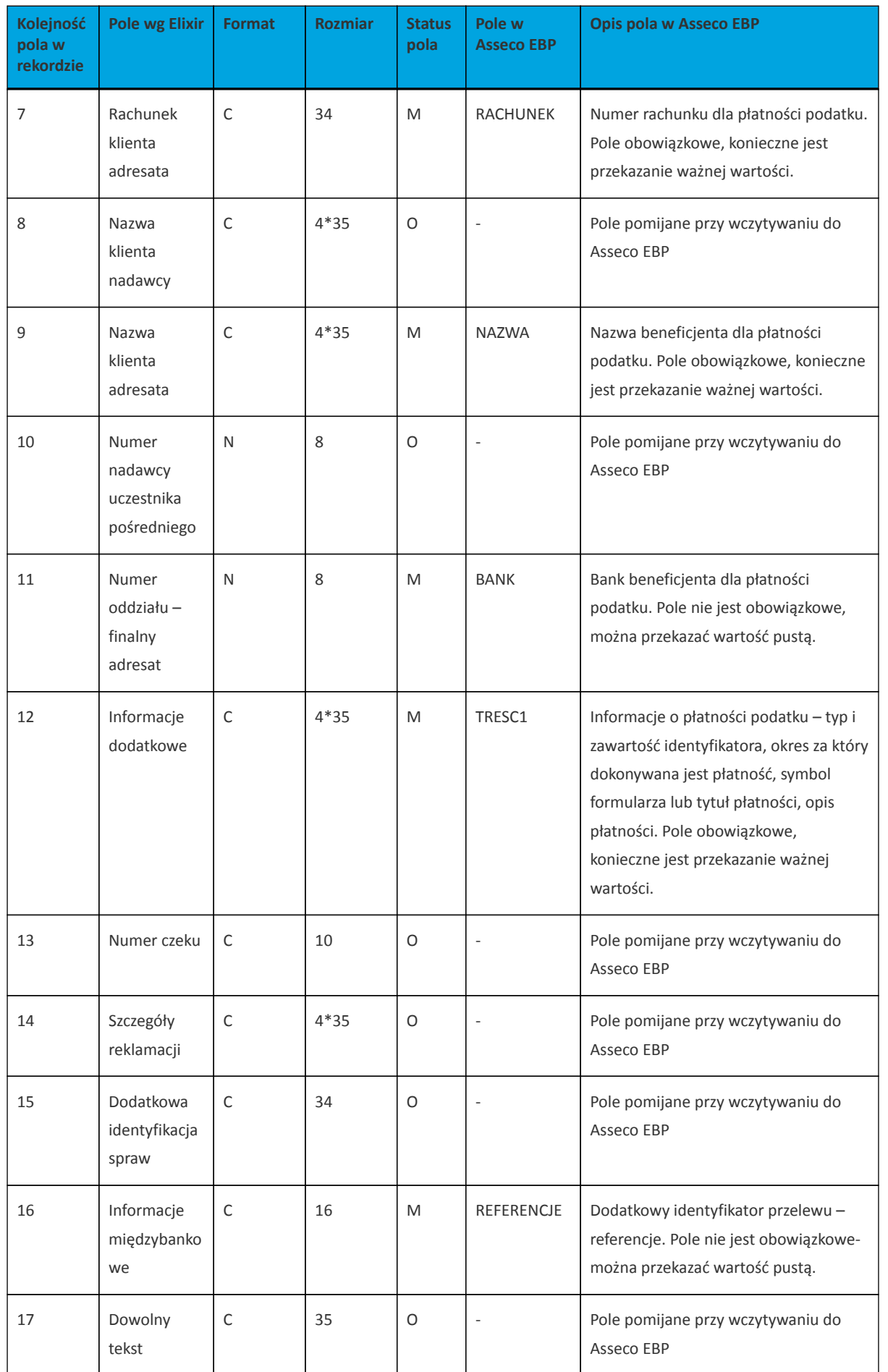

1 - Sposób wypełniania pola **TRESC** jest zgodny z zasadami obowiązującymi dla Elixir.

W polu należy wprowadzić jednym ciągiem: Słowo kodowe /TI/, typ identyfikatora (1X) i zawartość identyfikatora (14X) Słowo kodowe /OKR/ i okres za który dokonywana jest płatność (7X) Słowo kodowe /SFP/ i symbol formularza lub płatności (7X) Słowo kodowe /TXT/ i opcjonalnie tytuł płatności (40X)

**OKR** - Okres, którego dotyczy płatność podatku:

RR – dwie od prawej cyfry roku.

T – typ okresu, dopuszczalny jeden ze znaków: M,P,R,K,D,J, gdzie: M - miesiąc, P - półrocze, R - rok, K - kwartał, D - dekada, J - dzień.

NNNN – numer okresu, zgodny z typem okresu.

Wartości zgodne z maskami: rrR, rrKkk, rrMmm, rrDddmm, rrJjjmm, gdzie: - rr - numer roku (ostatnie 2 cyfry), mm - numer miesiąca, - dd numer dekady, - jj - numer dnia lub puste pole.

Przykłady:

```
/TI/N1111111111/OKR/06M05/SFP/VAT-7/TXT/podatek vat za m-c maj 2006
/TI/1WL1234567/OKR/06D0105/SFP/VAT-7/TXT/
```
Przykładowa zawartość pliku importu przelewów podatku w formacie Elixir:

```
110,20060529,300,,,"32156000132005000001720001","98101010780024112222000000","",
" Urzad Skarbowy|Miasto ",15600001,10101078,"/TI/N1111111111/OKR/06R/SFP/VAT-
7/TXT/podatek za m-c maj 06","","","71","podatek maj 2006",""
,20060529,400,,,"32156000132005000001720001","98101010780024112222000000","","
Urzad Skarbowy|Miasto",15600001,10101078,"/TI/N1111111111/OKR/06R/SFP/VAT-
7/TXT/","","","","podatek maj 2006",""
,20060529,500,,,"32156000132005000001720001","98101010780024112222000000","","
Urzad Skarbowy|Miasto",,,"/TI/N1111111111/OKR/06R/SFP/VAT-7/TXT/","","","","",""
,20060529,500,,,"32156000132005000001720001","98101010780024112222000000","","
Urzad Skarbowy|Miasto",,,"/TI/1WL1234567/OKR/06R/SFP/VAT-7/TXT/"
```
Przykładowa zawartość pliku importu przelewu VAT w formacie Elixir:

```
110,20180326,40,,,"35161011332003022000020004","55132000061234567890123456","","
Spoldzielnia Pracy Testowa|Zaklad
Testowy",15600001,10101023,"/VAT/0,40/IDC/Identyfikator/INV/Faktura/TXT/tytul","
","","51","ref1-2006",""
```
Sposób wypełniania pola TRESC w przelewach VAT jest następujący (ilość znaków 33):

- w polu należy wprowadzić jednym ciągiem w odpowiedniej kolejności:
	- słowo kodowe /VAT/, oznaczające że przelew jest przelewem typu VAT,
	- słowo kodowe /IDC/, typ identyfikatora,
	- słowo kodowe /INV/, dokument typu faktura,
	- słowo kodowe /TXT/, tytuł płatności, pole opcjonalne.

### <span id="page-17-0"></span>**3.2.1.3. Plik w formacie liniowym**

W formacie liniowym dane przelewów importowane są z pliku tekstowego o strukturze opisanej w pliku *schema.ini*. Informacja o pojedynczym przelewie zajmuje jedną linię (rekord) zakończoną znakami <CRLF>. Każda linia składa się z pól zawierających dane przelewu. Pola występują w pliku w określonej kolejności, zgodnie z opisem struktury ze *schema.ini*. Pola oddzielone są separatorem (określonym w pliku *schema.ini*) lub są stałej długości.

Dopuszczalny zestaw pól opisujących przelew wraz z formatem danych dla każdego pola przedstawiono w poniższej tabeli:

Typy danych stosowane przy opisie pól:

**N** - pole numeryczne

**C** - pole tekstowe

**D** - data w formacie RRRR-MM-DD, gdzie RRRR - rok, MM -miesiąc, DD - dzień, (np. 2010-04-01). Jeżeli data nie wystąpi przyjmowana jest bieżąca data płatności.

**K** - pole zawierające kwotę. Kwota w formacie Zł,GR. Separatorem groszy jest przecinek.

Opis pól dostępnych w pliku *schema.ini* dla przelewów zwykłych:

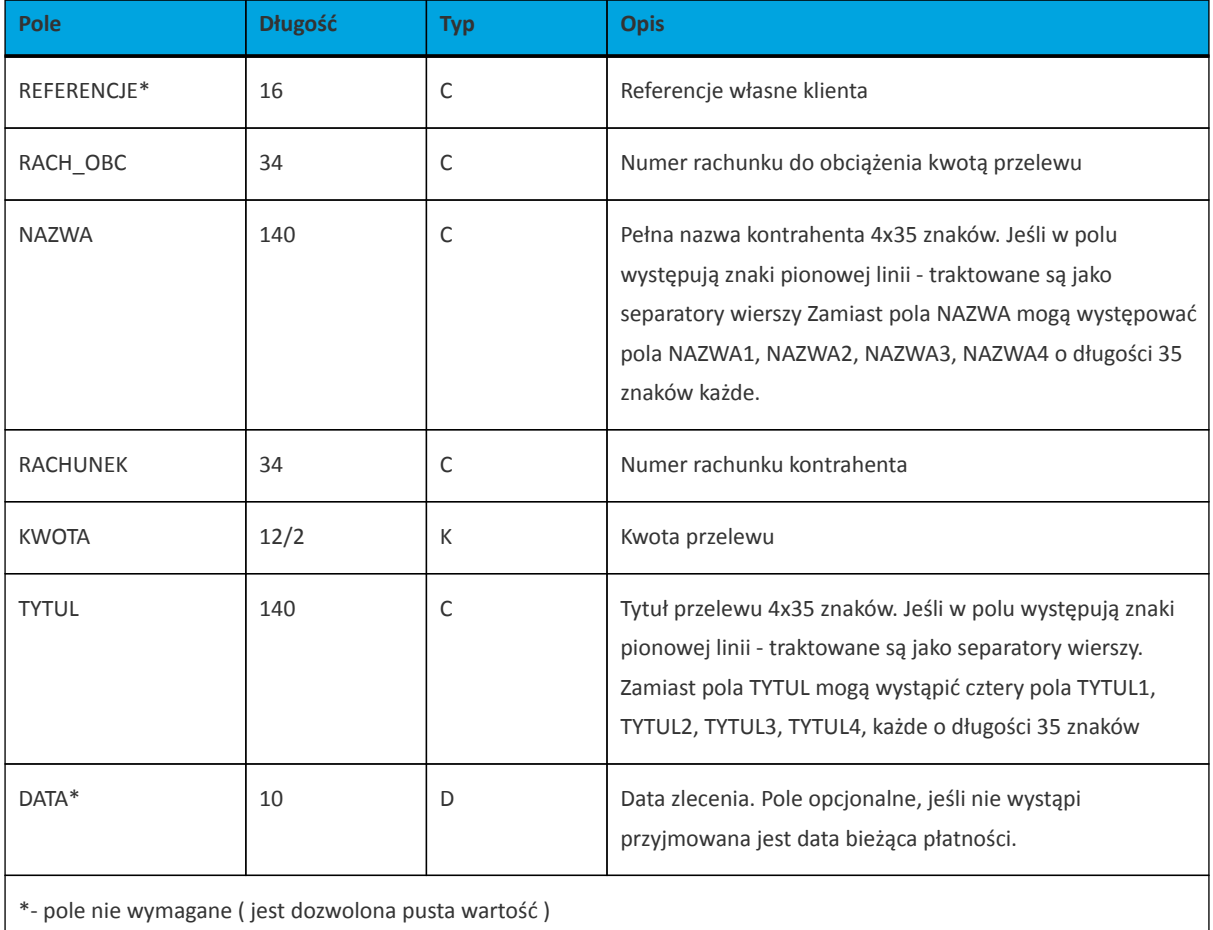

Opis pól dostępnych w pliku *schema.ini* dla przelewów podatkowych:

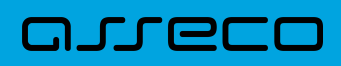

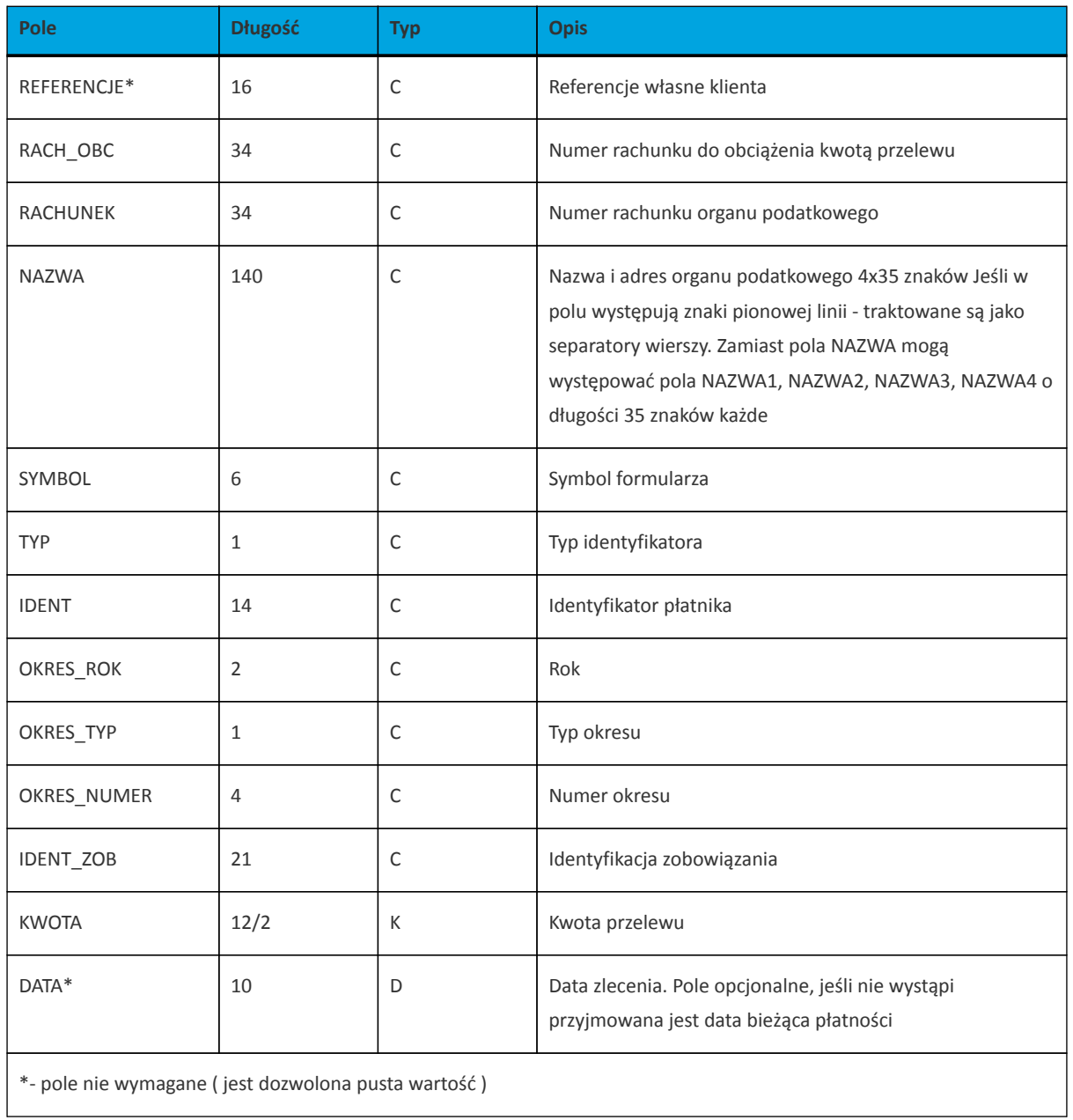

Przykładowy opis struktury z pliku *schema.ini* definiującej dane przelewów zwykłych:

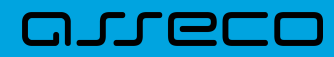

[przel\_lin.txt] ColNameHeader=False Format=Delimited(;) MaxScanRows=25 CharacterSet=OEM Col1=REFERENCJE Char Width 16 Col2=RACH\_OBC Char Width 34 Col3=NAZWA1 Char Width 35 Col4=NAZWA2 Char Width 35 Col5=NAZWA3 Char Width 35 Col6=NAZWA4 Char Width 35 Col7=RACHUNEK Char Width 34 Col8=KWOTA Float Col9=TYTUL1 Char Width 35 Col10=TYTUL2 Char Width 35 Col11=TYTUL3 Char Width 35 Col12=TYTUL4 Char Width 35 Col13=DATA Char Width 10

Przykładowy opis struktury z pliku *schema.ini* definiującej dane przelewów podatkowych:

[przel\_US.txt] ColNameHeader=False Format=Delimited(;) MaxScanRows=25 CharacterSet=OEM Col1=REFERENCJE Char Width 16 Col2=RACH\_OBC Char Width 34 Col3=RACHUNEK Char Width 34 Col4=NAZWA Char Width 140 Col5=SYMBOL Char Width 6 Col6=TYP Char Width 1 Col7=IDENT Char Width 14 Col8=OKRES\_ROK Char Width 2 Col9=OKRES\_TYP Char Width 1 Col10=OKRES\_NUMER Char Width 4 Col11=IDENT\_ZOB Char Width 20 Col12=KWOTA Float Col13=DATA Char Width 10

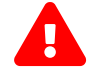

Nazwy pól w opisie struktury powinny być pisane dużymi literami.

Rodzaj separatora pól rekordu określa parametr Format.

Format= Delimited(x) oznacza, że pola rekordu oddzielone są znakiem x - w powyższym przykładzie średnikiem.

Format =FixedLength oznacza plik stałopozycyjny, w którym pola rekordu mają stałą długość. W takim przypadku konieczne jest określenie długości poszczególnych pól w opisie struktury.

Parametry MaxScanRows oraz CharacterSet zostały umieszczone w opisie struktury dla zachowania zgodności ze standardem ODBC. Parametry te są ignorowane przez aplikację Asseco EBP i w opisie struktury mogą zostać pominięte.

Parametr ColNameHeader umożliwia wczytanie (wartość *False*) lub pominięcie podczas wczytywania (wartość *True*) pierwszego wiersza danych z importowanego pliku. Obecnie parametr ten może przyjmować tylko wartość *False*. W przypadku wpisania innej wartości dla parametru lub pominięcia go, aplikacja przyjmuje domyślną wartość parametru - *False*.

Przykładowa zawartość pliku importu przelewów zwykłych w formacie liniowym:

```
Referencje;97161011332003000001230002;nazwa_odb_linia1;nazwa_odb_linia2;nazwa_od
b_linia3;nazwa_odb_linia4;48 8355 0009 1234 5678 9012
3456;123,45;tytul_plat_linia1;tytul_plat_linia2;tytul_plat_linia3;tytul_platn_li
nia4;2010-01-02
Referencje2;97161011332003000001230002;Jan Testowy;ul.Testowa 1;80-000
Miasto;;51 1010 1023 1234 5678 90123456;55,11;zaplata za fVAT 01/2013;;;;2013-
01 - 10
```
Przykładowa zawartość pliku importu przelewów podatku w formacie liniowym:

```
Referencje 20100324;41161000062002000001690001;34101013970010492222000000;Drugi
Urzad Skarbowy;VAT-7;2;AB1234567;09;M;08;Identyfikacja;10,24;2013-03-24
```
Przykładowa zawartość pliku importu przelewów VAT w formacie liniowym:

```
Referencje;35161011332003022000020004;nazwa_odb_linia1;nazwa_odb_linia2;nazwa_od
b_linia3;nazwa_odb_linia4;48 8355 0009 1234
567890123456;123,45;/VAT/0,40/IDC/Identyfikator/INV;/Faktura/TXT/tytu¬;;;2018-
03 - 27
```
### <span id="page-20-0"></span>**3.2.1.4. Plik w formacie Telekonto**

Plik z przelewami do importu w formacie Telekonto jest plikiem tekstowym. Pierwsza linia pliku stanowi nagłówek. W nagłówku określany jest rodzaj danych w pliku - w przypadku importu danych przelewów należy tam umieścić tekst "Zlecenia".

Informacja o pojedynczym przelewie zajmuje jedną linię (jeden rekord) zakończoną znakiem <CRLF>.

Każda linia pliku składa się z pól oddzielonych znakiem "|" (pionowa kreska). Pola występują w ustalonej kolejności, opisanej w poniżej załączonej tabeli.

Każda linia zawiera pola wymagane (muszą być wypełnione), pola opcjonalne (wypełnione mogą być, ale nie muszą) oraz pola, które nie są wczytywane do aplikacji Asseco EBP.

Pojedyncza spacja (pomiędzy separatorami pól) oznacza pole puste. Brak tej spacji oznacza brak pola (pomimo wystąpienia separatorów || ). Puste pola końcowe rekordu mogą zostać pominięte.

Polskie znaki kodowane są w ISO 8859-2.

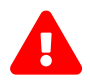

 Dane odbiorców przelewów wczytywanych z pliku importu muszą znajdować się w bazie odbiorców.

Zestaw pól opisujących dane przelewu wraz z formatem danych:

**N** - pole numeryczne,

**C** - pole tekstowe,

**D** - pole data – format MM/DD/YY, gdzie MM - miesiąc, DD - dzień YY - rok,

**K** - pole kwoty. Kwota w formacie Zł.GR. Separatorem części ułamkowej jest kropka. Nie należy używać żadnych innych separatorów, np. separatora tysięcy.

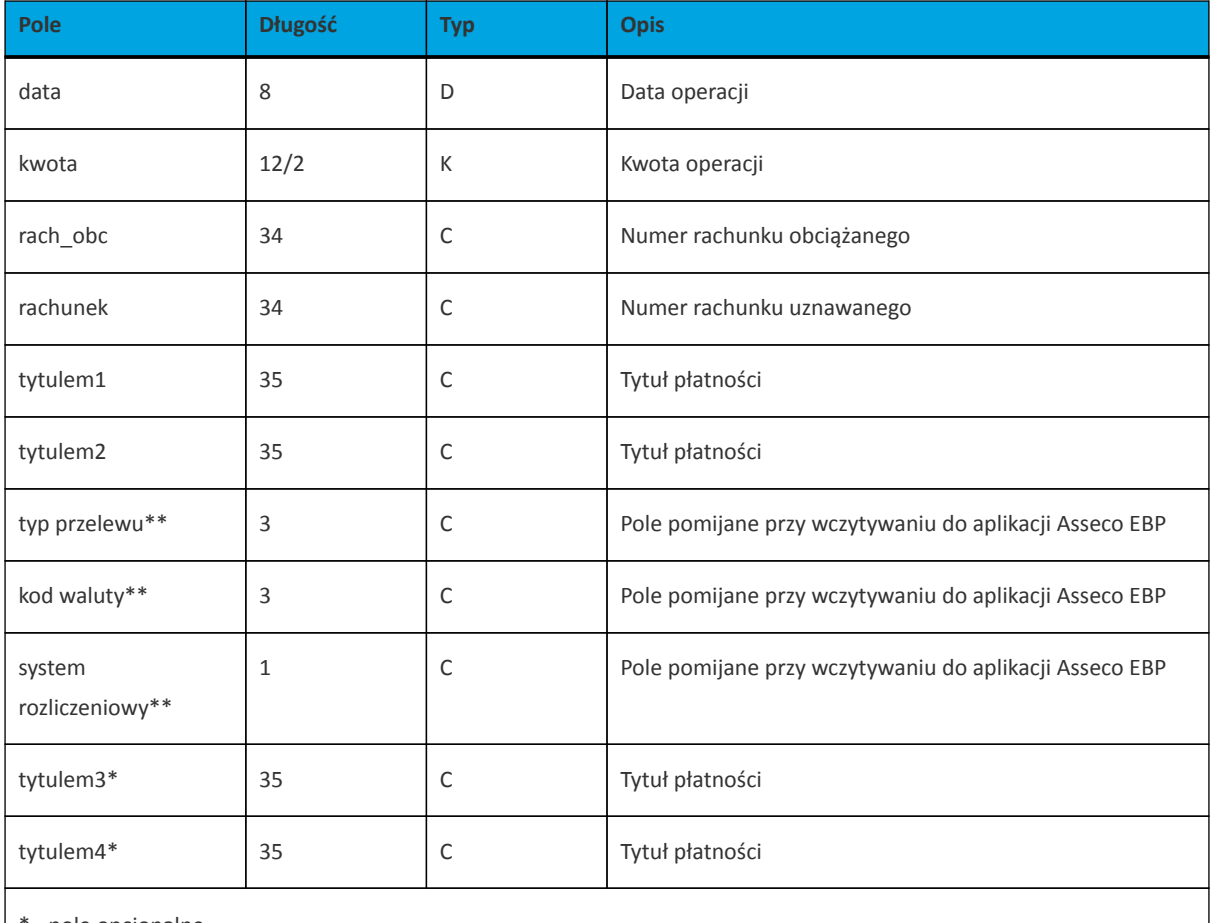

\* - pole opcjonalne

\*\* - pole pomijane przy wczytywaniu do aplikacji Asseco EBP

Przykładowa zawartość pliku importu przelewów zwykłych w formacie Telekonto:

```
Zlecenia
09/23/13|157.50|59 1560 0013 2005 0000 0215 0001|48 8355 0009 1234 5678 9012
3456|tytul 1|tytul 2||||tytul 3|tytul 4
```
Przykładowa zawartość pliku importu przelewów VAT w formacie Telekonto:

Zlecenia

03/28/18|2.50|35161011332003022000020004|48 8355 0009 1234 5678 90123456|/VAT/0,40/IDC/Identyfikator/INV/|Faktura/TXT/tytul2|||||

Sposób wypełniania pola **tytulem1** w przelewach VAT jest następujący (ilość znaków 33):

- w polu należy wprowadzić jednym ciągiem w odpowiedniej kolejności:
	- słowo kodowe /VAT/, oznaczające że przelew jest przelewem typu VAT,
	- słowo kodowe /IDC/, typ identyfikatora,
	- słowo kodowe /INV/, dokument typu faktura,
	- słowo kodowe /TXT/, tytuł płatności, pole opcjonalne.

#### <span id="page-22-0"></span>**3.2.1.5. Plik w formacie VideoTel**

#### **Plik z przelewami zwykłymi**

Plik importu przelewów w formacie VideoTel jest plikiem tekstowym.

Każde zlecenie przelewu zajmuje jedną linię (jeden rekord) zakończoną znakiem <CRLF>.

Każdy rekord jest złożony z 14 pól. Pola występują w ustalonej kolejności, opisanej w tabeli zamieszczonej poniżej. Każde pole w rekordzie musi wystąpić.

Pola tekstowe, dla których nie jest przekazywana wartość, są zapisane jako pusty string "".

Poszczególne pola są oddzielone jedną i tylko jedną spacją. Pola tekstowe są objęte cudzysłowami.

Jeżeli w tekście do zaimportowania ma się znaleźć cudzysłów, należy zastąpić go dwoma cudzysłowami.

Znakiem podziału linii w obrębie pola są trzy znaki zapytania.

Wszystkie rachunki nadawców muszą istnieć w bazie danych.

Polskie znaki kodowane są w standardzie ISO 8859-2 lub WINDOWS 1250.

#### Formaty pól:

**N** - pole numeryczne, wartością jest liczba całkowita. Zapis 10N oznacza, że pole może zawierać maksymalnie 10 cyfr.

**C** - pole tekstowe. Zapis 3\*35C oznacza że pole może zawierać maksymalnie 3 linie po 35 znaków , nie wliczając znaków podziału linii oraz licząc podwójne cudzysłowy jako jeden znak.

**K** - pole zawierające kwotę. Kwota w formacie Zł.GR. Separatorem części ułamkowej jest kropka. Nie należy używać żadnych innych separatorów, np. separatora tysięcy.

Struktura rekordu:

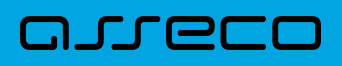

Do systemu Asseco EBP wczytywane są pola o statusie *M*. Pola o statusie *O* są pomijane przy wczytywaniu pliku do Asseco EBP.

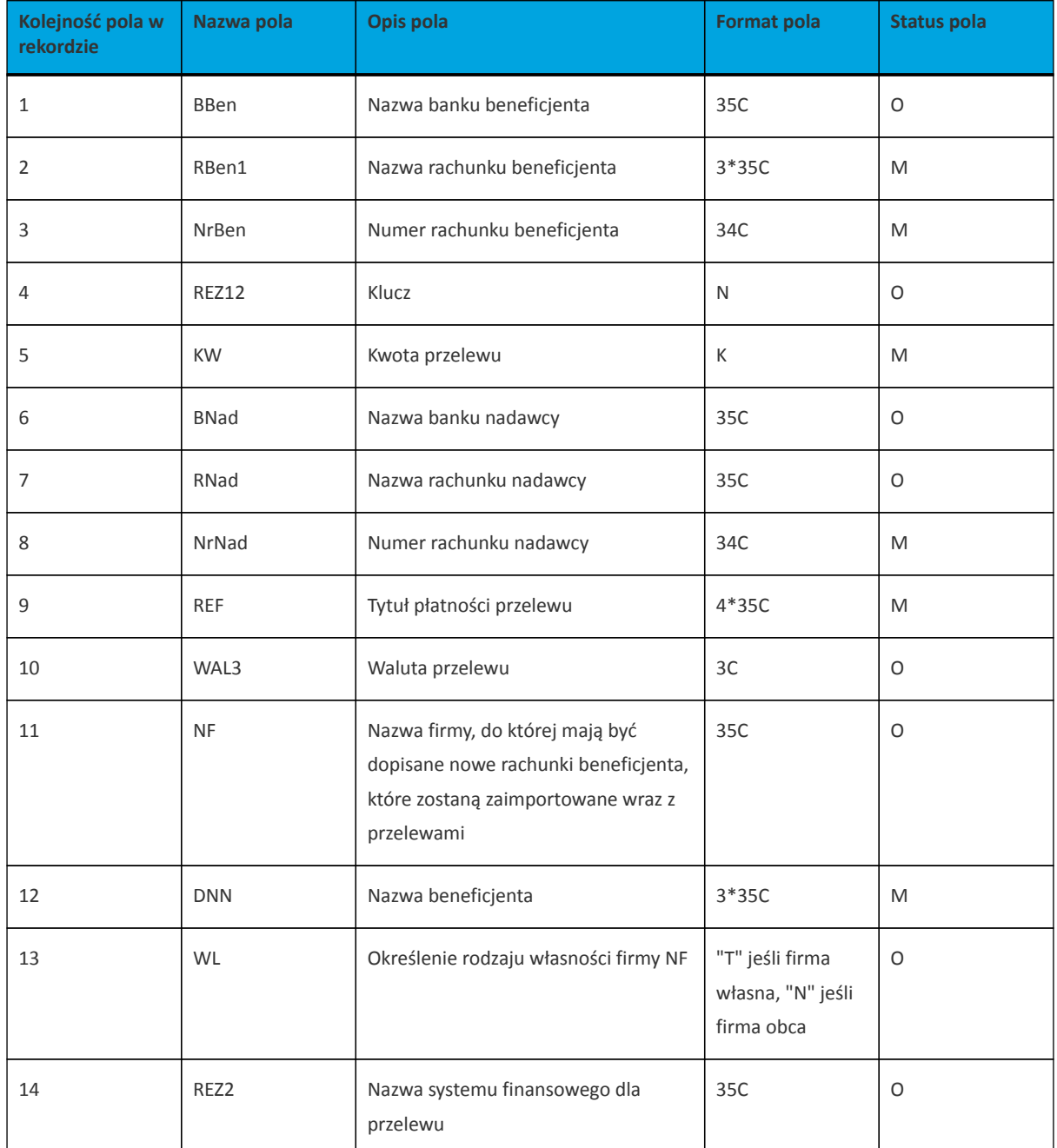

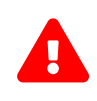

1RBen – zawartość pola interpretowana przez aplikację jako nazwa odbiorcy przelewu

2REZ1 – pole może zawierać dowolną liczbę całkowitą np.1

3WAL – w aplikacji przyjmowana zawsze wartość PLN

Przykładowy rekord danych z pliku importu przelewów w formacie VideoTel:

```
"" "JAN TESTOWY-ROR" "48835500091234567890123456" 0000001 206.96 "" "JANINA
TEST???UL.TESTOWA 5" "86864200023001840004460001" "ZASILENIE RACHUNKU???LIPIEC
2013" "PLN" "" "JAN TESTOWY" "" ""
```
<span id="page-24-0"></span>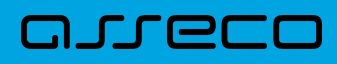

### **3.2.2. Struktury plików importu szablonów**

### <span id="page-24-1"></span>**3.2.2.1. Plik w formacie XML**

Dla pliku szablonów w formacie XML dozwolone jest stosowanie następujących tagów:

```
<?xml version="1.0" encoding="iso-8859-2"?>
<kontrahenci>
<kontrahent>
    <nazwa_kr>
       Nazwa krotka kontrahenta
    </nazwa_kr>
    <nazwa>
        Nazwa pelna kontrahenta
    </nazwa>
     <rachunek>
         Numer rachunku kontrahenta
     </rachunek>
</kontrahent>
...
</kontrahenci>
```
Każde powtórzenie tagów <kontrahent> ... </kontrahent> oznacza dane nowy szablon.

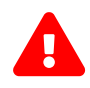

 Nazwy tagów w opisie struktury powinny być pisane małymi literami. Kolejność poszczególnych tagów w pliku musi być zachowana.

Przykładowa zawartość pliku importu szablonów w formacie XML:

```
<?xml version="1.0" encoding="iso-8859-2"?>
<kontrahenci>
<kontrahent>
<nazwa_kr>TEST</nazwa_kr>
<nazwa>ZAKLAD TESTOWY</nazwa>
<rachunek>51101010231234567890123456</rachunek>
</kontrahent>
<kontrahent>
<nazwa_kr>KLIENT</nazwa_kr>
<nazwa>KLIENT TESTOWY|UL. TESTOWA 11|MIASTO</nazwa>
<rachunek>48835500091234567890123456</rachunek>
</kontrahent>
</kontrahenci>
```
Przykładowa zawartość pliku importu szablonów w formacie XML:

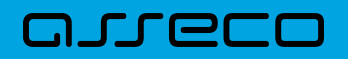

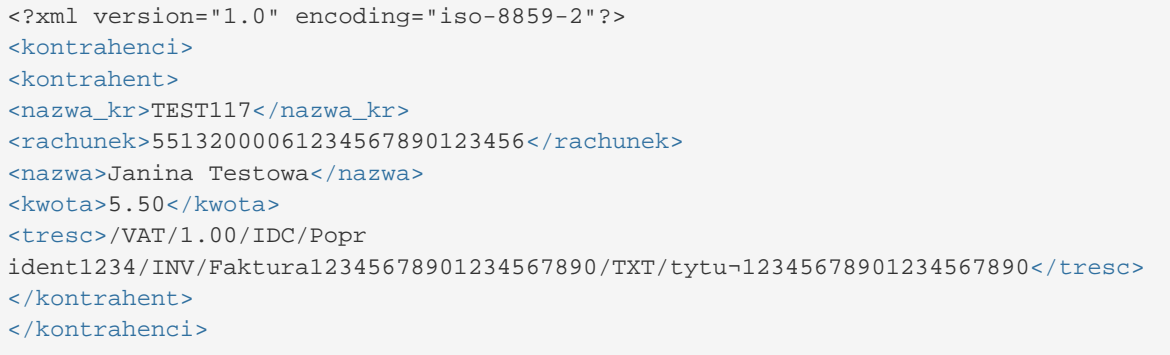

#### <span id="page-25-0"></span>**3.2.2.2. Plik w formacie liniowym**

W formacie liniowym dane odbiorców importowane są z pliku tekstowego o strukturze opisanej w pliku *schema.ini*. Informacja o pojedynczym kontrahencie zajmuje jedną linię (rekord) zakończoną znakami <CRLF>. Każda linia składa się z pól zawierających dane kontrahenta. Pola występują w pliku w określonej kolejności, zgodnie z opisem struktury ze *schema.ini*. Pola oddzielone są separatorem (określonym w pliku *schema.ini*) lub są stałej długości.

Dopuszczalny zestaw pól opisujących szablon wraz z formatem danych dla każdego pola przedstawiono w tabeli:

**N** - pole numeryczne

- **C** pole tekstowe
- **K** pole zawierające kwotę. Kwota w formacie Zł,GR. Separatorem groszy jest przecinek.

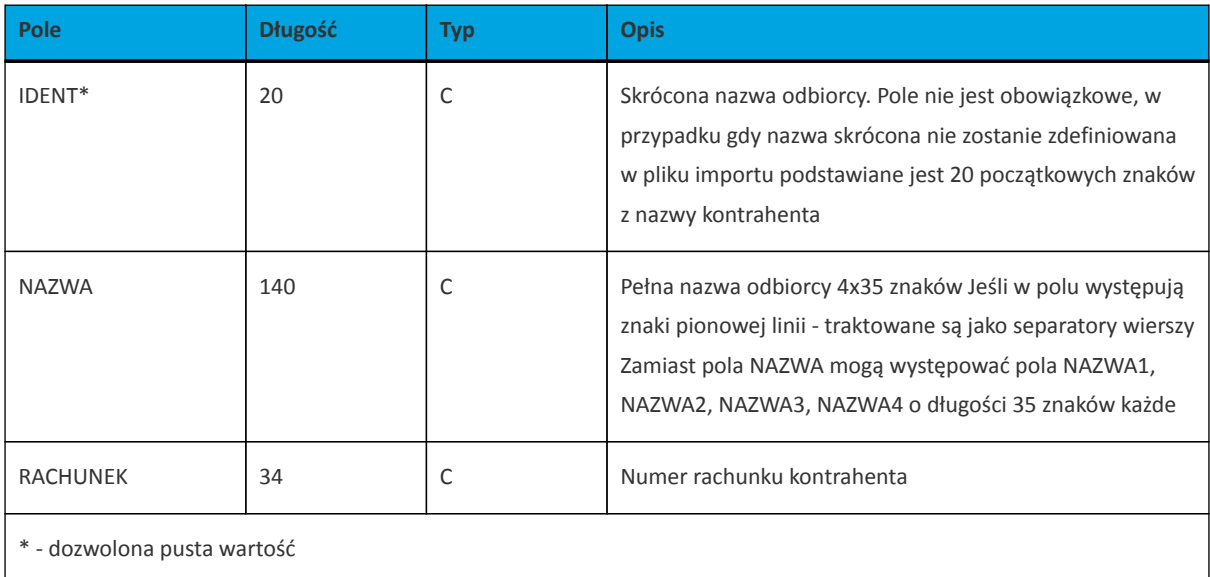

Poniżej przedstawiono przykładowy opis struktury z pliku *schema.ini* definiującej plik z danymi odbiorców.

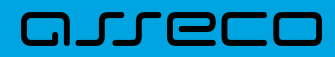

[kontrah txt] ColNameHeader=False Format=Delimited(;) MaxScanRows=25 CharacterSet=OEM Col1=IDENT Char Width 20 Col2=NAZWA1 Char Width 35 Col3=NAZWA2 Char Width 35 Col4=NAZWA3 Char Width 35 Col5=NAZWA4 Char Width 35 Col6=RACHUNEK Char Width 34

Przykładowy opis struktury z pliku "schema.ini" definiującej plik z danymi odbiorców dla przelewu VAT.

```
[kontrah.txt]
ColNameHeader=False
Format=Delimited(;)
MaxScanRows=25
CharacterSet=OEM
Col1=IDENT Char Width 20
Col2=NAZWA1 Char Width 35
Col3=NAZWA2 Char Width 35
Col4=NAZWA3 Char Width 35
Col5=NAZWA4 Char Width 35
Col6=RACHUNEK Char Width 34
Col7=KWOTA Float
Col8=TYTUL1 Char Width 35
Col9=TYTUL2 Char Width 35
Col10=TYTUL3 Char Width 35
Col11=TYTUL4 Char Width 35
```
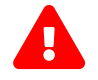

Nazwy pól w opisie struktury powinny być pisane dużymi literami.

Rodzaj separatora pól rekordu określa parametr Format.

Format= Delimited (x) oznacza, że pola rekordu oddzielone są znakiem x – w powyższym przykładzie średnikiem.

Format =FixedLength oznacza plik stałopozycyjny, w którym pola rekordu mają stałą długość. W takim przypadku konieczne jest określenie długości poszczególnych pól w opisie struktury.

Parametry MaxScanRows oraz CharacterSet zostały umieszczone w opisie struktury dla zachowania zgodności ze standardem ODBC. Parametry te są ignorowane przez aplikację Asseco EBP i w opisie struktury mogą zostać pominięte.

Parametr ColNameHeader umożliwia wczytanie (wartość *False*) lub pominięcie podczas wczytywania (wartość *True*) pierwszego wiersza danych z importowanego pliku. Obecnie parametr ten może przyjmować tylko wartość *False*. W przypadku wpisania innej wartości dla parametru lub pominięcia go, aplikacja przyjmuje domyślną wartość parametru – *False*.

Przykładowa zawartość pliku z danymi odbiorców w formacie liniowym:

Jan; Jan Test;ul. Testowa 1; 00-001; Miasto; 51101010231234567890123456;

Przykładowa zawartość pliku z danymi odbiorców dla przelewu VAT w formacie liniowym:

TEST\_LINIOWY\_VAT4;NAZWA1;NAZWA2;NAZWA3;NAZWA4;48 8355 0009 1234 5678 90123456;4,45;/VAT/0,40;/IDC/Identyfikator;/INV/Faktura;/TXT/tytul

Sposób wypełniania danych dotyczących VAT jest następujący (długość pola 33 znaki):

- w polu należy wprowadzić jednym ciągiem w odpowiedniej kolejności:
	- słowo kodowe /VAT/, oznaczające że przelew jest przelewem typu VAT,
	- słowo kodowe /IDC/, typ identyfikatora,
	- słowo kodowe /INV/, dokument typu faktura,
	- słowo kodowe /TXT/, tytuł płatności, pole opcjonalne.

#### <span id="page-27-0"></span>**3.2.2.3. Plik w formacie Telekonto**

Plik importu szablonów w formacie Telekonto jest plikiem tekstowym. Pierwsza linia pliku stanowi nagłówek. W nagłówku określany jest rodzaj danych w pliku - w przypadku importu danych kontrahentów należy tam umieścić tekst "Kontrahenci".

Informacja o pojedynczym kontrahencie zajmuje jedną linię (jeden rekord) zakończoną znakiem <CRLF>.

Każda linia pliku składa się z pól oddzielonych znakiem "|" (pionowa kreska). Pola występują w ustalonej kolejności opisanej w tabeli poniżej.

Każda linia zawiera pola wymagane (muszą być wypełnione), pola opcjonalne (wypełnione mogą być, ale nie muszą) oraz pola, które nie są wczytywane do aplikacji Asseco EBP. Pojedyncza spacja pomiędzy separatorami pól oznacza pole puste. Brak tej spacji oznacza brak pola (pomimo występowania separatorów ||).

Puste pola końcowe rekordu mogą zostać pominięte.

Polskie znaki są kodowane w formacie ISO 8859-2.

Zestaw pól opisujących szablon:

**C** - pole tekstowe.

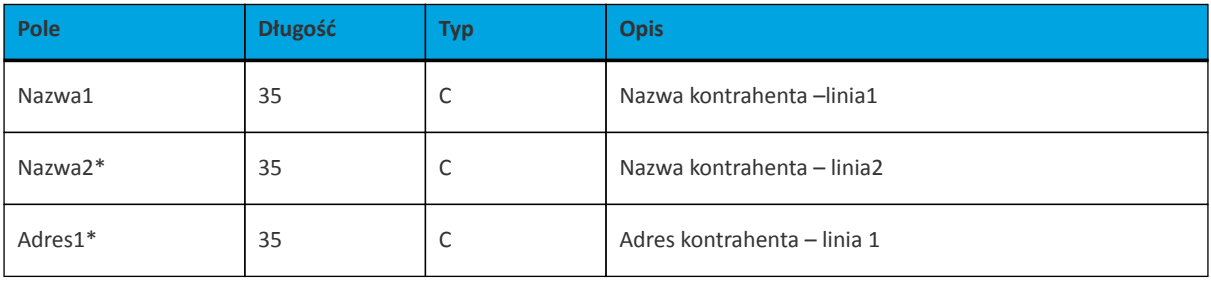

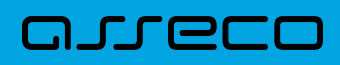

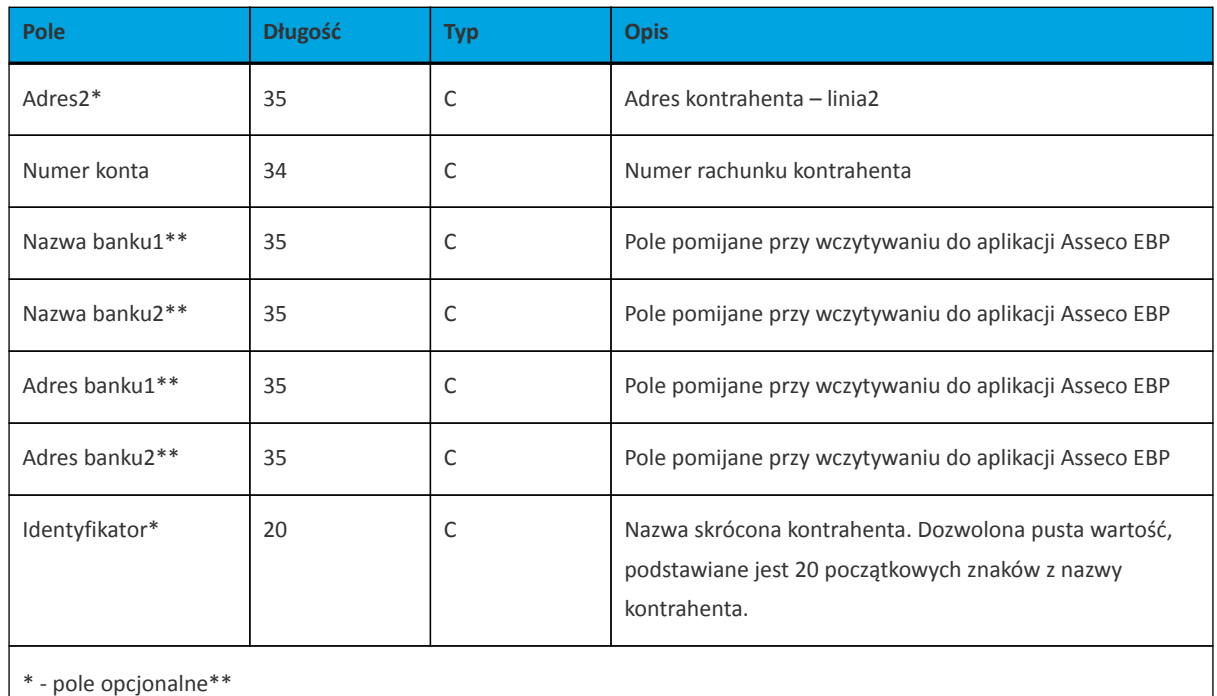

- pole pomijane przy wczytywaniu do aplikacji Asseco EBP

Przykładowa zawartość pliku importu szablonów w formacie Telekonto:

```
Kontrahenci
MAREK |TEST |TESTOWA 1|00-123 WARSZAWA|41 8627 0001 2002 3009 0489 0001
|||||TELEMAREK|2|TYT
ANNA |TEST |TESTOWA 2|00-123 WARSZAWA|41 8627 0001 2002 3009 0489
0001|||||TELEKANNA|2|TYT
```
Przykładowa zawartość pliku importu odbiorców dla przelewu VAT w formacie Telekonto:

```
Kontrahenci
PIOTR |TEST |TESTOWA 2|00-123 WARSZAWA|48 8355 0009 1234 5678
90123456|||||TELE_VAT22|3,00|/VAT/1,40/IDC/Identyfikator/INV/|Faktura/TXT/tytul
```
Sposób wypełniania pola **tytułem1** w przelewach VAT jest następujący:

- w polu należy wprowadzić jednym ciągiem w odpowiedniej kolejności:
	- słowo kodowe /VAT/, oznaczające że przelew jest przelewem typu VAT,
	- słowo kodowe /IDC/, typ identyfikatora,
	- słowo kodowe /INV/, dokument typu faktura,
	- słowo kodowe /TXT/, tytuł płatności, pole opcjonalne.

<span id="page-29-0"></span>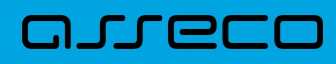

### **3.2.3. Struktury plików importu szablonów przelewów walutowych**

#### <span id="page-29-1"></span>**3.2.3.1. Plik w formacie XML**

Dla pliku szablonów w formacie XML dozwolone jest stosowanie następujących tagów:

```
<?xml version="1.0" encoding="iso-8859-2"?>
<kontrahenci>
<kontrahent>
     <nazwa_kr>
        Nazwa szablonu - maksymalna ilosc znakow w polu wynosi 20. Pole
obowiazkowe i unikalne.
     </nazwa_kr>
     <nazwa>
        Nazwa odbiorcy - pole obowiazkowe.
     </nazwa>
     <rachunek>
         Numer rachunku odbiorcy - pole obowiazkowe
    </rachunek>
     <waluta>
         Waluta przelewu w szablonie - pole opcjonalne. Podawany jest kod waluty
np. PLN, EUR, USD itd.
     </waluta>
     <swift>
        Kod SWIFT odbiorcy zagranicznego - pole opcjonalne. Alernatywnie moze
zostac uzyty tag </kod_swift>, jednakze tag <swift> ma pierwszenstwo w
interpretacji.
    \langle/swift>
     <tresc>
         Tytul przelewu w szablonie. Pole opcjonalne.
     </tresc>
    <koszty>
        Opcja kosztow, dozwolone wartosci:
         - OUR,
         - BEN,
         - SHA.
         Pole nie jest wymagane. W przypadku braku tagu w pliku importu po
zaimportowaniu przelewu wstawiana jest wartosc SHA.
     </koszty>
</kontrahent>
...
</kontrahenci>
```
Każde powtórzenie tagów <kontrahent> ... </kontrahent> oznacza dane nowy szablon. Zamiast tagu <nazwa> mogą występować tagi <nazwa1>, <nazwa2>, <nazwa3>, <nazwa4>. W przypadku obecności tagu <nazwa1>, tag <nazwa> będzie ignorowany. W przypadku braku tagu <nazwa1> dane będą w całości brane z tagu <nazwa>. Analogicznie zamiast tagu <tresc> mogą występować tagi <tresc1>, <tresc2>, <tresc3> oraz <tresc4>.W przypadku obecności tagu <tresc1>, tag <tresc> będzie ignorowany. W przypadku braku tagu <tresc1> dane będą w całości brane z tagu <tresc>.

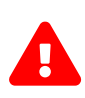

Nazwy tagów w opisie struktury powinny być pisane małymi literami. K W przypadku, gdy parametr IMPORTS\_XML\_CASE\_SENSITIVE jest włączony, system Asseco EBP weryfikuje wielkość liter w tagach. Kolejność poszczególnych tagów w pliku nie musi być zachowana. Dozwolone jest zastosowanie tagów <nr odb>, <typ> oraz <limit zlec j> jednak wartości zdefiniowane w tagach będą ignorowane przez system Asseco EBP.

Przykładowa zawartość pliku importu szablonów przelewów walutowych w formacie XML:

```
<?xml version="1.0" encoding="iso-8859-2"?>
<kontrahenci>
<kontrahent>
<nazwa_kr>Zagraniczny</nazwa_kr>
<nazwa>ZAKLAD TESTOWY</nazwa>
<rachunek>51101010231234567890123456</rachunek>
<kwota>10.40</kwota>
<waluta>USD</waluta>
<swift>DRESDEFF350</swift>
<tresc>oplata testowa</tresc>
<koszty>SHA</koszty>
</kontrahent>
</kontrahenci>
```
### <span id="page-30-0"></span>**3.2.3.2. Plik w formacie liniowym**

W formacie liniowym dane odbiorców importowane są z pliku tekstowego o strukturze opisanej w pliku *schema.ini*. Informacja o pojedynczym kontrahencie zajmuje jedną linię (rekord) zakończoną znakami <CRLF>. Każda linia składa się z pól zawierających dane kontrahenta. Pola występują w pliku w określonej kolejności, zgodnie z opisem struktury ze *schema.ini*. Pola oddzielone są separatorem (określonym w pliku *schema.ini*) lub są stałej długości.

Dopuszczalny zestaw pól opisujących szablon wraz z formatem danych dla każdego pola przedstawiono w tabeli:

- **N** pole numeryczne
- **C** pole tekstowe
- **K** pole zawierające kwotę. Kwota w formacie Zł,GR. Separatorem groszy jest przecinek.

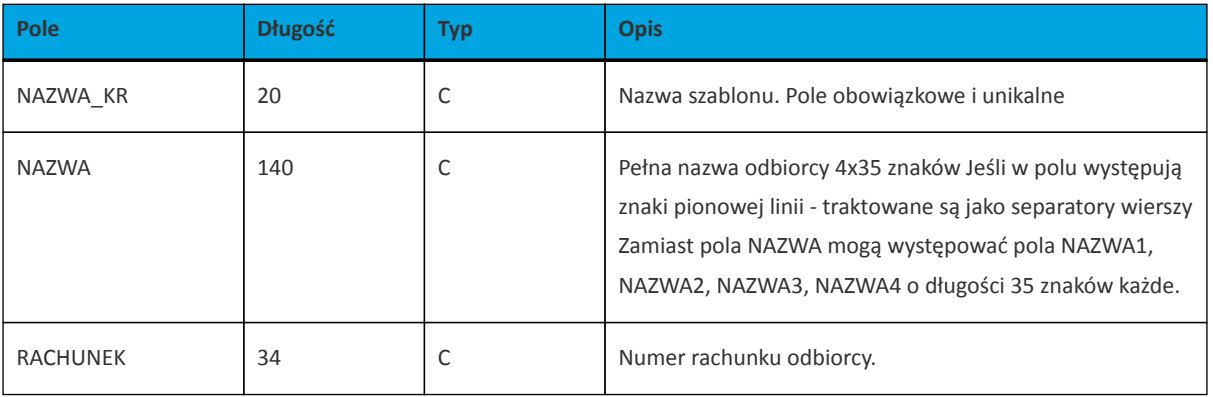

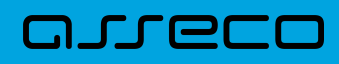

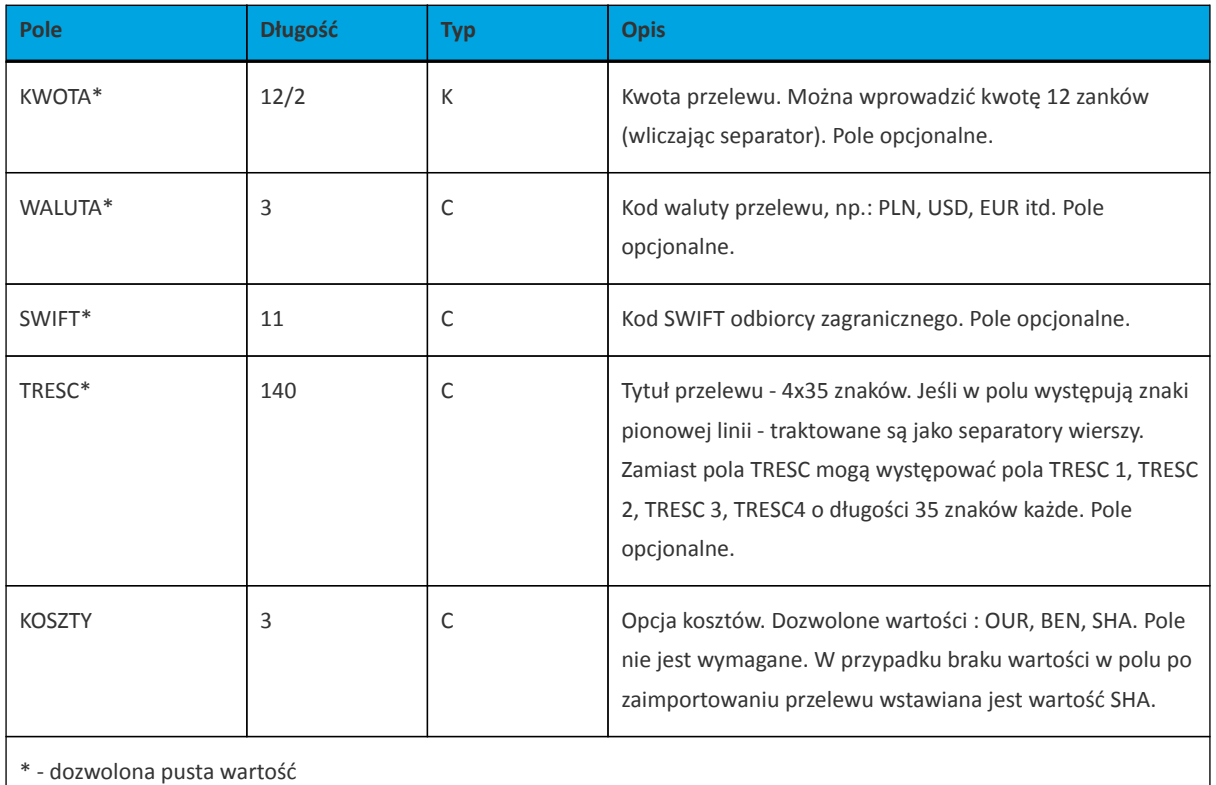

Przykładowy opis struktury z pliku *schema.ini* definiującej plik z danymi dla szablonu przelewu walutowego:

```
[szablony.txt]
ColNameHeader=False
Format=Delimited(;)
MaxScanRows=1000
CharacterSet=OEM
Col1=NAZWA_KR Char Width 20
Col2=NAZWA1 Char Width 35
Col3=NAZWA2 Char Width 35
Col4=NAZWA3 Char Width 35
Col5=NAZWA4 Char Width 35
Col6=RACHUNEK Char Width 34
Col7=KWOTA Float
Col8=WALUTA Char Width 11
Col9=SWIFT Char Width 3
Col10=TYTUL1 Char Width 35
Col11=TYTUL2 Char Width 35
Col12=TYTUL3 Char Width 35
Col13=TYTUL4 Char Width 35
Col14=KOSZTY Char Width 3
```
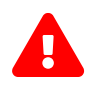

 Nazwy pól w opisie struktury powinny być pisane dużymi literami oraz nie powinny zawierać spacji.

Rodzaj separatora pól rekordu określa parametr Format.

Format=Delimited (x) oznacza, że pola rekordu oddzielone są znakiem x - w powyższym przykładzie średnikiem. Format=FixedLength oznacza plik stałopozycyjny, w którym pola rekordu mają stałą długość. W takim przypadku konieczne jest określenie długości poszczególnych pól w opisie struktury.

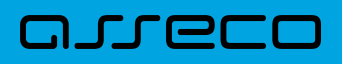

Parametry MaxScanRows oraz CharacterSet zostały umieszczone w opisie struktury dla zachowania zgodności ze standardem ODBC. Parametry te są ignorowane przez aplikację Asseco EBP i w opisie struktury mogą zostać pominięte.

Parametr ColNameHeader umożliwia wczytanie (wartość False) lub pominięcie podczas wczytywania (wartość True) pierwszego wiersza danych z importowanego pliku. Obecnie parametr ten może przyjmować tylko wartość False. W przypadku wpisania innej wartości dla parametru lub pominięcia go, aplikacja przyjmuje domyślną wartość parametru - False.

Przykładowa zawartość pliku z danymi szablonu przelewu walutowego w formacie liniowym:

```
Zagr;Jan Zagraniczny;ul. Testowa
1;00001;Miasto;63870700060000717130000002;10,00;PLN;DRESDEFF350;TRESC1;TRESC2;TR
ESC3;TRESC4;SHA
```
### <span id="page-32-0"></span>**3.2.4. Struktura plików eksportu operacji z historii rachunku**

#### <span id="page-32-1"></span>**3.2.4.1. Plik w formacie XML**

W formacie XML dozwolone są następujące tagi (tekst niebieski jest stały):

```
<?xml version = '1.0' encoding = 'ISO-8859-2'?>
<operacje> 
 <operacja num="numer kolejny operacji na liscie">
    <id>identyfikator transakcji z CB</id> 
    <data_waluty>data waluty</data_waluty> 
    <rodzaj>rodzaj operacji</rodzaj>
   <rachunek_o>nr rachunku odbiorcy</rachunek_o>
               !!! – jezeli brak to </rachunek_o>, 
   <rachunek_n>nr rachunku nadawcy</rachunek_n>
     <kwota>kwota operacji</kwota>
    <strona>strona operacji</strona>
     <waluta>waluta rachunku obci¬¬anego (dla strony MA) lub uznawanego (dla
strony WN)</waluta>
     <nazwa1>nazwa odbiorcy (dla strony Wn) lub nadawcy (dla strony Ma) -
linia1</nazwa1>
    <nazwa2>nazwa odbiorcy – linia 2</nazwa2>
    <nazwa3>nazwa odbiorcy – linia 3</nazwa3>
    <nazwa4>nazwa odbiorcy – linia 4</nazwa4>
    <tresc_1>opis operacji – linia 1</tresc_1>
    <tresc_2>opis operacji - linia 2</tresc_2>
     <tresc_3>opis operacji – linia 3</tresc_3>
     <tresc_4>opis operacji – linia 4</tresc_4>
 </operacja>
  ... 
</operacje>
```
Każde powtórzenie tagów <operacja> ... </operacja> jest traktowane jako kolejna operacja z zestawienia.

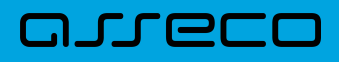

Polskie znaki kodowane są w ISO 8859-2.

Przykładowa zawartość pliku eksportu operacji z historii rachunku w formacie XML:

```
<?xml version="1.0" encoding="ISO-8859-2"?>
<operacje>
  <operacja num="1">
    <id>162131886</id>
    <data_waluty>2024-08-26</data_waluty>
    <rodzaj>Pobranie oplaty</rodzaj>
    </rachunek_o>
   <rachunek_n>80216000032999000002100005</rachunek_n>
    <kwota>10.00</kwota>
    <strona>WN</strona>
     <waluta>PLN</waluta>
     <nazwa1>Bank</nazwa1>
     <tresc1>OPLATY i PROWIZJIE-przelew testowy</tresc1>
   </operacja>
   <operacja num="2">
    <id>162131884</id>
    <data_waluty>2024-08-26</data_waluty>
    <rodzaj>Przelew wychodzacy zewnetrzny</rodzaj>
   <rachunek_0>52156011375468963184679874</rachunek_0>
    <rachunek_n>80216000032999000002100005</rachunek_n>
    <kwota>25.00</kwota>
    <strona>WN</strona>
     <waluta>PLN</waluta>
     <nazwa1>Odbiorca Szablonowy</nazwa1>
    <tresc1>przelew testowy</tresc1>
   </operacja>
   <operacja num="3">
    <id>162131876</id>
    <data_waluty>2024-08-26</data_waluty>
    <rodzaj>Przelew przychodzacy wewnetrzny</rodzaj>
    <rachunek_o>91216000032999000002100001</rachunek_o>
     <rachunek_n>80216000032999000002100005</rachunek_n>
     <kwota>45.00</kwota>
     <strona>MA</strona>
    <waluta>PLN</waluta>
     <nazwa3>os. OSIEDLE 1/1 </nazwa3>
    <nazwa4>11-111 MIEJSCOWOSC</nazwa4>
    <tresc1>przelew wlasny testowy</tresc1>
   </operacja>
   <operacja num="4">
    <id>161331874</id>
    <data_waluty>2024-08-26</data_waluty>
   <rodzaj>Pobranie oplaty</rodzaj>
    </rachunek_o>
    <rachunek_n>80216000032999000002100005</rachunek_n>
    <kwota>10.00</kwota>
    <strona>WN</strona>
    <waluta>PLN</waluta>
    <nazwa1>Bank</nazwa1>
     <tresc1>OPLATY i PROWIZJIE-testowy z szablonu</tresc1>
   </operacja>
   <operacja num="5">
    <id>161331872</id>
     <data_waluty>2024-08-26</data_waluty>
     <rodzaj>Przelew wychodzacy zewnetrzny</rodzaj>
     <rachunek_o>52156011375468963184679874</rachunek_o>
```
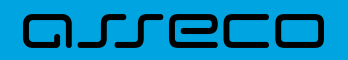

```
<rachunek_n>80216000032999000002100005</rachunek_n>
    <kwota>15.00</kwota>
    <strona>WN</strona>
    <waluta>PLN</waluta>
    <nazwa1>Odbiorca Szablonowy</nazwa1>
    <tresc1>testowy z szablonu</tresc1>
   </operacja>
</operacje>
```
### <span id="page-34-0"></span>**3.2.4.2. Plik w formacie liniowym**

W pliku eksportu zestawienia operacji z historii rachunku w formacie liniowym informacja o pojedynczej operacji zajmuje jedną linię (rekord) zakończoną znakami <CRLF>. Każda linia składa się z pól zawierających poszczególne dane operacji. Pola występują w pliku w określonej kolejności, zgodnie z opisem struktury zdefiniowanym w pliku *schema.ini*. Pola oddzielone są separatorem (określonym w pliku "schema.ini") lub są stałej długości.

Dopuszczalny zestaw pól opisujących dane operacji wraz z formatem danych dla każdego pola przedstawiono w poniższej tabeli.

Typy danych stosowane przy opisie pól:

**N** - pole numeryczne,

**C** - pole tekstowe,

**D** - data w formacie RRRR-MM-DD, gdzie RRRR - rok, MM - miesiąc, DD - dzień, (np. 2010-04-01),

**K** - pole zawierające kwotę. Kwota w formacie Zł.GR.

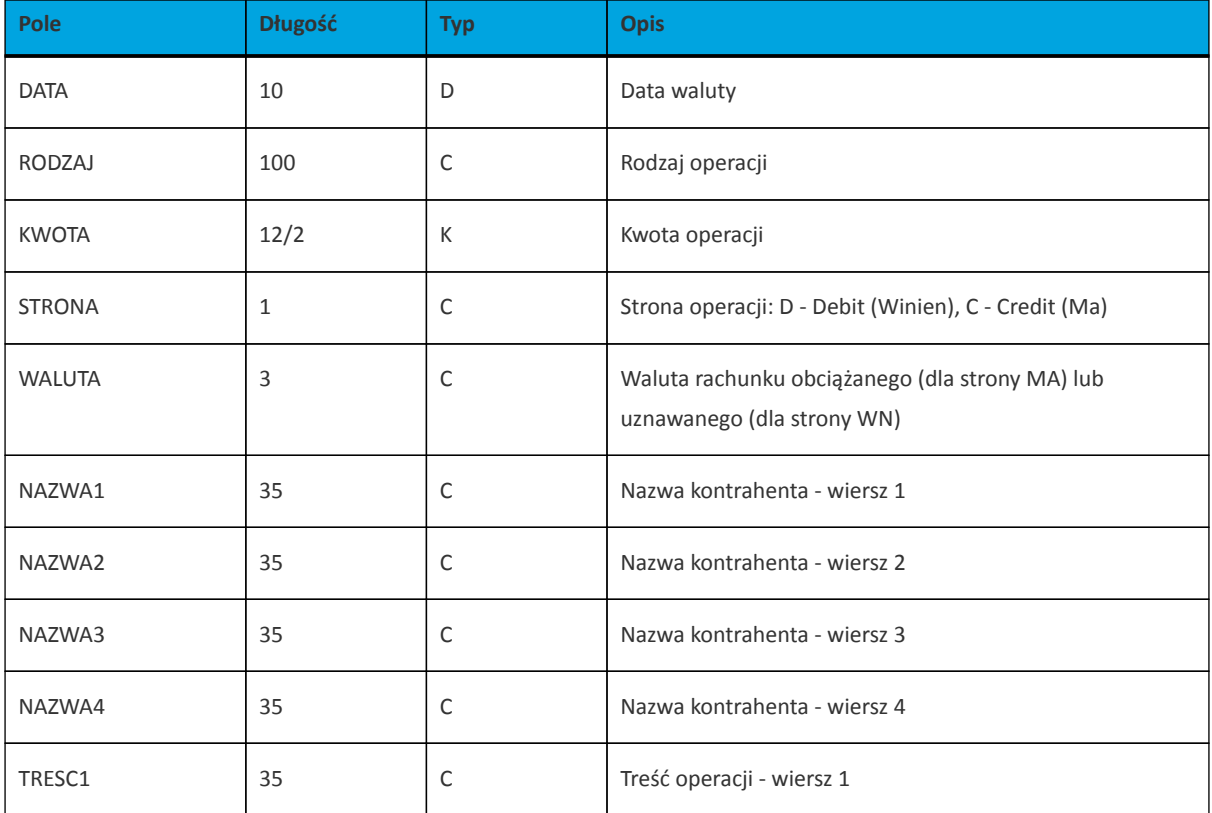

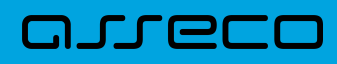

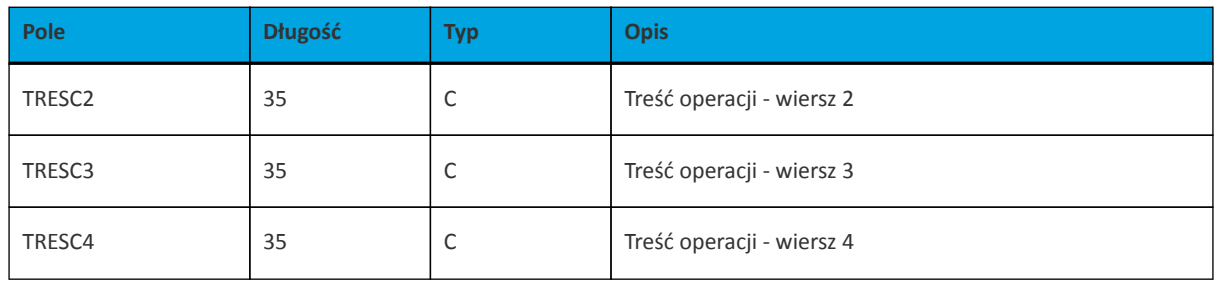

Przykładowy opis struktury dla pliku z danymi o operacjach z historii rachunku:

```
[operacje_biez.txt]
ColNameHeader=False
Format=Delimited(;)
MaxScanRows=25
CharacterSet=OEM
Col1=DATA Char Width 10
Col2=RODZAJ Char Width 100
Col3=KWOTA Float
Col4=STRONA Char Width 1
Col5=WALUTA Char Width 3
Col6=NAZWA1 Char Width 35
Col7=NAZWA2 Char Width 35
Col8=NAZWA3 Char Width 35
Col9=NAZWA4 Char Width 35
Col10=TRESC1 Char Width 35
Col11=TRESC2 Char Width 35
Col12=TRESC3 Char Width 35
Col13=TRESC4 Char Width 35
```
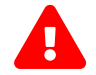

Nazwy pól w opisie struktury powinny być pisane dużymi literami.

Rodzaj separatora pól rekordu określa parametr Format.

Format=Delimited (x) oznacza, że pola rekordu oddzielone są znakiem x - w poniższym przykładzie średnikiem.

Format=FixedLength oznacza plik stałopozycyjny, w którym pola rekordu mają stałą długość. W takim przypadku konieczne jest określenie długości poszczególnych pól w opisie struktury.

Parametry MaxScanRows oraz CharacterSet zostały umieszczone w opisie struktury dla zachowania zgodności ze standardem ODBC. Parametry te są ignorowane przez aplikację Asseco EBP i w opisie struktury *schema.ini* mogą zostać pominięte.

Polskie znaki kodowane są w UTF-8.

Parametr ColNameHeader może przyjmować tylko wartość *False*. W przypadku wpisania innej wartości dla parametru lub pominięcia parametru w pliku *schema.ini*, aplikacja przyjmuje domyślną wartość parametru - *False*.

Przykładowa zawartość pliku eksportu operacji z historii rachunku w formacie liniowym:
2009-07-04;Przelew wychodzacy wewnetrzny;500;D;PLN;BANK W MIESCIE;IE;ul. Testowa 1 00-111 MIASTO;;Przelew wychodzacy wewnetrzny;Na rachunek: 50 1610 1133 3003 0000 6956 0028;Odbiorca: BANK W MIESCIE, IE, ul. Testowa 1;; 2009-07-04;Przelew wychodzacy do Urzedu Skarbowego;11.11;D;PLN;Urzad Skarbowy Miasto;;;;Przelew do Urzedu Skarbowego na rachunek :;51 1010 1078 0024 1122 2100 0000;Typ identyfikatora: PESEL;Identyfikator: 79020107897; 2009-07-04;Przelew wychodzacy zewnetrzny;1;D;PLN;Test;;;;Przelew wychodzacy zewnetrzny;Na rachunek: 08 1320 1117 3004 4000 0024 0001;Prowadzony na rzecz: Test,,,;Tytulem: 1;

### **3.2.4.3. Plik w formacie MT940**

Plik eksportu zestawienia operacji z historii rachunku w formacie MT940 składa się z 3 sekcji: pierwszej, drugiej i czwartej.

Sekcje pierwsza i druga rozpoczynają się i kończą w pierwszej linii komunikatu. Również ich pola znajdują się w pierwszej linii pliku. Sekcja czwarta rozpoczyna się w pierwszej linii jednak każde jej pole umieszczone musi być w nowej linii – również zamknięcie sekcji czwartej znajduje się w nowej, ostatniej linii komunikatu. Sekcje otwierają i zamykają znaki klamry: '{' i '}'.

Polskie znaki kodowane są w ISO 8859-2.

Układ sekcji i ich pól (opis pól znajduje się w dalszej części dokumentacji) dla komunikatu MT940 jest następujący:

 ${1:FO1}$  } {2:0940}  $N$ } {4: :20: :25: :28: :60F: (lub :60M:) :61: :86: :62F: (lub :62M:) -}

#### **Warunki budowania pliku:**

- przed każdą linią stosuje się ciąg znaków <CR><LF>
- żadna z linii nie może być pusta lub składać się z samej spacji,
- żadna z linii (z wyjątkiem ostatniej linii sekcji 4 oraz linii składowych pola :86:) nie może zaczynać się od znaku '-' (myślnika),
- zestaw dopuszczalnych znaków SWIFT zawiera znaki: 'a', 'b', 'c', 'd', 'e', 'f', 'g', 'h', 'i', 'j', 'k', 'l', 'm', 'n', 'o', 'p', 'q', 'r', 's', 't', 'u', 'v', 'w', 'x', 'y', 'z', 'A', 'B', 'C', 'D', 'E', 'F', 'G', 'H', 'I', 'J', 'K', 'L', 'M', 'N', 'O', 'P', 'Q', 'R', 'S', 'T', 'U', 'V', 'W', 'X', 'Y', 'Z', '0', '1', '2', '3', '4', '5', '6', '7', '8', '9', '/', '', '?', ':', '(', ')', '.', ',', ''', '+', '\{', '}', 'CR', 'LF', ' '.

Użyte oznaczenia dla formatu danych w kolejnych polach:

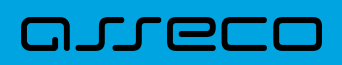

- **c** tylko cyfry.
- **n** tylko cyfry i spacje.
- **l** tylko litery.
- **z** tylko litery i cyfry (c i l).
- **s** wszystkie znaki dopuszczane przez SWIFT.

**k** - liczba oznaczająca kwotę (separatorem dziesiętnym musi być przecinek ',' a część dziesiętna musi zawsze być określona dwiema cyframi, np.: '12,25' lub '1234,00'.

Przykłady oznaczania formatu pól:

- 6c maksymalnie sześć cyfr,
- 5n maksymalnie pięć cyfr wraz ze spacjami, np.: '12 34', lub '12345'.
- 4!l dokładnie 4 litery,

5\*65s - do pięciu linii, każda po maksymalnie 65 dowolnych znaków SWIFT.

#### **Specyfikacja pól w pliku MT940**

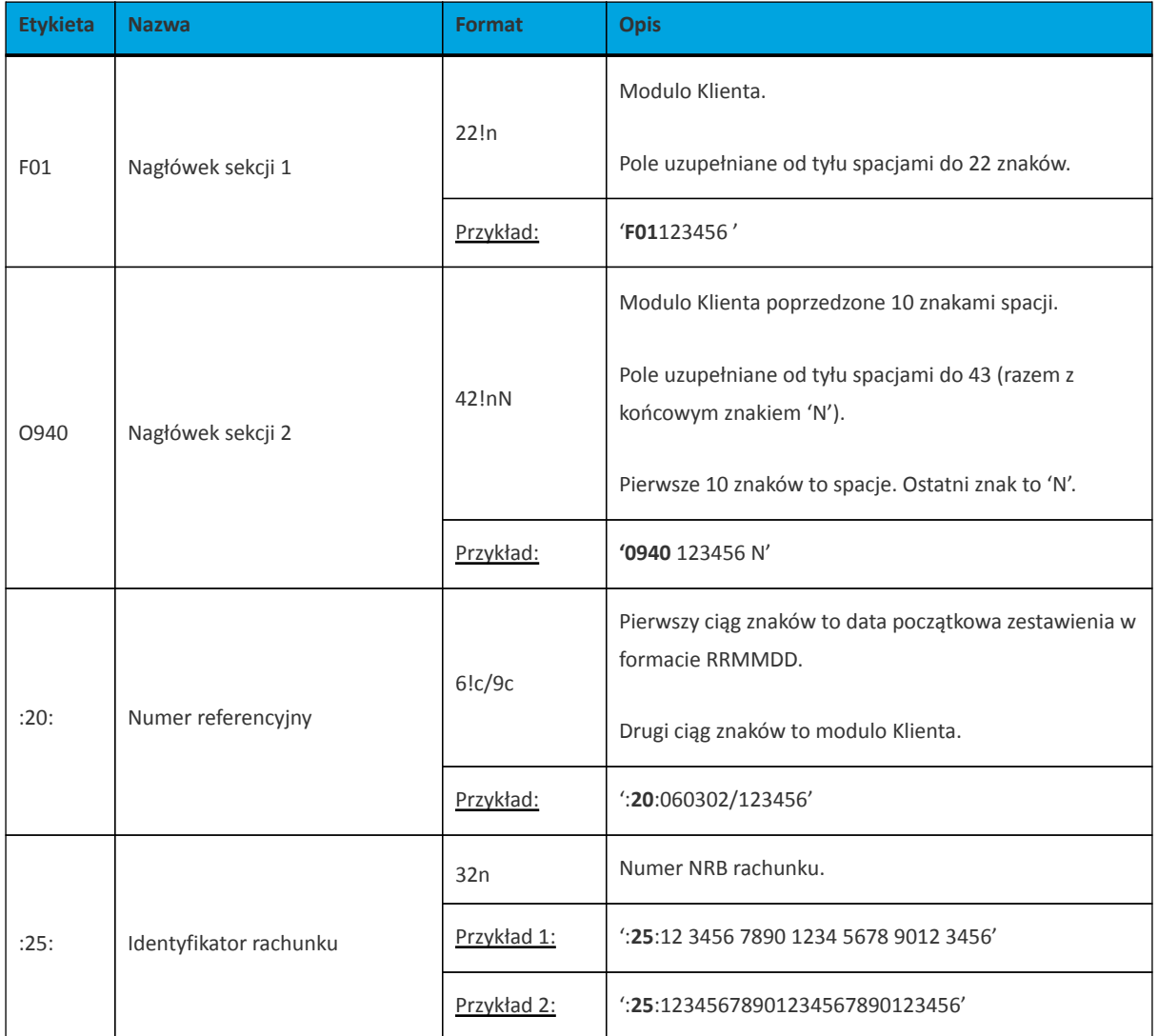

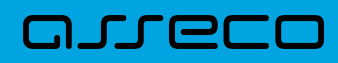

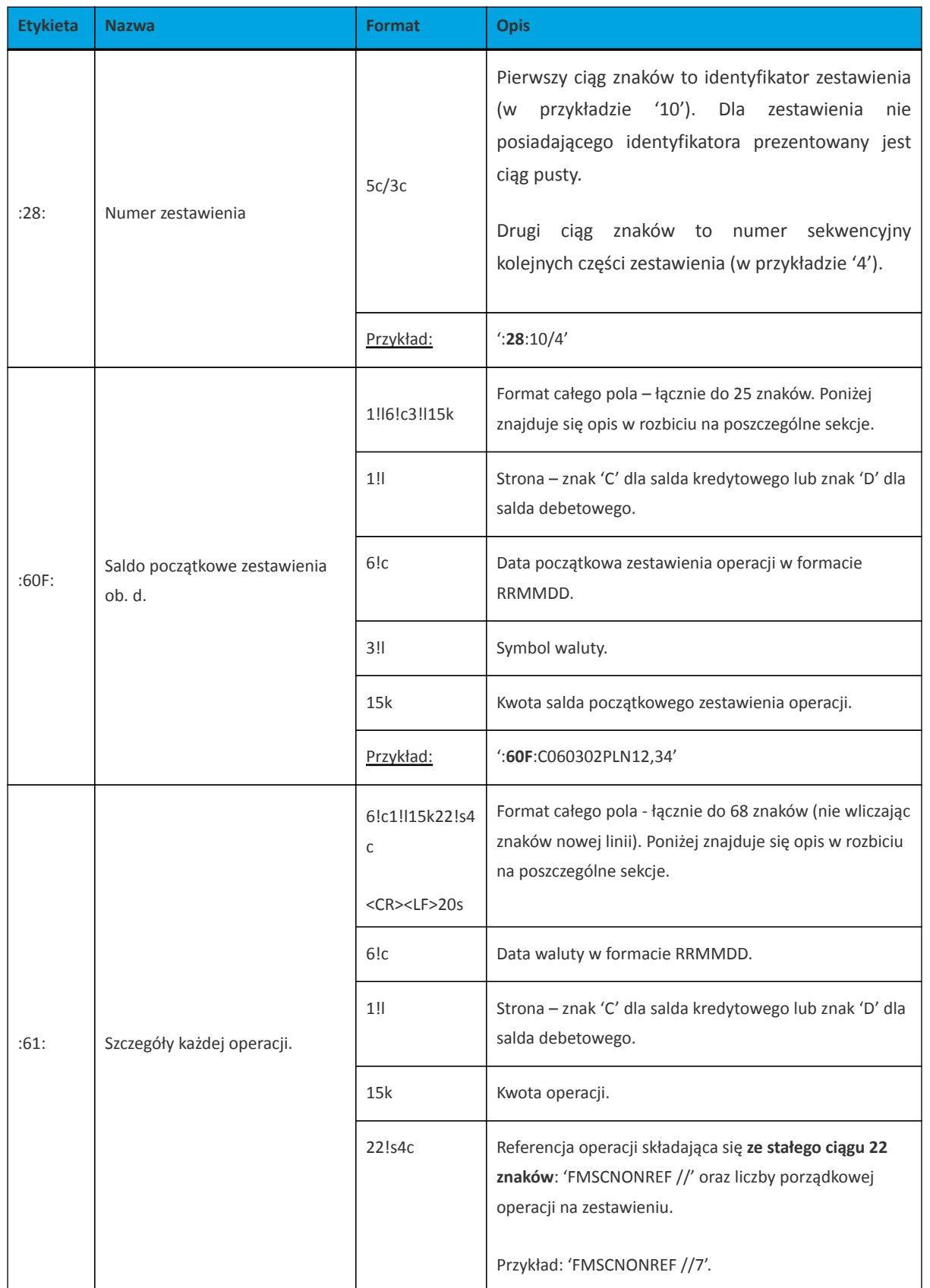

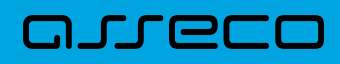

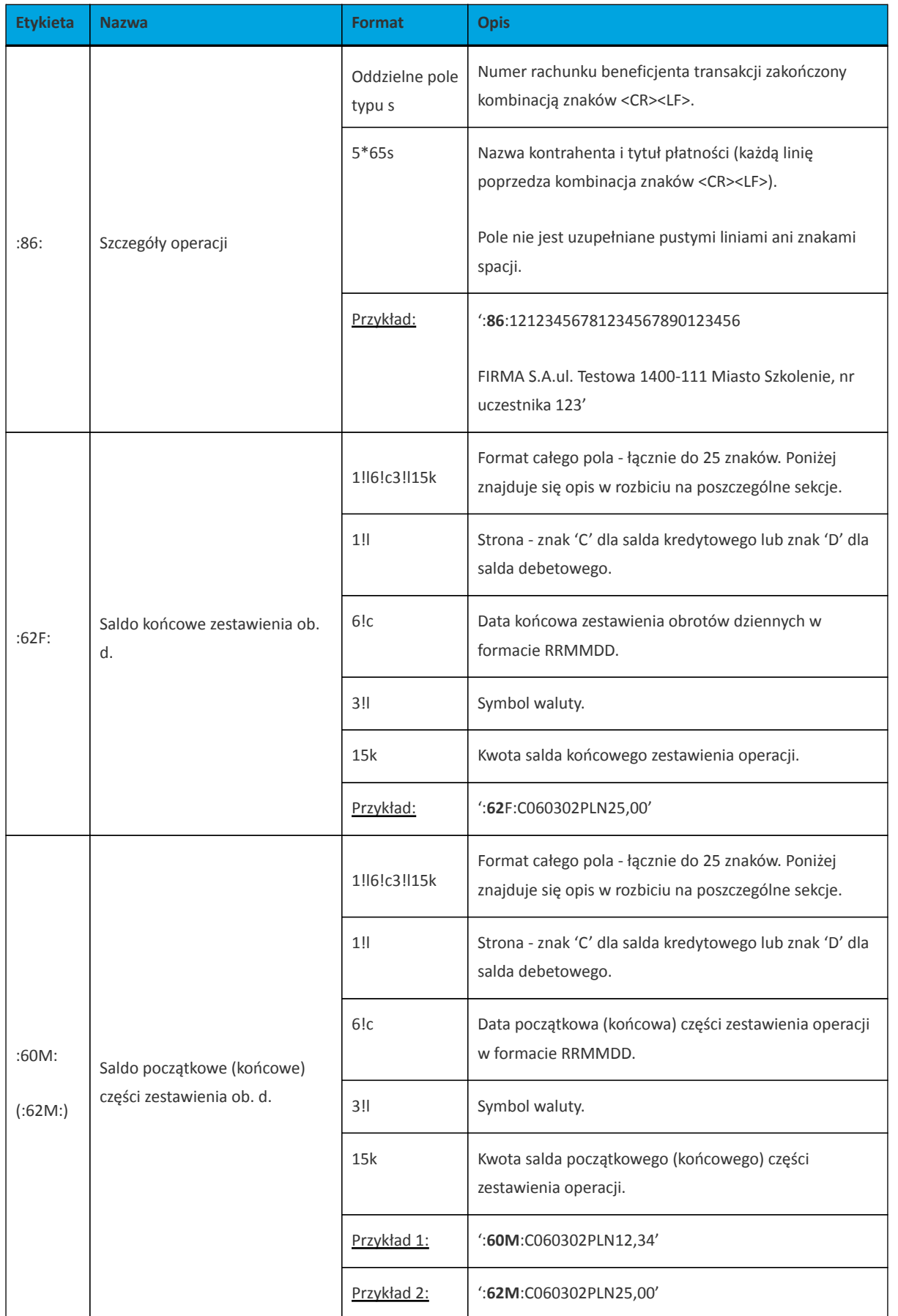

Z uwagi na fakt, że zestaw dopuszczalnych znaków SWIFT nie zawiera polskich znaków diakrytycznych, znaki te w pliku eksportu są zamieniane na ich odpowiedniki łacińskie. Pozostałe znaki niedozwolone przez SWIFT są

## arreco

#### pomijane.

```
{1:\text{F01100}} {2:\text{0940}} 100
N} { 4 :
:20:090704/100
:25:20161011332003000000400001
:28:/1
:60F:C090704PLN113716,93
:61:090704D11,11FMSCNONREF //1
:86:86156000132015000001270001
Przelew wychodzacy zewnetrznyNa rachunek: 86 1560 0013 2015 0000
0127 0001Prowadzony na rzecz: bez daty zakTytulem: faktura nr 1
:61:090704C2121,00FMSCNONREF //2
:86:90161011332003000000400002
FIRMAul. TESTOWA 4/2315-615 RZESZOW
Przelew przychodzacy wewnetrznyZ rachunku: 90 1610 1133 2003 0000
0040 0002Nadawca: FIRMAul. TESTOWA 4/2315-615 RZESZOWTytulem:
Polecenie
:61:090704D1000,00FMSCNONREF //3
:86:44161011331003000000400002
FIRMAul. TESTOWA 4/2315-615 RZESZOW
Przelew wychodzacy wewnetrznyNa rachunek: 44 1610 1133 1003 0000
0040 0002Odbiorca: FIRMAul. TESTOWA 4/2315-615 MiastoTytulem:
Polecenie
:61:090704D1010,00FMSCNONREF //4
:86:44161011331003000000400002
FIRMAul. TESTOWA 4/2315-615 Miasto
Przelew wychodzacy wewnetrznyNa rachunek: 44 1610 1133 1003 0000
0040 0002Odbiorca: FIRMAul. TESTOWA 4/2315-615 MiastoTytulem:
Polecenie
:61:090704D566,98FMSCNONREF //5
:86:06161011333003000000400014
FIRMAul. TESTOWA 4/2315-615 RZESZOW
Przelew wychodzacy wewnetrznyNa rachunek: 06 1610 1133 3003 0000
0040 0014Odbiorca: FIRMAul. TESTOWA 4/2315-615 RZESZOWTytulem:
Lokata nr 1
:62F:C090704PLN113272,06
-}
```
#### **3.2.4.4. Plik w formacie MT940/MultiCash**

Plik eksportu zestawienia operacji z historii rachunku w formacie MT940/MultiCash posiada taka samą strukturę jak w przypadku struktury w formacie MT940 za wyjątkiem prezentacji dodatkowych danych w polu **86**.

Polskie znaki kodowane są w ISO 8859-2.

Poniżej zaprezentowano specyfikację podpól dla pola **:86:**

Założenia:

Pole **:86:** składa się z podpól oznaczonych etykietami - zestaw podpól zamieszczono w poniższej tabeli.

Separatorem podpól jest znak <.

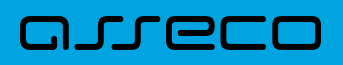

W przypadku, gdy podpole nie posiada wartości całe podpole (łącznie z etykietą) jest również prezentowane.

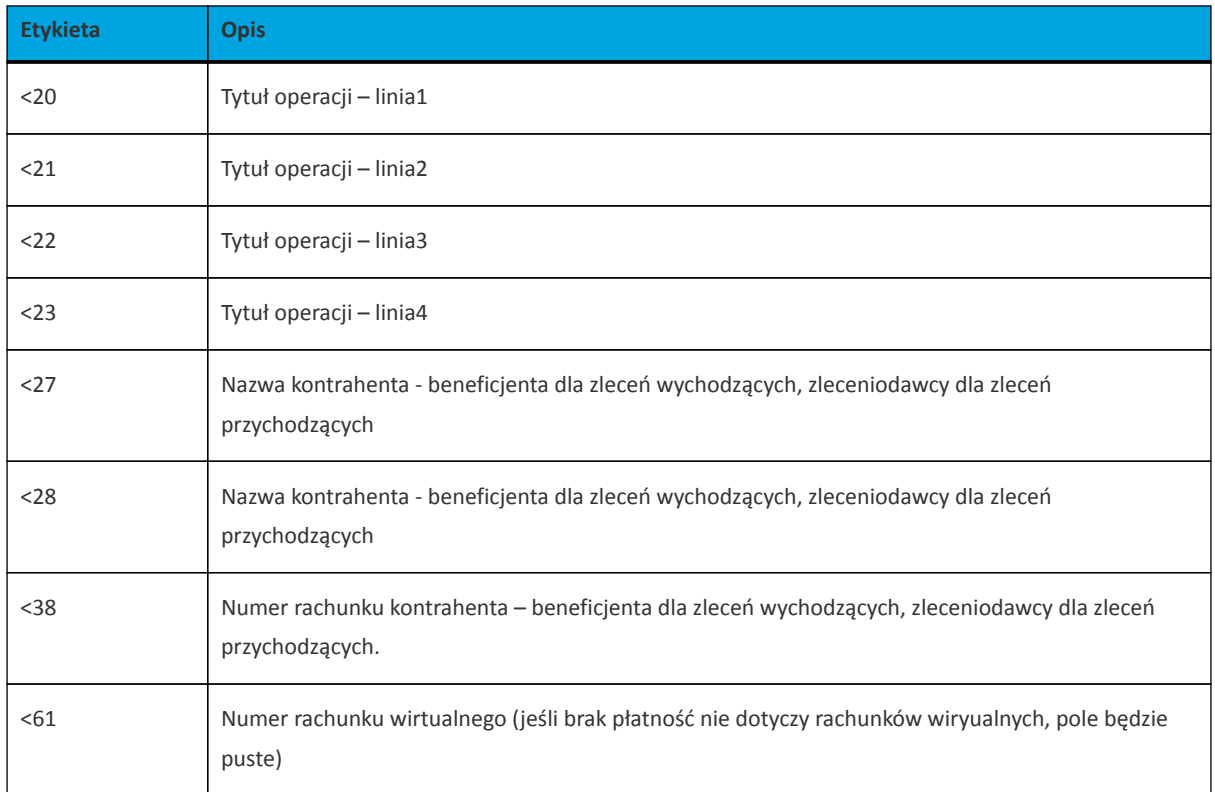

Przykład pliku eksportu operacji w formacie MT940/MulltiCash:

```
{1:\text{F0100}} {2:0940} 100
N}{4:
:20:170607/61506
:25:05156000132203000615060017
:28:/1
:60F:C170607PLN15,00
:61:170607C25,50FMSCNONREF //1
:86:<20Naliczenie odsetek<21<22<23<27JAN
TEST<28TEST<3805156000132203000615060017<61
:61:170607D5,00FMSCNONREF //2
:86:<20Naliczenie odsetek<21<22<23<27JAN TEST<28TEST<38<61
:61:170607D1,88FMSCNONREF //3
:86:<20tytul platnosci 1<21tytul platnosci 2<22tytul platnosci 3<23tytul
platnosci 4<27Alicja Test<28Nazwa kontrahenta<3802156011372108008635910001<61
:62F:C170607PLN10,00
-}
```
### **3.2.4.5. Plik w formacie CSV**

Format CSV to format pliku tekstowego, który może być używany do wymiany danych arkusza kalkulacyjnego między aplikacjami. Każdy wiersz w tekstowym pliku CSV reprezentuje wiersz arkusza kalkulacyjnego. Każda komórka wiersza arkusza kalkulacyjnego rozdzielona jest średnikiem. Każdy rekord zakończony jest znakiem końca linii <CRLF>.

# arreco

- Numer numer dekretu operacji,
- Data data księgowania operacji w standardzie RRRR-MM-DD, gdzie RRRR oznacza rok, MM oznacza miesiąc, DD oznacza dzień,
- Typ operacji nazwa klienta lub domyślna nazwa dla odpowiedniego kodu typu operacji,
- Bank nazwa banku w zależności od kierunku transakcji (odbiorcy lub nadawcy), w przypadku braku odpowiedniej wartości, wartość wyliczana/brana na podstawie numeru rachunku,
- Numer rachunku dla obciążenia rachunek odbiorcy, dla uznania rachunek nadawcy; w standardzie NRB, wartość ujęta w apostrofy,
- Numer rachunku numer rachunku użytkownika; w standardzie NRB, wartość ujęta w apostrofy,
- Kwota transakcji wartość kwoty transakcji,
- Kierunek transakcji D Debit obciążenie, C Credit uznanie,
- Waluta waluta transakcji,
- Nazwa1 nazwa odbiorcy dla obciążenia, nazwa nadawczy dla uznania, linia 1,
- Nazwa2 nazwa odbiorcy dla obciążenia, nazwa nadawczy dla uznania, linia 2,
- Nazwa3 nazwa odbiorcy dla obciążenia, nazwa nadawczy dla uznania, linia 3,
- Nazwa4 nazwa odbiorcy dla obciążenia, nazwa nadawczy dla uznania, linia 4,
- Tytuł1 opis operacji, linia 1,
- Tytuł2 opis operacji, linia 2,
- Tytuł3 opis operacji, linia 3,
- Tytuł4 opis operacji, linia 4.

Poniżej przedstawiono przykład pliku eksportu historii operacji w formacie CSV:

```
5;2018-03-11;przelew wewnetrzny
(MA);88090005;'18880900052001000277990002';'45880900052001000277990001';3,01;C;P
LN; JANINA TESTOWA; ;;; przelew testowy ;;;
3;2018-03-11;przelew wewnetrzny (WN);Bank
Testowy;'18880900052001000277990002';'45880900052001000277990001';25,00;D;PLN;JA
NINA TESTOWA ;;;;test ;;;
1;2018-03-11;ksiegowanie prowizji od przelewow wewnetrznych (kanal
elektroniczny);;;;1,71;D;PLN;JANINA TESTOWA;;;;prow.od przelewu ;;;
3;2018-03-11;przelew;Bank Testowy2
;'41116000067812974233605886';'45880900052001000277990001';2,00;D;PLN;Testowy
Odbiorca ;;;;test ;;;
```
## **3.2.5. Struktura plików eksportu historii operacji z wielu rachunków**

## **3.2.5.1. Plik w formacie XML**

W formacie XML dozwolone są następujące tagi (tekst niebieski jest stały):

```
<?xml version = '1.0' encoding = 'ISO-8859-2'?>
<operacje> 
 <operacja num="numer kolejny operacji na liscie">
     <id>identyfikator transakcji z CB</id> 
     <data_waluty>data waluty</data_waluty> 
    <rodzaj>rodzaj operacji</rodzaj>
     <rachunek_o>numer rachunku odbiorcy (dla strony Wn)</rachunek_o> 
               !!! - jezeli brak to </rachunek_o>,
    <rachunek_n>numer rachunku nadawcy (dla strony Ma)</rachunek_n>
     <kwota>kwota operacji</kwota>
     <strona>strona operacji</strona>
     <waluta>waluta rachunku obciazanego (dla strony MA) lub uznawanego (dla
strony WN)</waluta>
     <nazwa1>nazwa odbiorcy (dla strony Wn) lub nadawcy (dla strony Ma) -
linia1</nazwa1>
    <nazwa2>nazwa odbiorcy – linia 2</nazwa2>
    <nazwa3>nazwa odbiorcy – linia 3</nazwa3>
     <nazwa4>nazwa odbiorcy – linia 4</nazwa4>
     <tresc_1>opis operacji – linia 1</tresc_1>
     <tresc_2>opis operacji - linia 2</tresc_2>
     <tresc_3>opis operacji – linia 3</tresc_3>
     <tresc_4>opis operacji – linia 4</tresc_4>
</operacja>
  ... 
</operacje>
```
Każde powtórzenie tagów <operacja> ... </operacja> jest traktowane jako kolejna operacja z zestawienia.

Polskie znaki kodowane są w ISO 8859-2.

Poniżej przedstawiono przykład pliku eksportu operacji z historii rachunku w formacie XML:

```
<?xml version="1.0" encoding="ISO-8859-2"?>
<operacje>
  <operacja num="1">
    <id>162131886</id>
    <data_waluty>2024-08-26</data_waluty>
   <rodzaj>Pobranie oplaty</rodzaj>
   </rachunek_o>
    <rachunek_n>80216000032999000002100005</rachunek_n>
    <kwota>10.00</kwota>
    <strona>WN</strona>
     <waluta>PLN</waluta>
    <nazwa1>Bank</nazwa1>
    <tresc1>OPLATY i PROWIZJIE-przelew testowy</tresc1>
  </operacja>
   <operacja num="2">
    <id>162131884</id>
    <data_waluty>2024-08-26</data_waluty>
    <rodzaj>Przelew wychodzacy zewnetrzny</rodzaj>
    <rachunek_o>52156011375468963184679874</rachunek_o>
   <rachunek_n>80216000032999000002100005</rachunek_n>
```
**Dokumentacja użytkownika systemu Asseco EBP def3000/EBP** Rozdział 3. Formaty danych i struktury plików

arreco

```
 <kwota>25.00</kwota>
     <strona>WN</strona>
     <waluta>PLN</waluta>
     <nazwa1>Odbiorca Szablonowy</nazwa1>
     <tresc1>przelew testowy</tresc1>
   </operacja>
   <operacja num="3">
    <id>162131876</id>
    <data_waluty>2024-08-26</data_waluty>
    <rodzaj>Przelew przychodzacy wewnetrzny</rodzaj>
   <rachunek_0>91216000032999000002100001</rachunek_0>
   <rachunek_n>53216000032999000002100006</rachunek_n>
    <kwota>45.00</kwota>
    <strona>MA</strona>
    <waluta>PLN</waluta>
    <nazwa3>os. OSIEDLE 1/1 </nazwa3>
     <nazwa4>11-111 MIEJSCOWOSC</nazwa4>
    <tresc1>przelew wlasny testowy</tresc1>
   </operacja>
   <operacja num="4">
    <id>161331874</id>
    <data_waluty>2024-08-26</data_waluty>
    <rodzaj>Pobranie oplaty</rodzaj>
    </rachunek_o>
    <rachunek_n>15216000032999000002100011</rachunek_n>
    <kwota>10.00</kwota>
     <strona>WN</strona>
     <waluta>PLN</waluta>
    <nazwa1>Bank</nazwa1>
    <tresc1>OPLATY i PROWIZJIE-testowy z szablonu</tresc1>
   </operacja>
   <operacja num="5">
    <id>161331872</id>
    <data_waluty>2024-08-26</data_waluty>
    <rodzaj>Przelew wychodzacy zewnetrzny</rodzaj>
   <rachunek_o>52156011375468963184679874</rachunek_o>
    <rachunek_n>15216000032999000002100011</rachunek_n>
    <kwota>15.00</kwota>
    <strona>WN</strona>
    <waluta>PLN</waluta>
    <nazwa1>Odbiorca Szablonowy</nazwa1>
    <tresc1>testowy z szablonu</tresc1>
  </operacja>
</operacje>
```
#### **3.2.5.2. Plik w formacie liniowym**

W pliku eksportu zestawienia operacji z historii z wielu rachunków w formacie liniowym informacja o pojedynczej operacji zajmuje jedną linię (rekord) zakończoną znakami <CRLF>. Każda linia składa się z pól zawierających poszczególne dane operacji. Pola występują w pliku w określonej kolejności, zgodnie z opisem struktury zdefiniowanym w pliku *schema.ini*. Pola oddzielone są separatorem (określonym w pliku "schema.ini") lub są stałej długości.

Dopuszczalny zestaw pól opisujących dane operacji wraz z formatem danych dla każdego pola przedstawiono w poniższej tabeli.

Typy danych stosowane przy opisie pól:

**N** - pole numeryczne,

anreco

- **C** pole tekstowe,
- **D** data w formacie RRRR-MM-DD, gdzie RRRR rok, MM miesiąc, DD dzień, (np. 2010-04-01),
- **K** pole zawierające kwotę. Kwota w formacie Zł.GR.

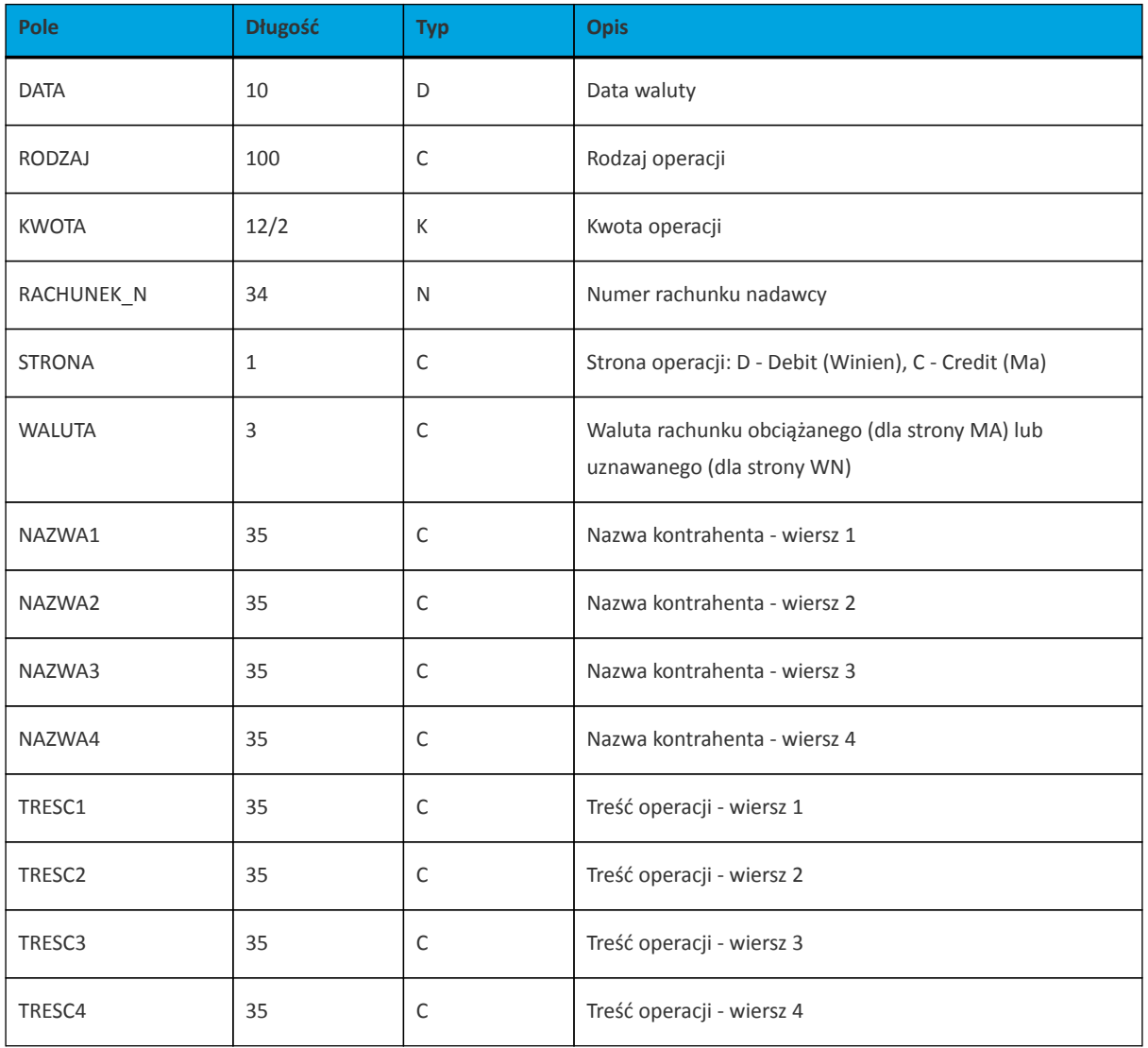

Przykładowy opis struktury dla pliku z danymi o operacjach z historii wielu rachunków:

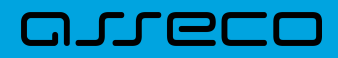

[operations\_linear.txt] ColNameHeader=False Format=Delimited(;) MaxScanRows=25 CharacterSet=OEM Col1=DATA Char Width 10 Col2=RODZAJ Char Width 20 Col3=KWOTA Float Col4=RACHUNEK\_N Char Width 34 Col5=STRONA Char Width 1 Col6=WALUTA Char Width 3 Col7=NAZWA1 Char Width 35 Col8=NAZWA2 Char Width 35 Col9=NAZWA3 Char Width 35 Col10=NAZWA4 Char Width 35 Col11=TRESC1 Char Width 35 Col12=TRESC2 Char Width 35 Col13=TRESC3 Char Width 35 Col14=TRESC4 Char Width 35

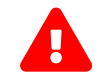

Nazwy pól w opisie struktury powinny być pisane dużymi literami.

Rodzaj separatora pól rekordu określa parametr Format.

Format=Delimited (x) oznacza, że pola rekordu oddzielone są znakiem x - w poniższym przykładzie średnikiem.

Format=FixedLength oznacza plik stałopozycyjny, w którym pola rekordu mają stałą długość. W takim przypadku konieczne jest określenie długości poszczególnych pól w opisie struktury.

Parametry MaxScanRows oraz CharacterSet zostały umieszczone w opisie struktury dla zachowania zgodności ze standardem ODBC. Parametry te są ignorowane przez aplikację Asseco EBP i w opisie struktury *schema.ini* mogą zostać pominięte.

Polskie znaki kodowane są w UTF-8.

Parametr ColNameHeader może przyjmować tylko wartość *False*. W przypadku wpisania innej wartości dla parametru lub pominięcia parametru w pliku *schema.ini*, aplikacja przyjmuje domyślną wartość parametru - *False*.

Poniżej przedstawiono przykład pliku eksportu operacji z historii wielu rachunków w formacie liniowym:

2024-08-26;Pobranie oplaty;10.00;80216000032999000002100005;D;PLN;Bank;;;;OPLATY i PROWIZJIE- przelew::: 2024-08-26;Przelew wychodzacy zewnetrzny;25.00;80216000032999000002100005;D;PLN;Odbiorca Szablonowy;;;;przelew;;; 2024-08-26;Pobranie oplaty;5.00;91216000032999000002100001;D;PLN;Bank;;;;OPLATY i PROWIZJIE- przelew wlasny testowy;;; 2024-08-26;Przelew przychodzacy wewnetrzny;45.00;80216000032999000002100005;C;PLN;;;os. OSIEDLE 1/1 ;11-111 MIEJSCOWOSC; przelew wlasny testowy; ;; 2024-08-26;Przelew wychodzacy wewnetrzny;45.00;91216000032999000002100001;D:PLN;;os. OSIEDLE 1/1 ;11-111 MIEJSCOWOSC; ; przelew wlasny testowy; ; ;

## **3.2.6. Struktura plików eksportu wyciągów**

#### **3.2.6.1. Plik w formacie XML**

arreco

W formacie XML dozwolone są następujące tagi (tekst niebieski jest stały):

#### **Dokumentacja użytkownika systemu Asseco EBP def3000/EBP** Rozdział 3. Formaty danych i struktury plików

```
<?xml version = '1.0' encoding = 'ISO-8859-2'?>
<wyciagi data_od="data poczatku" data_do="data konca" rachunek="numer rachunku"
opis="opis rachunku" waluta="waluta rachunku" nazwa="nazwa klienta">
<wyciag data="data wyciagu" rachunek="numer rachunku" opis="opis rachunku"
waluta="waluta rachunku" nazwa="nazwa klienta">
<saldo_otwarcia>
     <kwota>kwota otwarcia</kwota>
     <strona>strona (C/D)</strona>
</saldo_otwarcia>
<operacja>
     <pozycja>pozycja operacji na liscie</pozycja>
     <data>data operacji</data>
     <opis>opis operacji</opis>
    <br/>bank>numer banku</bank>
    <rachunek>numer rachunku</rachunek>
     <kwota>kwota operacji</kwota>
     <strona>strona operacji</strona>
     <waluta>waluta operacji</waluta>
     <nazwa1>nazwa odbiorcy</nazwa1>
     <nazwa2>nazwa odbiorcy </nazwa2>
     <nazwa3>nazwa odbiorcy </nazwa3>
     <nazwa4>nazwa odbiorcy </nazwa4>
     <tresc1>tresc operacji</tresc1>
     <tresc2>tresc operacji </tresc2>
     <tresc3>tresc operacji </tresc3>
     <tresc4>tresc operacji </tresc4>
</operacja>
...
<saldo_zamkniecia>
    <kwota>kwota zamkniecia</kwota>
     <strona>strona (C/D)</strona>
</saldo_zamkniecia>
</wyciag>
...
</wyciagi>
```
Każde powtórzenie tagów <operacja> ... </operacja> jest traktowane jako kolejna operacja z wyciągu. Każde powtórzenie tagów <wyciag> … </wyciag> jest traktowane jako kolejny wyciąg z listy.

Polskie znaki kodowane są w ISO 8859-2.

arreco

Poniżej przedstawiono przykład pliku eksportu wyciągów w formacie XML:

# arreco

```
<?xml version="1.0" encoding="iso-8859-2"?>
<wyciagi data_od="2024-09-01" data_do="2024-09-01" rachunek=
"07213000042001029469940002" opis="biezacy test" waluta="pln" nazwa="testowa
rachunku">
   <wyciag data="2024-09-01" rachunek="07213000042001029469940002" opis="biezacy
test" waluta="pln" nazwa="testowa rachunku">
    <saldo_otwarcia>
       <kwota>45698,00</kwota>
       <strona>C</strona>
     </saldo_otwarcia>
     <operacja>
       <pozycja>1</pozycja>
       <data>2024-09-01</data>
       <opis>przelew wychodz¬cy zewnetrzny</opis>
       <bank>15601137</bank>
       <rachunek>52156011375468963184679874</rachunek>
       <kwota>15,00</kwota>
       <strona>D</strona>
       <waluta>pln</waluta>
       <nazwa1>odbiorca szablonowy</nazwa1>
       <tresc1>testowy z szablonu</tresc1>
     </operacja>
     <operacja>
       <pozycja>2</pozycja>
       <data>2024-09-01</data>
       <opis>pobranie oplaty</opis>
       <kwota>10,00</kwota>
       <strona>D</strona>
       <waluta>pln</waluta>
       <nazwa1>bank</nazwa1>
      <tresc1>oplaty i prowizjie-testowy z szablonu</tresc1>
     </operacja>
     <operacja>
       <pozycja>3</pozycja>
       <data>2024-09-01</data>
       <opis>przelew wychodzacy zewnetrzny</opis>
       <bank>15601137</bank>
       <rachunek>52156011375468963184679874</rachunek>
       <kwota>15,00</kwota>
       <strona>D</strona>
       <waluta>pln</waluta>
       <nazwa1>odbiorca szablonowy</nazwa1>
       <tresc1>testowy z szablonu</tresc1>
     </operacja>
     <operacja>
       <pozycja>4</pozycja>
       <data>2024-09-01</data>
       <opis>pobranie oplaty</opis>
       <kwota>10,00</kwota>
       <strona>D</strona>
       <waluta>pln</waluta>
       <nazwa1>bank</nazwa1>
       <tresc1>oplaty i prowizjie-testowy z szablonu</tresc1>
     </operacja>
     <saldo_zamkniecia>
       <kwota>45648,00</kwota>
       <strona>C</strona>
     </saldo_zamkniecia>
   </wyciag>
</wyciagi>
```
## **3.2.6.2. Plik w formacie liniowym**

W pliku eksportu wyciągów w formacie liniowym informacja o pojedynczej operacji zajmuje jedną linię (rekord) zakończoną znakami <CRLF>. Każda linia składa się z pól zawierających poszczególne dane operacji. Pola występują w pliku w określonej kolejności, zgodnie z opisem struktury zdefiniowanym w pliku *schema.ini*. Pola oddzielone są separatorem (określonym w pliku "schema.ini") lub są stałej długości.

Dopuszczalny zestaw pól opisujących dane operacji wraz z formatem danych dla każdego pola przedstawiono w poniższej tabeli.

Typy danych stosowane przy opisie pól:

**N** - pole numeryczne,

**C** - pole tekstowe,

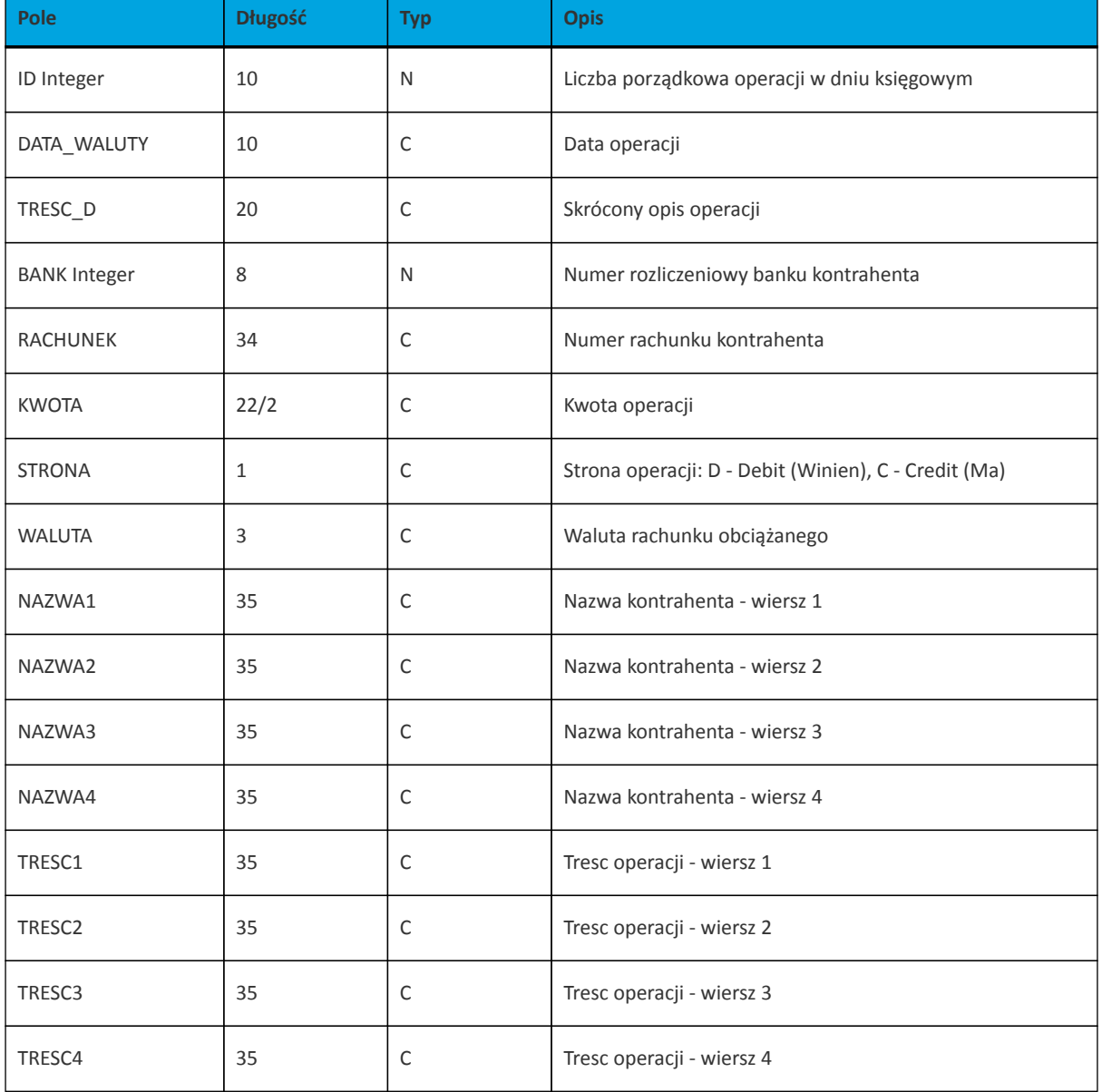

Przykładowy opis struktury dla pliku z danymi o operacjach na wyciągu:

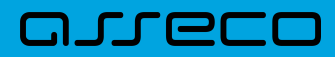

```
[wyciag_lin.txt]
ColNameHeader=False
Format=Delimited(;)
MaxScanRows=25
CharacterSet=OEM
Col1=ID Integer
Col2=DATA_WALUTY Char Width 10
Col3=TRESC_D Char Width 20
Col4=BANK Integer
Col5=RACHUNEK Char Width 34
Col6=KWOTA Float
Col7=STRONA Char Width 1
Col8=WALUTA Char Width 3
Col9=NAZWA1 Char Width 35
Col10=NAZWA2 Char Width 35
Col11=NAZWA3 Char Width 35
Col12=NAZWA4 Char Width 35
Col13=TRESC1 Char Width 35
Col14=TRESC2 Char Width 35
Col15=TRESC3 Char Width 35
Col16=TRESC4 Char Width 35
```
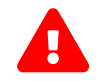

Nazwy pól w opisie struktury powinny być pisane dużymi literami.

Rodzaj separatora pól rekordu określa parametr Format.

Format=Delimited (x) oznacza, że pola rekordu oddzielone są znakiem x - w poniższym przykładzie średnikiem.

Format=FixedLength oznacza plik stałopozycyjny, w którym pola rekordu mają stałą długość. W takim przypadku konieczne jest określenie długości poszczególnych pól w opisie struktury.

Parametry MaxScanRows oraz CharacterSet zostały umieszczone w opisie struktury dla zachowania zgodności ze standardem ODBC. Parametry te są ignorowane przez aplikację Asseco EBP i w opisie struktury *schema.ini* mogą zostać pominięte.

Polskie znaki kodowane są w UTF-8.

Parametr ColNameHeader może przyjmować tylko wartość *False*. W przypadku wpisania innej wartości dla parametru lub pominięcia parametru w pliku *schema.ini*, aplikacja przyjmuje domyślną wartość parametru - *False*.

Poniżej przedstawiono przykład pliku eksportu wyciągów w formacie liniowym:

```
150031863;2024-09-01;Przelew wychodzacy
zewnetrzny;15601137;52156011375468963184679874;15.00;D;PLN;Odbiorca
Szablonowy;;;;testowy z szablonu;;;
```
## **3.2.6.3. Plik w formacie MT940**

Plik eksportu wyciągów w formacie MT940 składa się z 3 sekcji: pierwszej, drugiej i czwartej.

Sekcje pierwsza i druga rozpoczynają się i kończą w pierwszej linii komunikatu. Również ich pola znajdują się w pierwszej linii pliku. Sekcja czwarta rozpoczyna się w pierwszej linii jednak każde jej pole umieszczone musi być w nowej linii – również zamknięcie sekcji czwartej znajduje się w nowej, ostatniej linii komunikatu. Sekcje otwierają i zamykają znaki klamry: '{' i '}'.

Polskie znaki kodowane są w ISO 8859-2.

Układ sekcji i ich pól (opis pól znajduje się w dalszej części dokumentacji) dla komunikatu MT940 jest następujący:

```
{1:FO1} } {2:0940}
N} {4:
:20:
:25:
:28:
:60F: (lub :60M:)
:61:
:86:
:62F: (lub :62M:)
-}
```
#### **Warunki budowania pliku:**

- przed każdą linią stosuje się ciąg znaków <CR><LF>
- żadna z linii nie może być pusta lub składać się z samej spacji,
- żadna z linii (z wyjątkiem ostatniej linii sekcji 4 oraz linii składowych pola :86:) nie może zaczynać się od znaku '-' (myślnika),
- zestaw dopuszczalnych znaków SWIFT zawiera znaki: 'a', 'b', 'c', 'd', 'e', 'f', 'g', 'h', 'i', 'j', 'k', 'l', 'm', 'n', 'o', 'p', 'q', 'r', 's', 't', 'u', 'v', 'w', 'x', 'y', 'z', 'A', 'B', 'C', 'D', 'E', 'F', 'G', 'H', 'I', 'J', 'K', 'L', 'M', 'N', 'O', 'P', 'Q', 'R', 'S', 'T', 'U', 'V', 'W', 'X', 'Y', 'Z', '0', '1', '2', '3', '4', '5', '6', '7', '8', '9', '/', '', '?', ':', '(', ')', '.', ',', ''', '+', '\{', '}', 'CR', 'LF', ' '.

Użyte oznaczenia dla formatu danych w kolejnych polach:

- **c** tylko cyfry.
- **n** tylko cyfry i spacje.
- **l** tylko litery.
- **z** tylko litery i cyfry (c i l).
- **s** wszystkie znaki dopuszczane przez SWIFT.

**k** - liczba oznaczająca kwotę (separatorem dziesiętnym musi być przecinek ',' a część dziesiętna musi zawsze być określona dwiema cyframi, np.: '12,25' lub '1234,00'.

Przykłady oznaczania formatu pól:

- 6c maksymalnie sześć cyfr,
- 5n maksymalnie pięć cyfr wraz ze spacjami, np.: '12 34', lub '12345'.

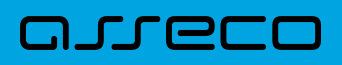

### 4!l - dokładnie 4 litery,

5\*65s - do pięciu linii, każda po maksymalnie 65 dowolnych znaków SWIFT.

#### **Specyfikacja pól w pliku MT940**

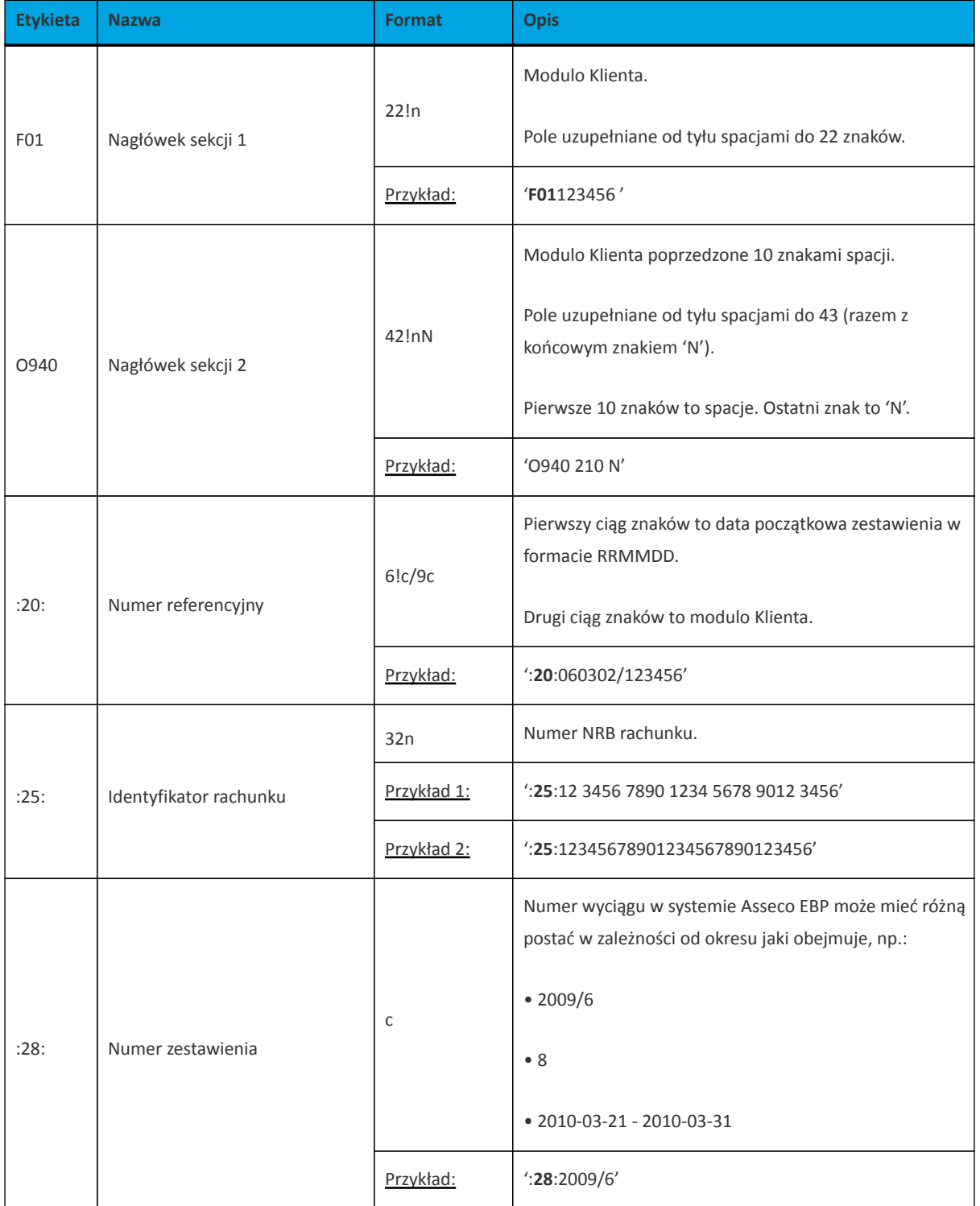

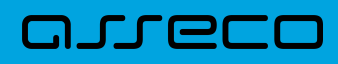

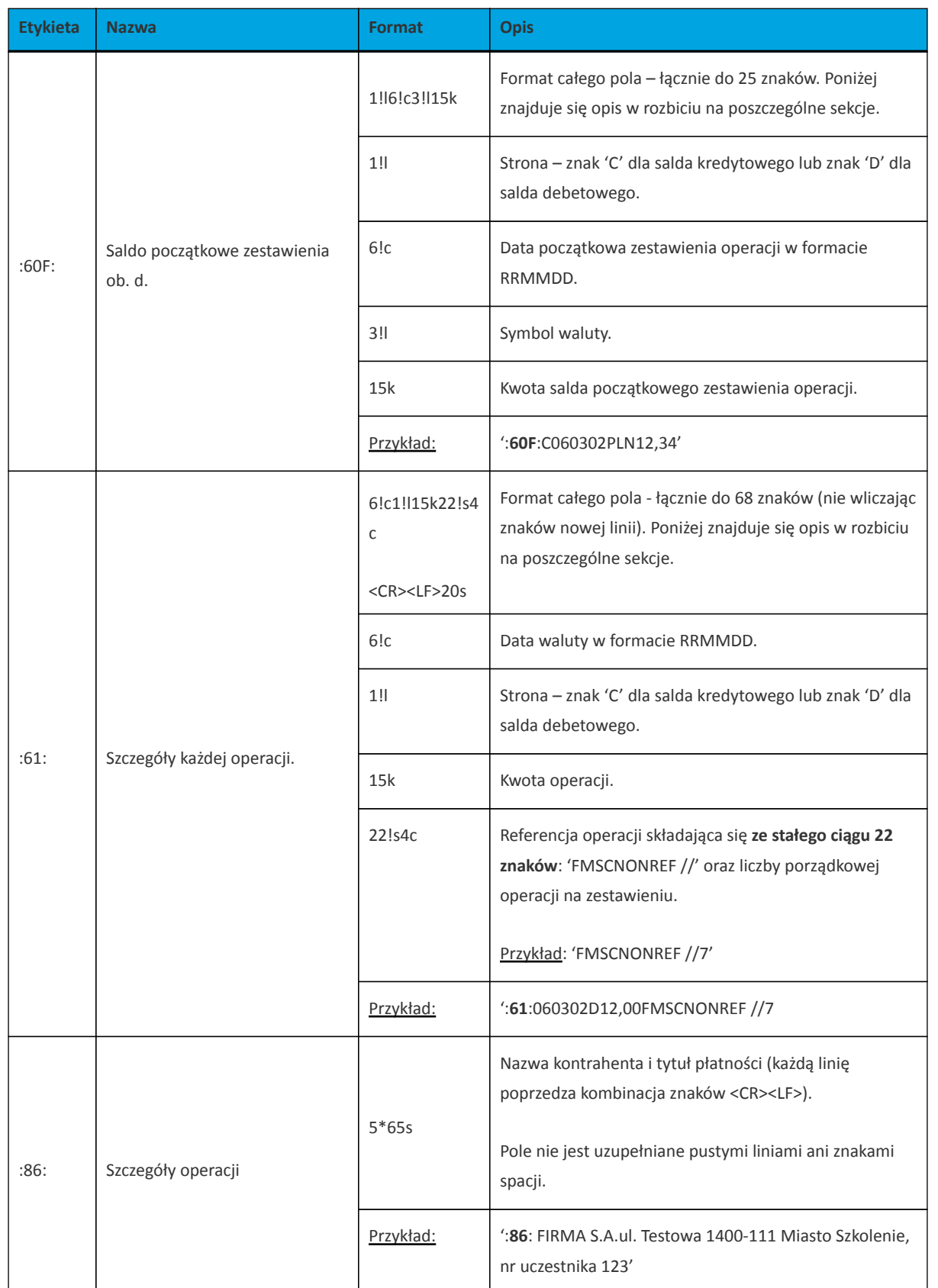

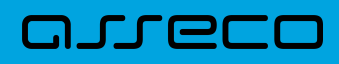

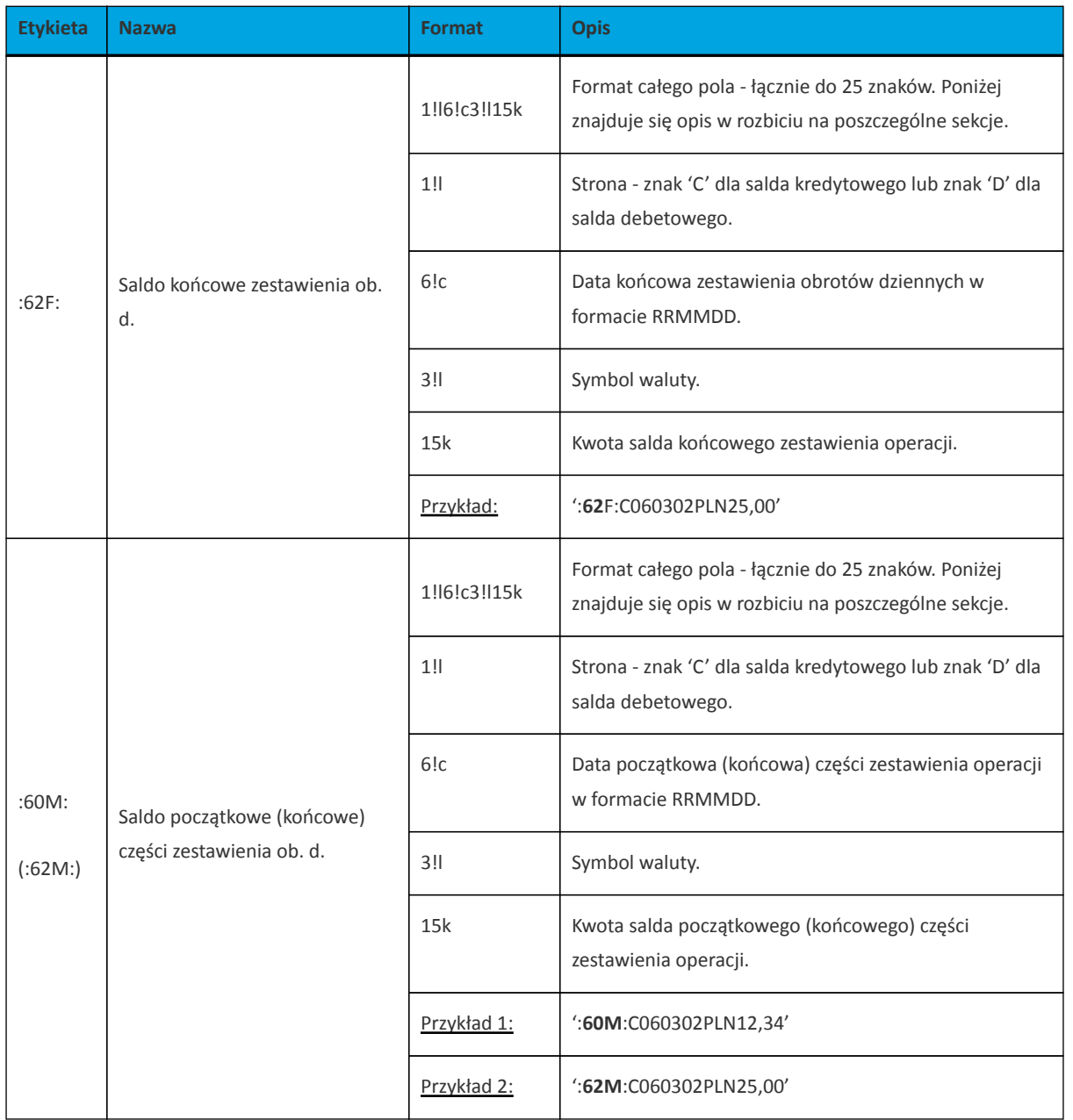

Z uwagi na fakt, że zestaw dopuszczalnych znaków SWIFT nie zawiera polskich znaków diakrytycznych, znaki te w pliku eksportu są zamieniane na ich odpowiedniki łacińskie. Pozostałe znaki niedozwolone przez SWIFT są pomijane.

Specyfikacja podpól dla pola :86:

#### **Założenia**:

Pole :86: składa się z podpól oznaczonych etykietami - zestaw podpól zamieszczono w poniższej tabeli. Podpola oznaczone statusem M są obowiązkowe, podpola o statusie O są opcjonalne.

Separatorem podpól jest znak <.

Podpola prezentowane są w nowych liniach (za wyjątkiem podpola 10).

Jeżeli podpole jest puste, wówczas całe podpole, łącznie z etykietą nie jest w pliku prezentowane.

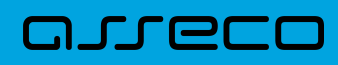

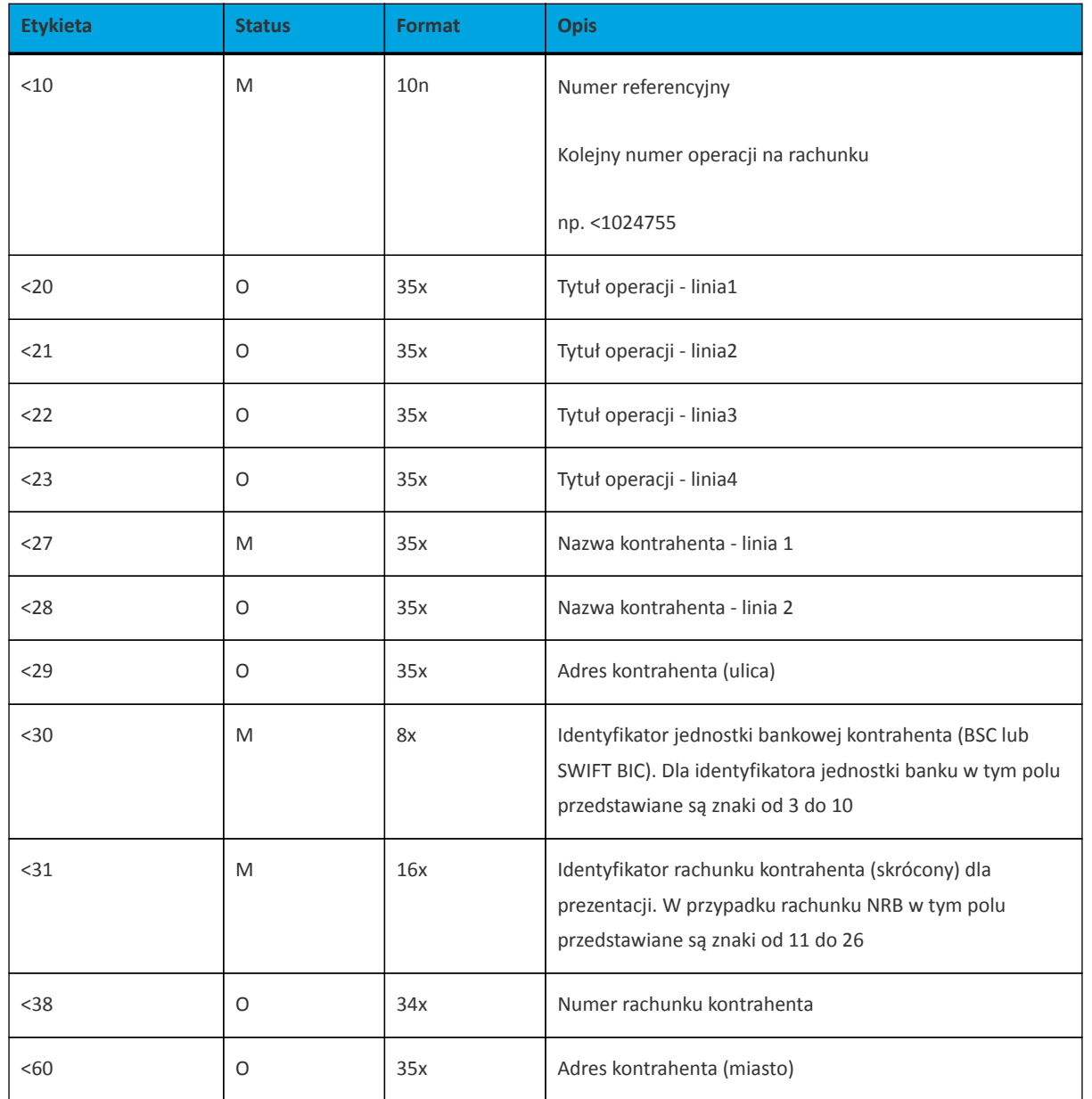

## Przykładowe dane dla pola **86**:

```
:86:<103
<20wp¬ata gotowkowa
<sub>27JAN</sub></sub>
<28TEST
<29TESTOWA 6/16
<3086420002
<313001840003580001
<3833864200023001840003580001
<6085-666 MIASTO
```
Poniżej przedstawiono przykład pliku eksportu wyciągów w formacie MT940:

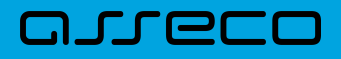

 ${1:\texttt{F01210}}$   ${2:\texttt{0940}}$  210 N}{4: :20:240901/210 :25:80 2160 0003 2999 0000 0210 0005 :28:1 :60F:C240901PLN45698,00 :61:240901D15,00FMSCNONREF //1 Przelew wychodzacy zewnetrzny :86: Odbiorca Szablonowytestowy z szablonu :61:240901D10,00FMSCNONREF //2 Pobranie oplaty :86: BankOPLATY i PROWIZJIE-testowy z szablonu :61:240901D15,00FMSCNONREF //3 Przelew wychodzacy zewnetrzny :86:Odbiorca Szablonowytestowy z szablonu :61:240901D10,00FMSCNONREF //4 Pobranie oplaty :86: BankOPLATY i PROWIZJIE-testowy z szablonu :62F:240901PLN45648,00 -}

## **3.2.6.4. Plik w formacie MT940/MultiCash**

Plik eksportu wyciągów w formacie MT940/Multicash składa się z 1 sekcji, podzielonej na bloki, których układ jest następujący:

Nagłówek wyciągu: :20:

:25:

:28C:

:60F:

Blok operacji:

:61:

:86:

Blok końca wyciągu: :62F:

Oznaczenia użyte w opisie formatu:

Status pola: M - obowiązkowy, O - opcjonalny

Format danych:

**n** - tylko cyfry

```
a - tylko litery
```
**c** - tylko znaki alfanumeryczne

**x**- dowolne znaki alfanumeryczne łącznie z przecinkami, spacjami , itp.

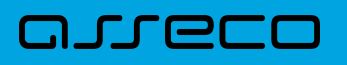

**d**- liczba oznaczająca kwotę (separatorem dziesiętnym musi być przecinek ',')

Przykłady oznaczania formatu pól:

**2n** - maksymalnie 2 cyfry

**3!a** - dokładnie 3 litery;

**4\*35x** - do 4 linii, każda po maksymalnie 35 dowolnych znaków alfanumerycznych

Specyfikacja pól w pliku MT940/Multicash:

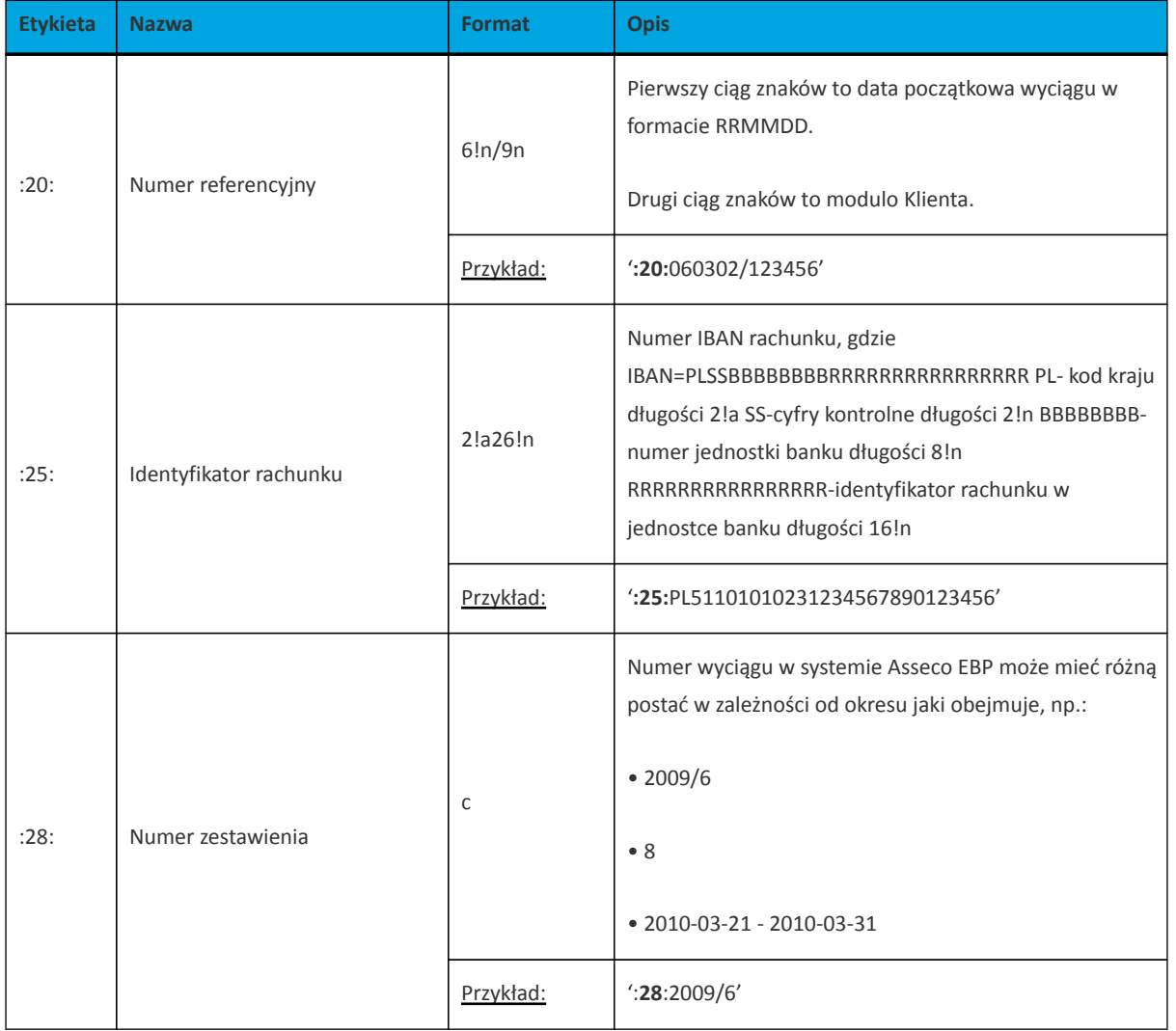

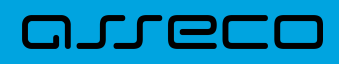

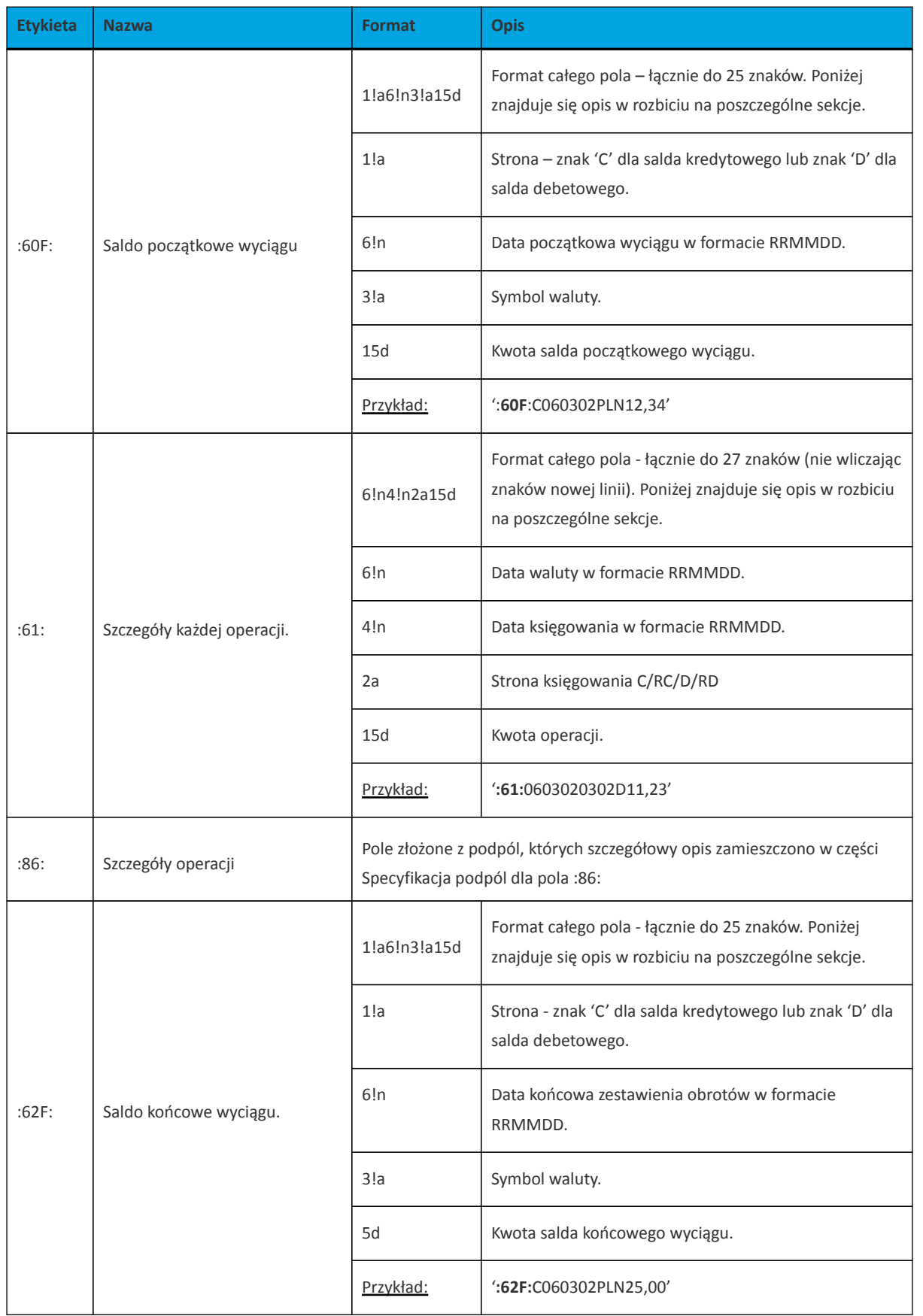

Specyfikacja podpól dla pola **:86:**

Założenia: Pole **:86:** składa się z podpól oznaczonych etykietami - zestaw podpól zamieszczono w poniższej

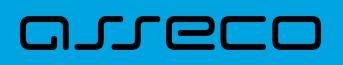

tabeli Podpola oznaczone statusem M są obowiązkowe, podpola o statusie O są opcjonalne. Separatorem podpól jest znak < Podpola prezentowane są w nowych liniach (za wyjątkiem podpola **10**). Jeżeli podpole jest puste, wówczas całe podpole, łącznie z etykietą nie jest w pliku prezentowane.

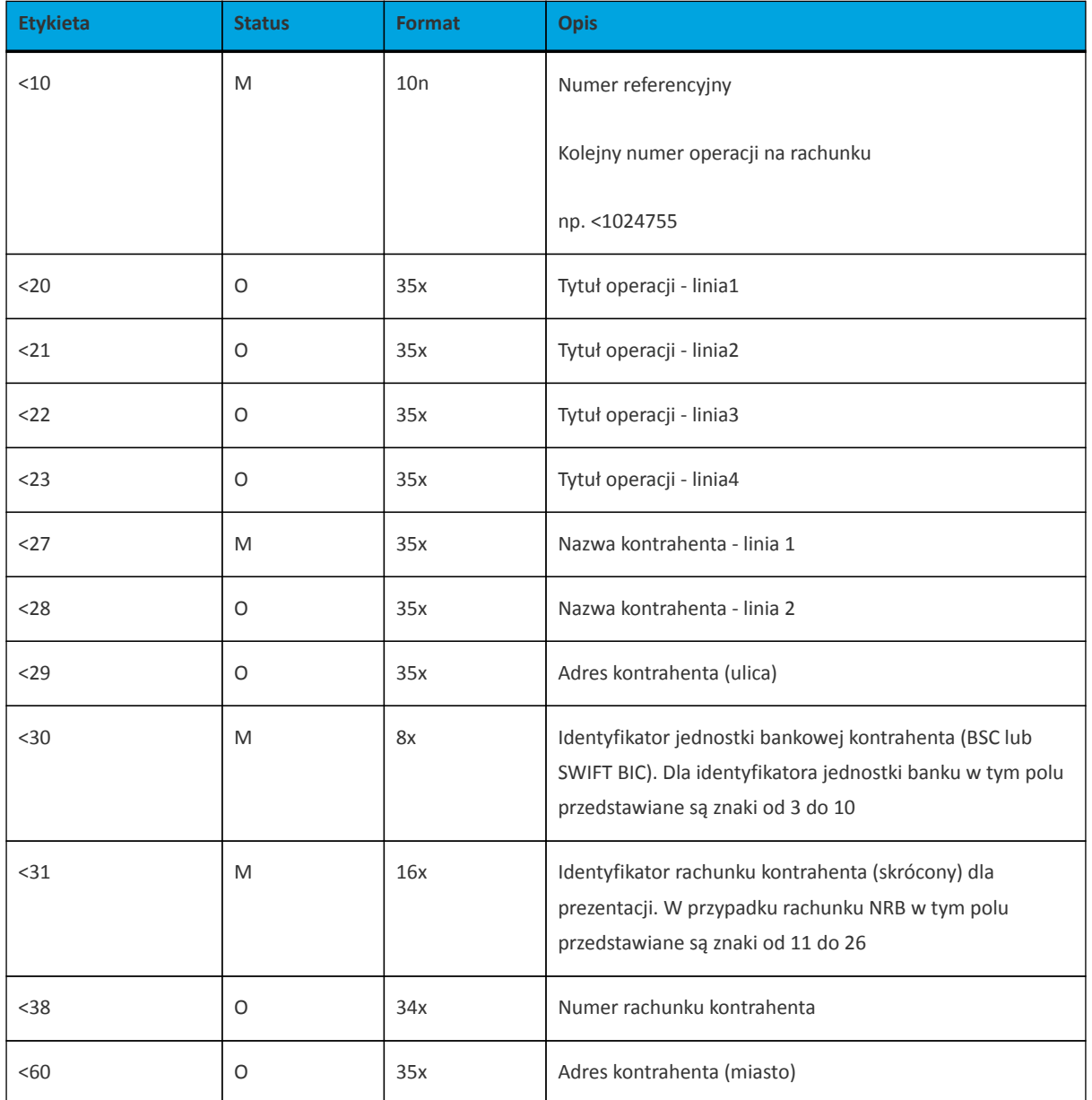

Przykład pliku eksportu wyciągów w formacie MT940/MulltiCash:

## arreco

:20:240901/210 :25:PL80216000032999000002100005 :28C:32 :60F:C240901PLN45698,00 :61:2409010901D15,00 :86:<101 <20testowy z szablonu <27Odbiorca Szablonowy <3015601137 <315468963184679874 <3852156011375468963184679874 :61:2409010901D10,00 :86:<102 <20OPLATY i PROWIZJIE-testowy z szablonu <27Bank <30 <31 :61:2409010901D15,00 :86:<103 <20testowy z szablonu <27Odbiorca Szablonowy <3015601137 <315468963184679874 <3852156011375468963184679874 :61:2409010901D10,00 :86:<104 <20OPLATY i PROWIZJIE-testowy z szablonu <27Bank <30  $< 31$ :62F:C240901PLN4545464646,00

## **3.2.6.5. Plik w formacie CSV**

Format CSV to format pliku tekstowego, który może być używany do wymiany danych arkusza kalkulacyjnego między aplikacjami. Każdy wiersz w tekstowym pliku CSV reprezentuje wiersz arkusza kalkulacyjnego. Każda komórka wiersza arkusza kalkulacyjnego rozdzielona jest średnikiem. Każdy rekord zakończony jest znakiem końca linii <CRLF>.

Opis poszczególnych kolumn dla eksportu wyciągów w formacie CSV:

- Lp. liczba porządkowa operacji,
- Data data księgowania operacji w standardzie RRRR-MM-DD, gdzie RRRR oznacza rok, MM oznacza miesiąc, DD oznacza dzień,
- Typ operacji nazwa klienta lub domyślna nazwa dla odpowiedniego kodu typu operacji,
- Numer bank numer banku w zależności od kierunku transakcji (odbiorcy lub nadawcy), w przypadku braku odpowiedniej wartości, wartość wyliczana/brana na podstawie numeru rachunku,
- Numer rachunku dla obciążenia rachunek odbiorcy, dla uznania rachunek nadawcy; w standardzie NRB, wartość ujęta w apostrofy,

# arreco

- Kwota transakcji wartość kwoty transakcji,
- Kierunek transakcji D Debit obciążenie, C Credit uznanie,
- Waluta waluta transakcji,
- Nazwa1 nazwa odbiorcy dla obciążenia, nazwa nadawczy dla uznania, linia 1,
- Nazwa2 nazwa odbiorcy dla obciążenia, nazwa nadawczy dla uznania, linia 2,
- Nazwa3 nazwa odbiorcy dla obciążenia, nazwa nadawczy dla uznania, linia 3,
- Nazwa4 nazwa odbiorcy dla obciążenia, nazwa nadawczy dla uznania, linia 4,
- Tytuł1 opis operacji, linia 1,
- Tytuł2 opis operacji, linia 2,
- Tytuł3 opis operacji, linia 3,
- Tytuł4 opis operacji, linia 4.

Przykład pliku eksportu wyciągów w formacie CSV:

```
1;2018-03-22;wlasny;88090005;'60880900052001000278010004';2,00;C;PLN;FIRMA 1
TEST 11-111 TEST;;;;tutul testowy;;
2;2018-03-22;wlasny;88090005;'87880900052001000278010003';2,00;C;PLN;FIRMA 1
TEST 11-111 TEST;;;;test;;
3;2018-03-22;Zerwanie lokaty:DEPOZYT STAND.ZMIEN NA STOPA
PROCENTOWA;88090005;'71880900054001000278010007';106,00;C;PLN;FIRMA
1;;;;Zerwanie lokaty:DEPOZYT STAND.ZMIEN NA STOPA PROCENTOWA;;
```
## **3.2.7. Struktura plików eksportu statusów przelewów**

Eksport statusów opercaji możliwy jest wyłącznie z kontekstu firmowego.

## **3.2.7.1. Format XML**

Do zestawienia brane są przelewy za wskazany okres w statusie ZR i OD (zakończony oraz odrzucone).

W formacie XML dozwolone są następujące tagi (tekst niebieski jest stały):

#### **Dokumentacja użytkownika systemu Asseco EBP def3000/EBP** Rozdział 3. Formaty danych i struktury plików

# arreco

```
<?xml version = '1.0' encoding = 'ISO-8859-2'?>
<statusy>
<przelew num="numer kolejny przelewu na liscie">
<status>Status przelewu</status>
<modulo>modulo klienta</modulo>
<rach_obc> numer rachunku obciazanego</rach_obc>
<data_wpisu>data wpisu przelewu</data_wpisu>
<data>data zlecenia</data>
<id>identyfikator przelewu</id>
<bank>numer banku odbiorcy</bank>
<rachunek>numer rachunku odbiorcy</rachunek>
<kwota>kwota przelewu</kwota>
<waluta>waluta przelewu</waluta>
<referencje>referencje uzytkownika</referencje>
<nazwa1>nazwa odbiorcy</nazwa1>
<nazwa2>nazwa odbiorcy</nazwa2>
<nazwa3>nazwa odbiorcy</nazwa3>
<nazwa4>nazwa odbiorcy</nazwa4>
<tresc1>tresc przelewu</tresc1>
<tresc2>tresc przelewu</tresc2>
<tresc3>tresc przelewu</tresc3>
<tresc4>tresc przelewu</tresc4>
</przelew>
...
</statusy>
```
Każde powtórzenie tagów <przelew num="numer kolejny przelewu na liscie"> ... </przelew> jest traktowane jako kolejna operacja z zestawienia.

Polskie znaki kodowane są w ISO 8859-2.

Poniżej przedstawiono przykład pliku eksportu operacji z historii rachunku w formacie XML:

```
<?xml version="1.0" encoding="iso-8859-2"?>
<statusy>
<przelew num="1">
<status>ZR</status>
\text{modu}lo>10346</modulo>
<rach_obc>81109010149686093527917834</rach_obc>
<data_wpisu>2019-07-10</data_wpisu>
<data>2019-07-10</data>
<id>5257</id>
<bank>10101078</bank>
<rachunek>93101010780000262221000000</rachunek>
<kwota>15.18</kwota>
<waluta>PLN</waluta>
<referencje>Ref</referencje>
<nazwa1>CIT,Pierwszy Urzad Skarbowy Bydgoszcz</nazwa1>
<tresc1>/TI/IDD5040251</tresc1>
<tresc2>/OKR/02D0319/SFP/CIT</tresc2>
<tresc3>/TXT/as</tresc3>
</przelew>
</statusy>
```
## **3.2.7.2. Format liniowy**

Do zestawienia brane są przelewy za wskazany okres w statusie ZR i OD (zakończone oraz odrzucone).

W pliku eksportu zestawienia operacji z historii rachunku w formacie liniowym informacja o pojedynczej operacji zajmuje jedną linię (rekord) zakończoną znakami <CRLF>. Każda linia składa się z pól zawierających poszczególne dane operacji. Pola występują w pliku w określonej kolejności, zgodnie z opisem struktury zdefiniowanym w pliku *schema.ini*. Pola oddzielone są separatorem (określonym w pliku "schema.ini") lub są stałej długości.

Dopuszczalny zestaw pól opisujących dane operacji wraz z formatem danych dla każdego pola przedstawiono w poniższej tabeli.

Typy danych stosowane przy opisie pól:

**N** - pole numeryczne,

**C** - pole tekstowe,

**D** - data w formacie RRRR-MM-DD, gdzie RRRR - rok, MM - miesiąc, DD - dzień, (np. 2010-04-01),

**K** - pole zawierające kwotę. Kwota w formacie Zł.GR.

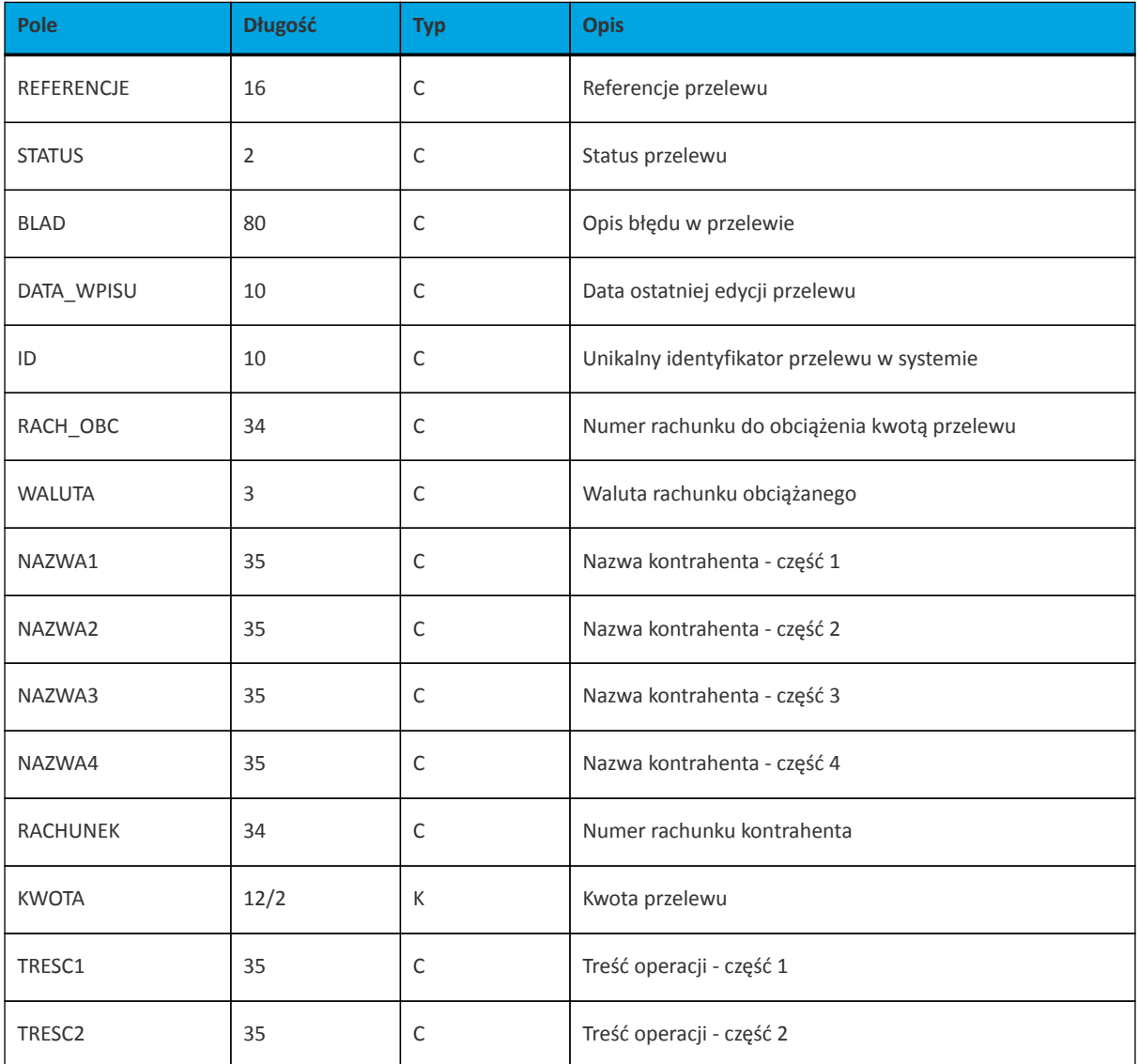

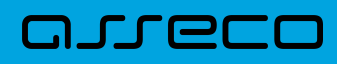

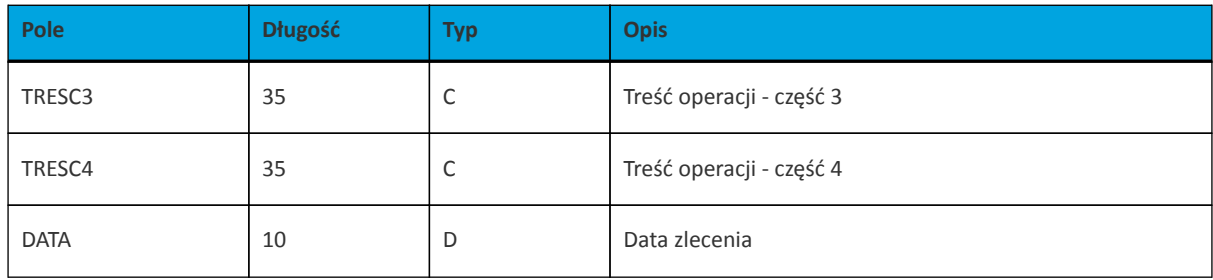

Przykładowy opis struktury dla pliku z danymi o statusach operacji:

```
[statusy_lin.txt]
ColNameHeader=False
Format=Delimited(;)
MaxScanRows=25
CharacterSet=OEM
Col1=REFERENCJE Char Width 16
Col2=STATUS Char Width 2
Col3=BLAD Char Width 80
Col4=DATA_WPISU Char Width 10
Col5=ID Char Width 10
Col6=RACH_OBC Char Width 34
Col7=WALUTA Char Width 3
Col8=NAZWA1 Char Width 35
Col9=NAZWA2 Char Width 35
Col10=NAZWA3 Char Width 35
Col11=NAZWA4 Char Width 35
Col12=RACHUNEK Char Width 34
Col13=KWOTA Float
Col14=TRESC1 Char Width 35
Col15=TRESC2 Char Width 35
Col16=TRESC3 Char Width 35
Col17=TRESC4 Char Width 35
Col18=DATA Char Width 10
```
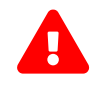

Nazwy pól w opisie struktury powinny być pisane dużymi literami.

Rodzaj separatora pól rekordu określa parametr Format.

Format=Delimited (x) oznacza, że pola rekordu oddzielone są znakiem x - w poniższym przykładzie średnikiem.

Format=FixedLength oznacza plik stałopozycyjny, w którym pola rekordu mają stałą długość. W takim przypadku konieczne jest określenie długości poszczególnych pól w opisie struktury.

Parametry MaxScanRows oraz CharacterSet zostały umieszczone w opisie struktury dla zachowania zgodności ze standardem ODBC. Parametry te są ignorowane przez aplikację Asseco EBP i w opisie struktury *schema.ini* mogą zostać pominięte.

Polskie znaki kodowane są w UTF-8.

Parametr ColNameHeader może przyjmować tylko wartość *False*. W przypadku wpisania innej wartości dla parametru lub pominięcia parametru w pliku *schema.ini*, aplikacja przyjmuje domyślną wartość parametru - *False*.

Poniżej przedstawiono przykład pliku eksportu operacji z historii rachunku w formacie liniowym:

```
ReferencjeZwykly1;ZR;;2010-03-23;3983;70161011332003000069560004;PLN;Janina
Testowa;;;;51101010231234567890123456;0.10;faktura nr 12345;;;;2010-03-23;
;ZR;;2010-03-
23;3984;70161011332003000069560004;PLN;ZUS;;;;83101010230000261395100000;100.00
;/NIP/1111111111/TI/1AB1234567/TWP/A;/DKL/072006/NRD/01/DUT/2;;;2010-03-23;
Referencje;OD;Odrzucenie zlecenia przelewu z przyczyn technicznych;2010-03-
23;504;97161011332003000069560003;PLN;WIKTOR ;KOWALSKI ;TESTOWA 1;00-123
WARSZAWA;41862700012002300904890001;500.13;tresc1;tresc2;tresc3;tresc4;2010-
03-23;
```
### **3.2.7.3. Plik w formacie CSV**

Format CSV to format pliku tekstowego, który może być używany do wymiany danych arkusza kalkulacyjnego między aplikacjami. Każdy wiersz w tekstowym pliku CSV reprezentuje wiersz arkusza kalkulacyjnego. Każda komórka wiersza arkusza kalkulacyjnego rozdzielona jest średnikiem. Każdy rekord zakończony jest znakiem końca linii <CRLF>.

Do zestawienia brane są przelewy za wskazany okres w statusie AN, OD i ZR (anulowane, odrzucone i zrealizowane).

Opis poszczególnych kolumn dla eksportu statusów opercaji w formacie CSV: \* Referencje - pole może być puste, \* Status - status operacji (AN - anulowany, OD - odrzucony, ZR - zrealizowany), \* Błąd - opis ostatniej błędnej realizacji (pole może być puste), \* Data wpisu - data wprowadzenia przelewu (w standardzie DD-MM-RRRR, gdzie RRRR oznacza rok, MM oznacza miesiąc, DD oznacza dzień), \* Numer rachunku - numer rachunku nadawcy; w standardzie NRB, wartość ujęta w apostrofy, \* ID - identyfikator płatności, 6. Numer rachunku numer rachunku użytkownika; w standardzie NRB, wartość ujęta w apostrofy, \* Waluta - waluta transakcji, \* Nazwa1 - dane odbiorcy, linia 1, \* Nazwa2 - dane odbiorcy, linia 2, \* Nazwa3 - dane odbiorcy, linia 3, \* Nazwa4 dane odbiorcy, linia 4, \* Numer rachunku - numer rachunku odbiorcy; w standardzie NRB, wartość ujęta w apostrofy, \* Kwota - wartość kwoty operacji, \* Tytuł1 - opis operacji, linia 1, \* Tytuł2 - opis operacji, linia 2, \* Tytuł3 - opis operacji, linia 3, \* Tytuł4 - opis operacji, linia 4, \* Data - data realizacji operacji (w standardzie DD-MM-RRRR, gdzie RRRR oznacza rok, MM oznacza miesiąc, DD oznacza dzień).

#### Poniżej przedstawiono przykład pliku eksportu operacji z historii rachunku w formacie CSV:

```
;ZR;;2020-07-08;1822021;'43880900052001000278030001';PLN;Janina
Testowa;;;;'48880900052001000278030008';1000;4;;;;2020-07-08;
;ZR;;2020-07-07;1822003;'45880900052001000277990001';PLN;Testowy Urz¬d
Skarbowy;;Miasto;;'07101000712222174587369300';1;2020R;CIT;;;2020-07-07;
;ZR;;2020-07-07;1822001;'45880900052001000277990001';PLN;Testowy Urzad
Skarbowy;;Miasto;;'07101000712222174587369300';1;2020R;CIT;;;2020-07-07;
;AN;;2020-07-07;1822002;'45880900052001000277990001';PLN;Kamila
Testowa;;;;'71193000051822663062452221';1;testowy;;;;2020-07-07;
```
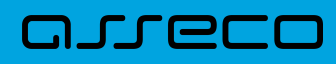

## **3.2.8. Struktura plików eksportu operacji z analityki płatności masowych**

### **3.2.8.1. Plik w formacie XML**

W formacie XML dozwolone są następujące tagi (tekst niebieski jest stały):

```
<?xml version = '1.0' encoding = 'ISO-8859-2'?>
<operacje> 
 <operacja num="numer kolejny operacji na liscie">
    <id>numeracja</id> 
    <data_waluty>data waluty</data_waluty> 
    <rodzaj>rodzaj operacji</rodzaj>
    <rachunek_o>nr rachunku odbiorcy</rachunek_o>
              !!! - jezeli brak to </rachunek_o>,
    <rachunek_n>nr rachunku nadawcy</rachunek_n>
                !!! – jezeli brak to <rachunek_n></rachunek_n>,
     <kwota>kwota operacji</kwota>
     <strona>strona operacji</strona>
     <waluta>waluta rachunku obci¬¬anego (dla strony MA) lub uznawanego (dla
strony WN)</waluta>
    <nazwa1>nazwa odbiorcy (dla strony Wn) lub nadawcy (dla strony Ma) -
linia1</nazwa1>
    <nazwa2>nazwa odbiorcy – linia 2</nazwa2>
    <nazwa3>nazwa odbiorcy – linia 3</nazwa3>
    <nazwa4>nazwa odbiorcy – linia 4</nazwa4>
    <tresc_1>opis operacji – linia 1</tresc_1>
     <tresc_2>opis operacji - linia 2</tresc_2>
     <tresc_3>opis operacji – linia 3</tresc_3>
     <tresc_4>opis operacji – linia 4</tresc_4>
     <data_ksiegowa>data ksiegowa</data_ksiegowa>
</operacja>
  ... 
</operacje>
```
Każde powtórzenie tagów <operacja> ... </operacja> jest traktowane jako kolejna operacja z zestawienia.

Polskie znaki kodowane są w ISO 8859-2.

Przykładowa zawartość pliku eksportu operacji z analityki płatności masowych w formacie XML:

**Dokumentacja użytkownika systemu Asseco EBP def3000/EBP** Rozdział 3. Formaty danych i struktury plików

# arreco

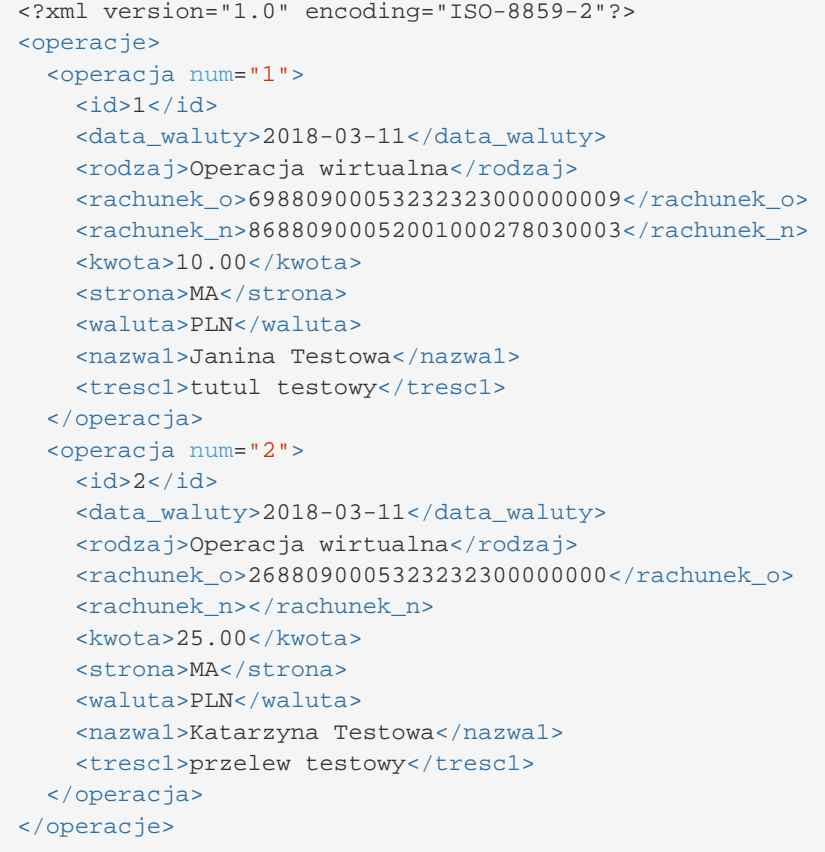

#### **3.2.8.2. Plik w formacie liniowym**

W pliku eksportu operacji z analityki płatności masowych w formacie liniowym informacja o pojedynczej operacji zajmuje jedną linię (rekord) zakończoną znakami <CRLF>. Każda linia składa się z pól zawierających poszczególne dane operacji. Pola występują w pliku w określonej kolejności, zgodnie z opisem struktury zdefiniowanym w pliku *schema.ini*. Pola oddzielone są separatorem (określonym w pliku "schema.ini") lub są stałej długości.

Dopuszczalny zestaw pól opisujących dane operacji wraz z formatem danych dla każdego pola przedstawiono w poniższej tabeli.

Typy danych stosowane przy opisie pól:

**N** - pole numeryczne,

**C** - pole tekstowe,

**D** - data w formacie RRRR-MM-DD, gdzie RRRR - rok, MM - miesiąc, DD - dzień, (np. 2010-04-01),

**K** - pole zawierające kwotę. Kwota w formacie Zł.GR.

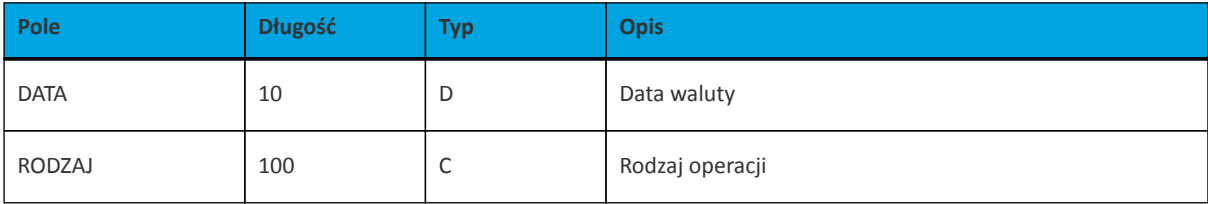

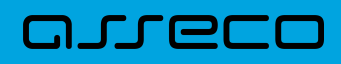

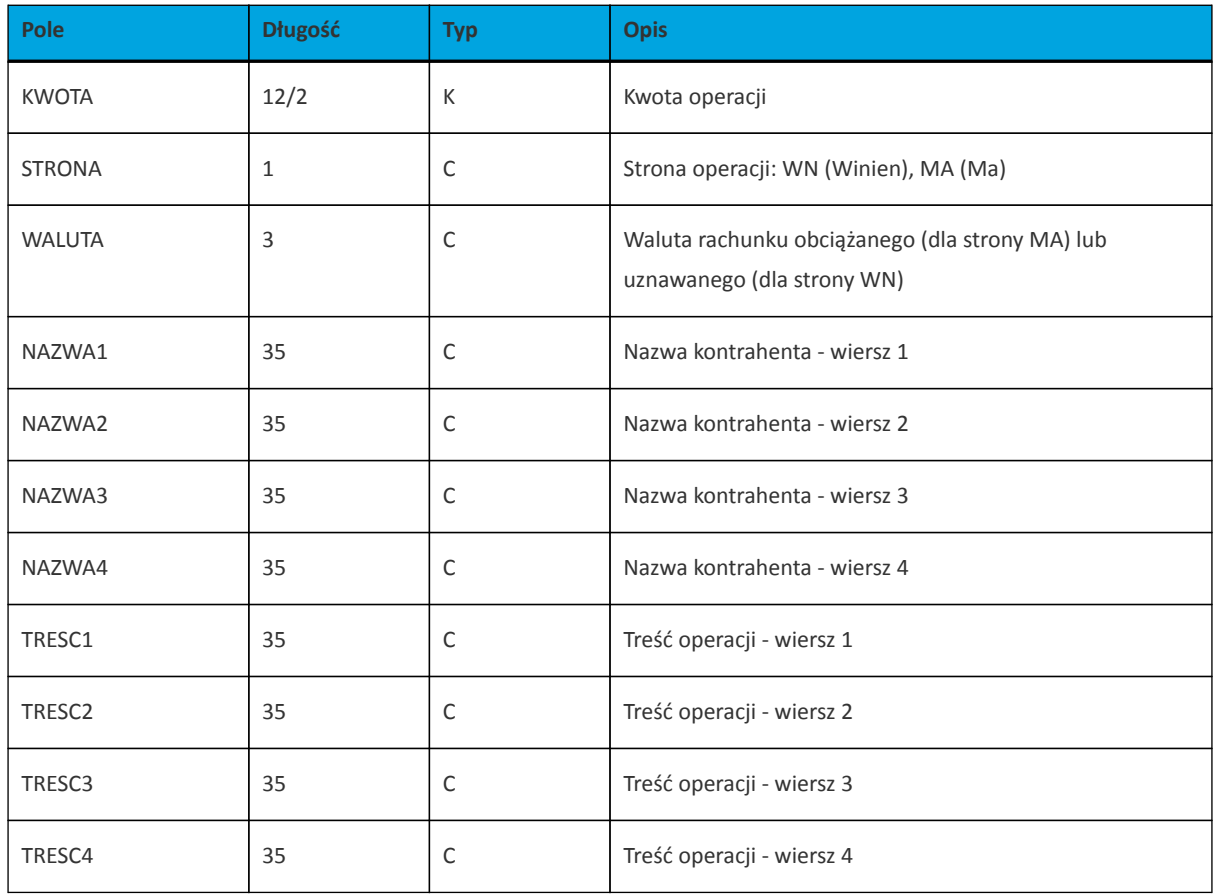

Przykładowy opis struktury dla pliku z danymi operacji z analityki płatności masowych:

```
[operations_linear.txt]
ColNameHeader=False
Format=Delimited(;)
MaxScanRows=25
CharacterSet=OEM
Col1=DATA Char Width 10
Col2=RODZAJ Char Width 20
Col3=KWOTA Float
Col4=RACHUNEK_N Char Width 34
Col5=STRONA Char Width 1
Col6=WALUTA Char Width 3
Col7=NAZWA1 Char Width 35
Col8=NAZWA2 Char Width 35
Col9=NAZWA3 Char Width 35
Col10=NAZWA4 Char Width 35
Col11=TRESC1 Char Width 35
Col12=TRESC2 Char Width 35
Col13=TRESC3 Char Width 35
Col14=TRESC4 Char Width 35
```
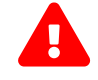

Nazwy pól w opisie struktury powinny być pisane dużymi literami.

Rodzaj separatora pól rekordu określa parametr Format.

Format=Delimited (x) oznacza, że pola rekordu oddzielone są znakiem x - w poniższym przykładzie średnikiem.

Format=FixedLength oznacza plik stałopozycyjny, w którym pola rekordu mają stałą długość. W takim przypadku konieczne jest określenie długości poszczególnych pól w opisie struktury.

Parametry MaxScanRows oraz CharacterSet zostały umieszczone w opisie struktury dla zachowania zgodności ze standardem ODBC. Parametry te są ignorowane przez aplikację Asseco EBP i w opisie struktury *schema.ini* mogą zostać pominięte.

Polskie znaki kodowane są w UTF-8.

Parametr ColNameHeader może przyjmować tylko wartość *False*. W przypadku wpisania innej wartości dla parametru lub pominięcia parametru w pliku *schema.ini*, aplikacja przyjmuje domyślną wartość parametru - *False*.

Przykładowa zawartość pliku eksportu operacji z analityki płatności masowych w formacie liniowym:

```
2018-03-11;Operacja wirtualna;1.00;69880900053232323000000009;MA;PLN;Janina
Testowa ul. Testowa 2;;;;tytul testowy;;;
2018-03-11;Operacja wirtualna;1.00;26880900053232323000000007;MA;PLN;Katarzyna
Testowa;;;;przelew testowy;;;
```
#### **3.2.8.3. Plik w formacie MT940**

Plik eksportu operacji z analityki płatności masowych w formacie MT940 składa się z 3 sekcji: pierwszej, drugiej i czwartej.

Sekcje pierwsza i druga rozpoczynają się i kończą w pierwszej linii komunikatu. Również ich pola znajdują się w pierwszej linii pliku. Sekcja czwarta rozpoczyna się w pierwszej linii jednak każde jej pole umieszczone musi być w nowej linii – również zamknięcie sekcji czwartej znajduje się w nowej, ostatniej linii komunikatu. Sekcje otwierają i zamykają znaki klamry: '{' i '}'.

Polskie znaki kodowane są w ISO 8859-2.

Układ sekcji i ich pól (opis pól znajduje się w dalszej części dokumentacji) dla komunikatu MT940 jest następujący:

 ${1:FO1}$  } {2:0940}  $N$ } { 4 : :20: :25: :28: :60F: (lub :60M:) :61: :86: :62F: (lub :62M:) -}

**Warunki budowania pliku:**

- przed każdą linią stosuje się ciąg znaków <CR><LF>
- żadna z linii nie może być pusta lub składać się z samej spacji,
- żadna z linii (z wyjątkiem ostatniej linii sekcji 4 oraz linii składowych pola :86:) nie może zaczynać się od znaku '-' (myślnika),
- zestaw dopuszczalnych znaków SWIFT zawiera znaki: 'a', 'b', 'c', 'd', 'e', 'f', 'g', 'h', 'i', 'j', 'k', 'l', 'm', 'n', 'o', 'p', 'q', 'r', 's', 't', 'u', 'v', 'w', 'x', 'y', 'z', 'A', 'B', 'C', 'D', 'E', 'F', 'G', 'H', 'I', 'J', 'K', 'L', 'M', 'N', 'O', 'P', 'Q', 'R', 'S', 'T', 'U', 'V', 'W', 'X', 'Y', 'Z', '0', '1', '2', '3', '4', '5', '6', '7', '8', '9', '/', '', '?', ':', '(', ')', '.', ',', ''', '+', '\{', '}', 'CR', 'LF', ' '.

Użyte oznaczenia dla formatu danych w kolejnych polach:

**c** - tylko cyfry.

**n** - tylko cyfry i spacje.

arreco

**l** - tylko litery.

- **z** tylko litery i cyfry (c i l).
- **s** wszystkie znaki dopuszczane przez SWIFT.

**k** - liczba oznaczająca kwotę (separatorem dziesiętnym musi być przecinek ',' a część dziesiętna musi zawsze być określona dwiema cyframi, np.: '12,25' lub '1234,00'.

#### Przykłady oznaczania formatu pól:

6c - maksymalnie sześć cyfr,

5n - maksymalnie pięć cyfr wraz ze spacjami, np.: '12 34', lub '12345'.

4!l - dokładnie 4 litery,

5\*65s - do pięciu linii, każda po maksymalnie 65 dowolnych znaków SWIFT.

#### **Specyfikacja pól w pliku MT940**

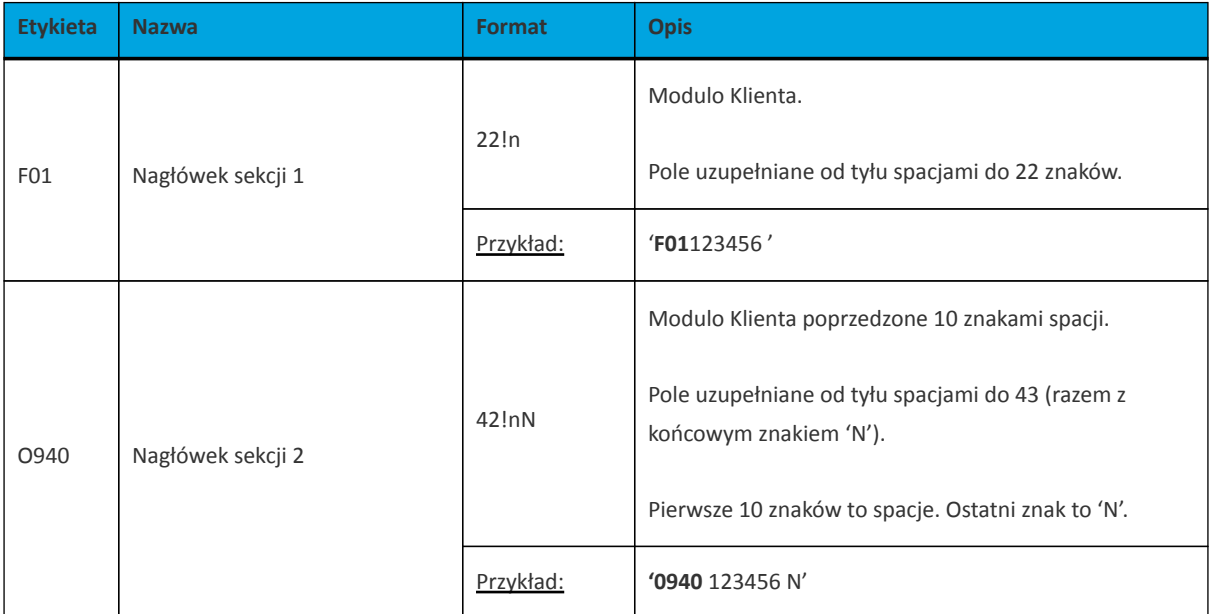
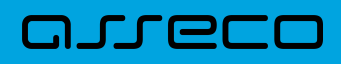

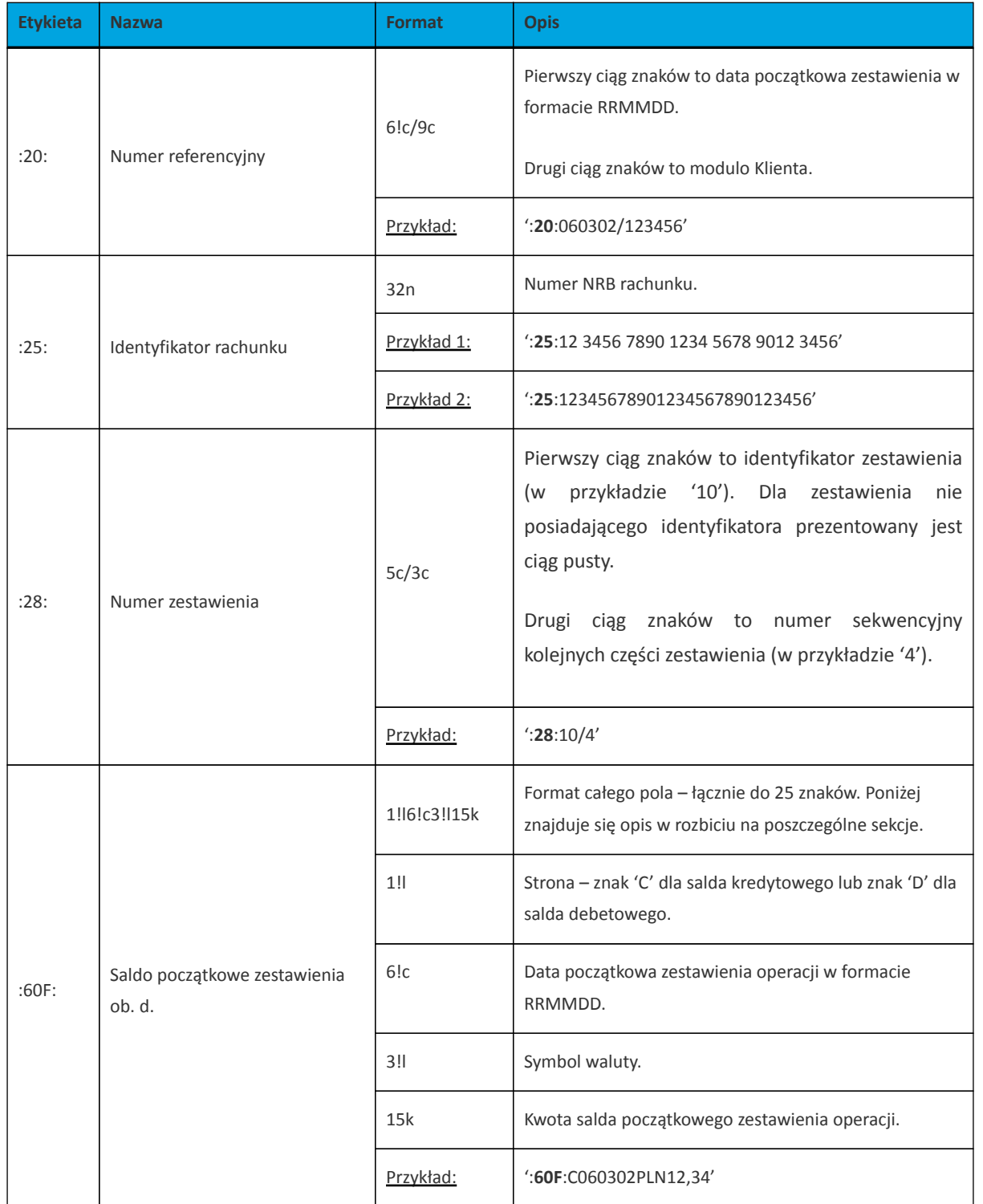

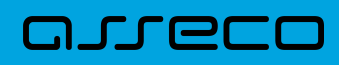

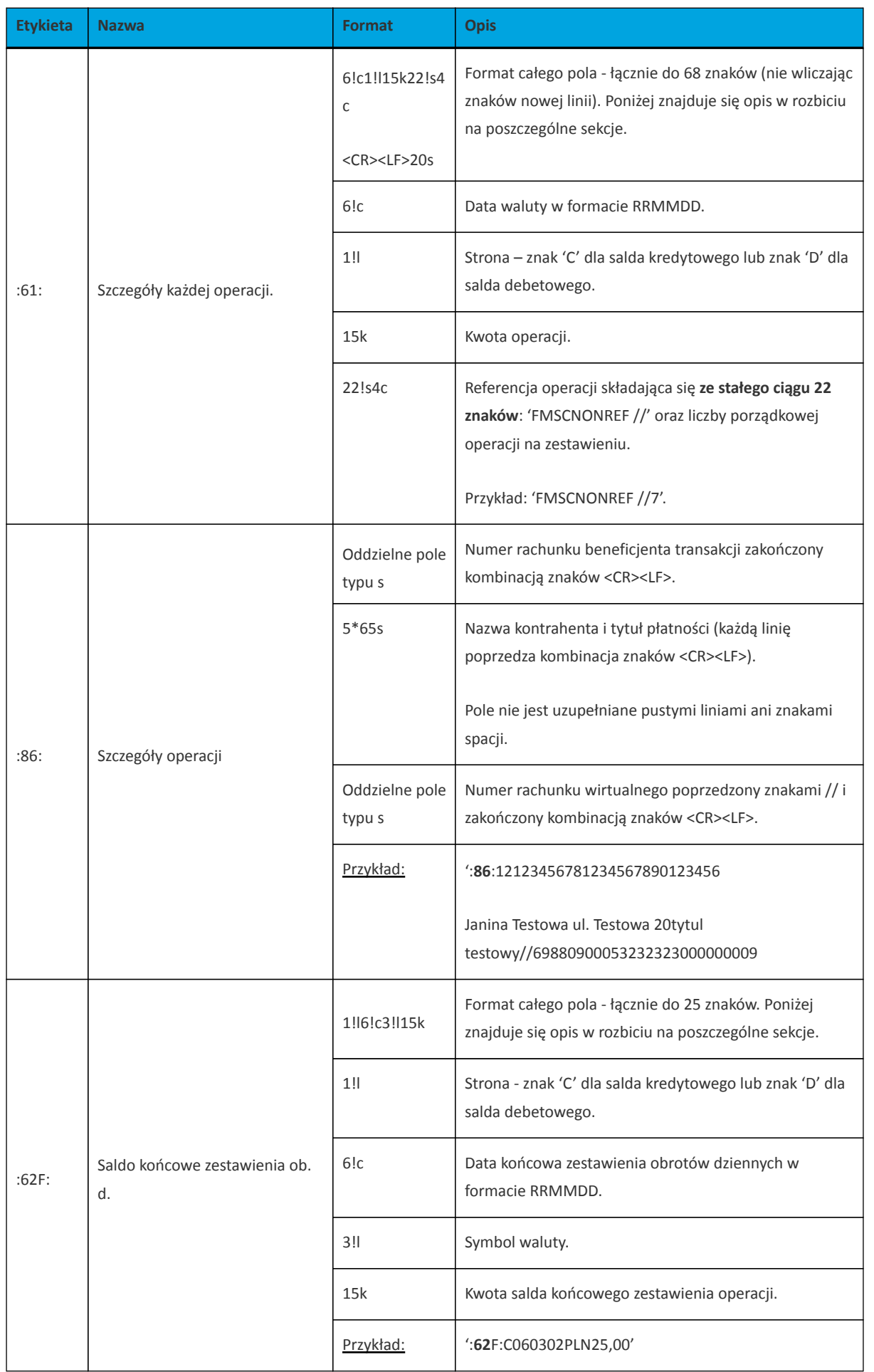

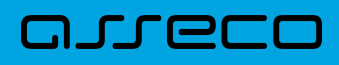

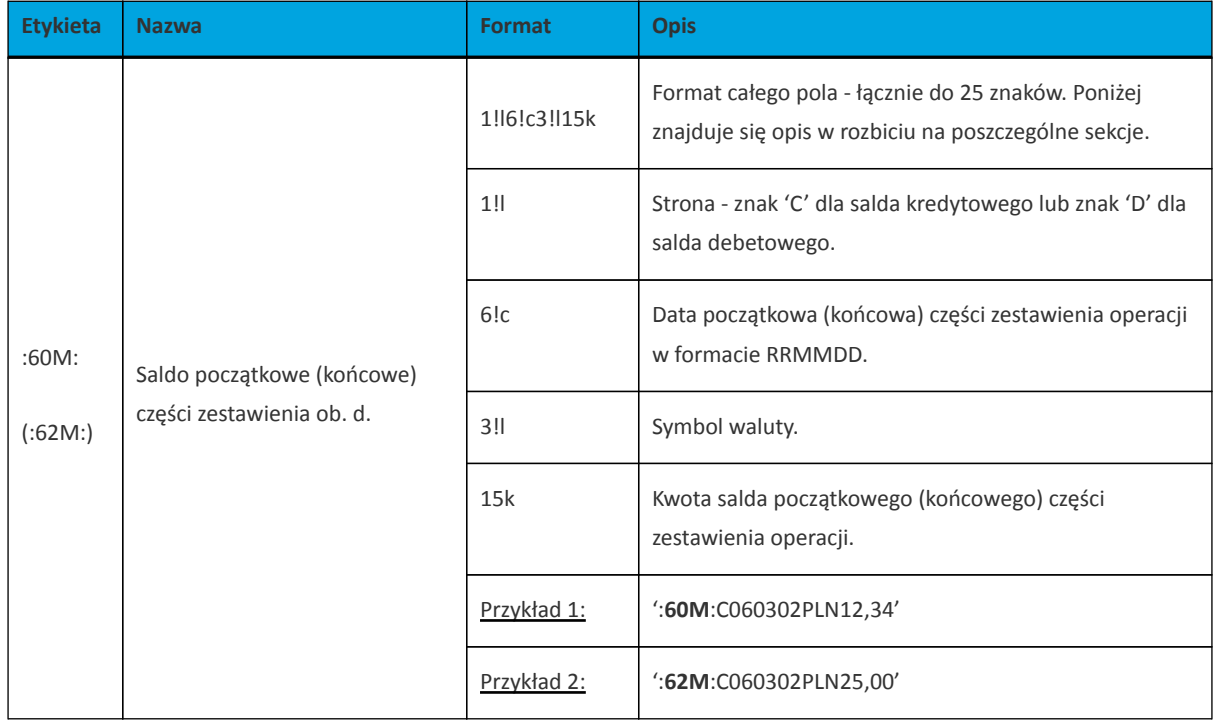

Z uwagi na fakt, że zestaw dopuszczalnych znaków SWIFT nie zawiera polskich znaków diakrytycznych, znaki te w pliku eksportu są zamieniane na ich odpowiedniki łacińskie. Pozostałe znaki niedozwolone przez SWIFT są pomijane.

```
{1:F0127803 <br>}{2:}O940 27803
N} { 4 :
:20:000605/27803
:25:43880900052001000278030001
:28:
:60F:D000605PLN0,00
:61:1803110311C1,00FMSCNONREF //1
:86:86880900052001000278030003
Janina Testowa ul. Testowa 20tytul testowy//69880900053232323000000009
:61:1803110311C1,00FMSCNONREF //2
:86:
Katarzyna Testowaprzelew testowy//26880900053232323000000007
:62F:C200713PLN96160,87
-}
```
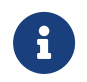

W przypadku eksportu pliku z ANALITYKi zbiorczej, w pliku MT940 pominietę zostanie modulo.

## **3.2.8.4. Plik w formacie MT940/MultiCash**

Plik eksportu operacji z analityki płatności masowych w formacie MT940/MultiCash posiada taka samą strukturę jak w przypadku struktury w formacie MT940 za wyjątkiem prezentacji dodatkowych danych w polu **86**.

Polskie znaki kodowane są w ISO 8859-2.

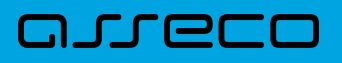

Poniżej zaprezentowano specyfikację podpól dla pola **:86:**

Założenia:

Pole **:86:** składa się z podpól oznaczonych etykietami - zestaw podpól zamieszczono w poniższej tabeli.

Separatorem podpól jest znak <.

W przypadku, gdy podpole nie posiada wartości całe podpole (łącznie z etykietą) jest również prezentowane.

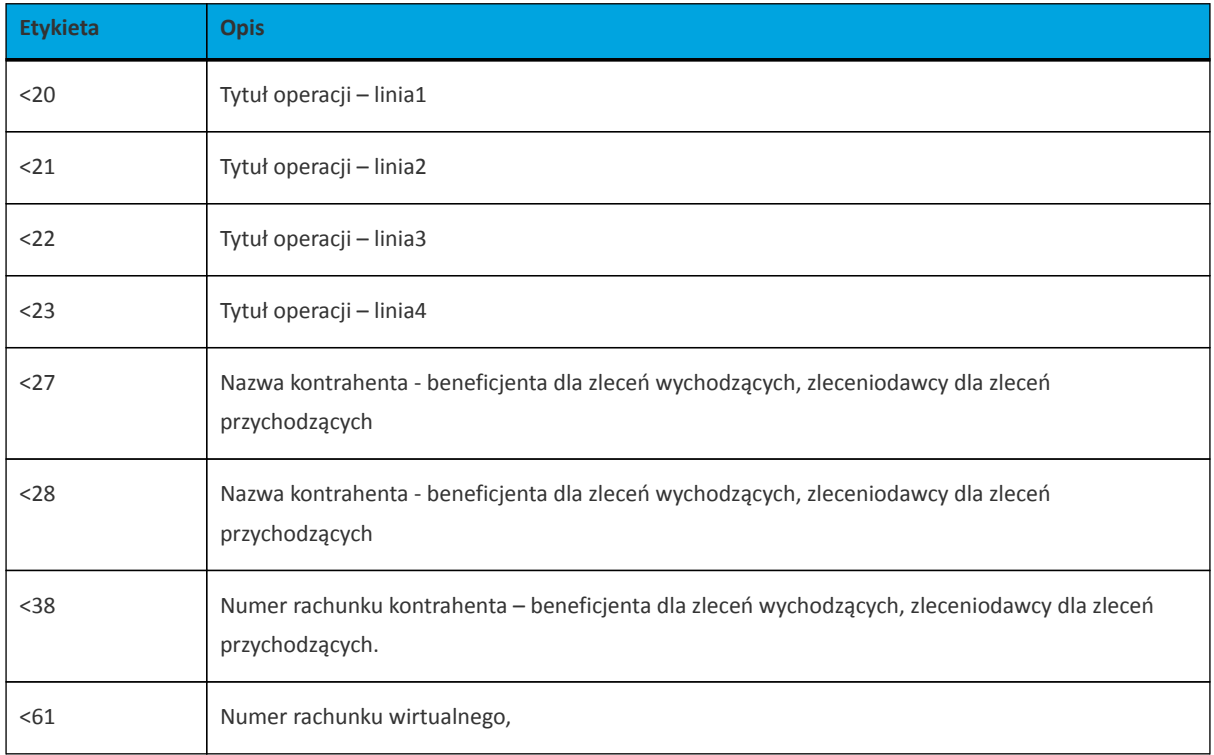

Przykład pliku eksportu operacji z analityki płatności masowych w formacie MT940/MulltiCash:

```
{1:\text{F0100}} {2:0940} 100
N}{4:
:20:170607/61506
:25:05156000132203000615060017
:28:/1
:60F:C170607PLN15,00
:61:170607C25,50FMSCNONREF //1
:86:<20Naliczenie odsetek<21<22<23<27JAN
TEST<28TEST<3805156000132203000615060017
:61:170607D5,00FMSCNONREF //2
:86:<20Naliczenie odsetek<21<22<23<27JAN TEST<28TEST<38
:61:170607D1,88FMSCNONREF //3
:86:<20tytul platnosci 1<21tytul platnosci 2<22tytul platnosci 3<23ty
tul platnosci 4<27Alicja Test<28Nazwa kontrahenta<38021560113
72108008635910001
:62F:C170607PLN10,00
-}
```
## arreco

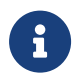

W przypadku eksportu pliku z ANALITYKi zbiorczej, w pliku MT940/MultiCash pominietę zostanie modulo.

## **3.2.8.5. Plik w formacie CSV**

Format CSV to format pliku tekstowego, który może być używany do wymiany danych arkusza kalkulacyjnego między aplikacjami. Każdy wiersz w tekstowym pliku CSV reprezentuje wiersz arkusza kalkulacyjnego. Każda komórka wiersza arkusza kalkulacyjnego rozdzielona jest przecinkiem. Każdy rekord zakończony jest znakiem końca linii CRLF. Plik zawiera wszystkie operacje wirtualne wchodzące w skład operacji masowej niezależnie od ilości(niezależnie również od stronicowania). Dane w pliku są analogiczne do formularza prezentacji listy operacji wirtualnych:

- Lp. liczba porządkowa operacji,
- Data data księgowania operacji w systemie transakcyjnym w standardzie DD-MM-RRRR, gdzie RRRR oznacza rok, MM oznacza miesiąc, DD oznacza dzień,
- Typ operacji Operacja wirtualna (wpis stały)
- Numer rozliczeniowy jednostki organizacyjnej banku (8 cyfr)
- Rachunek obciążany (nadawcy) w standardzie NRB, wartość ujęta w apostrofy,
- Rachunek wirtualny (odbiorcy) w standardzie NRB, wartość ujęta w apostrofy,
- Kwota operacji wartość kwoty operacji,
- Strona operacji (MA) lub (WN)
- Waluta waluta operacji
- Nazwa1 nazwa nadawcy, linia 1,
- Nazwa2 nazwa nadawcy, linia 2,
- Nazwa3 nazwa nadawcy, linia 3,
- Nazwa4 nazwa nadawcy, linia 4,
- Tytuł1 opis operacji, linia 1,
- Tytuł2 opis operacji, linia 2,
- Tytuł3 opis operacji, linia 3,
- Tytuł3 opis operacji, linia 4,

Poniżej przedstawiono przykład pliku eksportu operacji z analityki płatności masowych w formacie CSV:

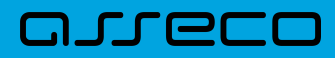

1;23.03.2018;Operacja

wirtualna;88090005;86880900052001000278030003';'69880900053232323000000009';300; MA; PLN; Janina Testowa; ;;; tytul testowy 2;23.03.2018;Operacja wirtualna;88090005;86880900052001000278030003';'69880900053232323000000009';4;MA ;PLN;Janina Testowa;;;;tytul testowy

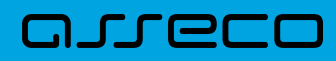

Copyright© Asseco Poland S.A. Materiały posiadają prawa do wykorzystania przez użytkownika systemu. Prawa autorskie należą do: Asseco Poland S.A. z siedzibą w Rzeszowie, ul. Olchowa 14, 35-322 Rzeszów tel.: +48 17 888 5555, fax: +48 17 888 5550 www.asseco.pl, e-mail: [info@asseco.pl](mailto:info@asseco.pl), NIP: 522-000-37-82, REGON: 010334578 Sąd Rejonowy w Rzeszowie, XII Wydział Gospodarczy Krajowego Rejestru Sądowego, KRS: 0000033391 Kapitał zakładowy w wysokości 83 000 303,00 PLN jest opłacony w całości; Nr Rej. GIOŚ: E0001990WZBW

## Oprogramowanie dla bankowości.

Asseco Poland S.A. ul. Olchowa 14 35-322 Rzeszów tel.: +48 17 888 55 55 fax: +48 17 888 55 50

info@asseco.pl asseco.pl

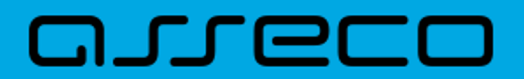